**УТВЕРЖДАЮ Технический директор ООО** «ИЦРМ» М.С. Казаков  $\overline{\mathcal{D}}$ 2019 г.

# **КОМПЛЕКСЫ ПРОГРАММНО-ТЕХНИЧЕСКИЕ ИЗМЕРИТЕЛЬНЫЕ РЕТОМ™-51, РЕТОМ '-61**

### **Методика поверки**

БРГА.441323.041 МП

г. Москва 2019 г.

### **1 Вводная часть**

**1.1 Настоящая методика поверки распространяется на комплексы программнотехнические измерительные РЕТОМ -51, РЕТОМ -611 (далее по тексту — комплексы) производства ООО «НПП «Динамика» и устанавливает методы и средства их первичной и периодической поверки.**

**1.2 Метрологические характеристики комплексов, подлежащие проверке, приведены в приложении А. Перечень рекомендуемых эталонных средств измерений и вспомогательного оборудования приведен в разделе 2. Форма протокола поверки комплексов приведена в Приложениях Б - Д.**

**1.3 Первичная поверка проводится до ввода в эксплуатацию, а также после ремонта. Периодическая поверка проводится в процессе эксплуатации и хранения.**

**1.4 Допускается проведение периодической поверки меньшего числа измеряемых (воспроизводимых) величин или меньшего числа поддиапазонов измерений (воспроизведения) в соответствии с заявлением владельца СИ, с обязательным указанием информации об объеме проведенной поверки.**

**1.5 Допускается проведение поверки отдельных измерительных каналов комплекса в соответствии с заявлением владельца СИ, с обязательным указанием в свидетельстве о поверке информации об объеме проведенной поверки.**

**1.6 Интервал между поверками - 4 года.**

### **2 Операции и средства поверки**

**2.1 При проведении поверки комплексов выполняют следующие операции, указанные в таблице 1.**

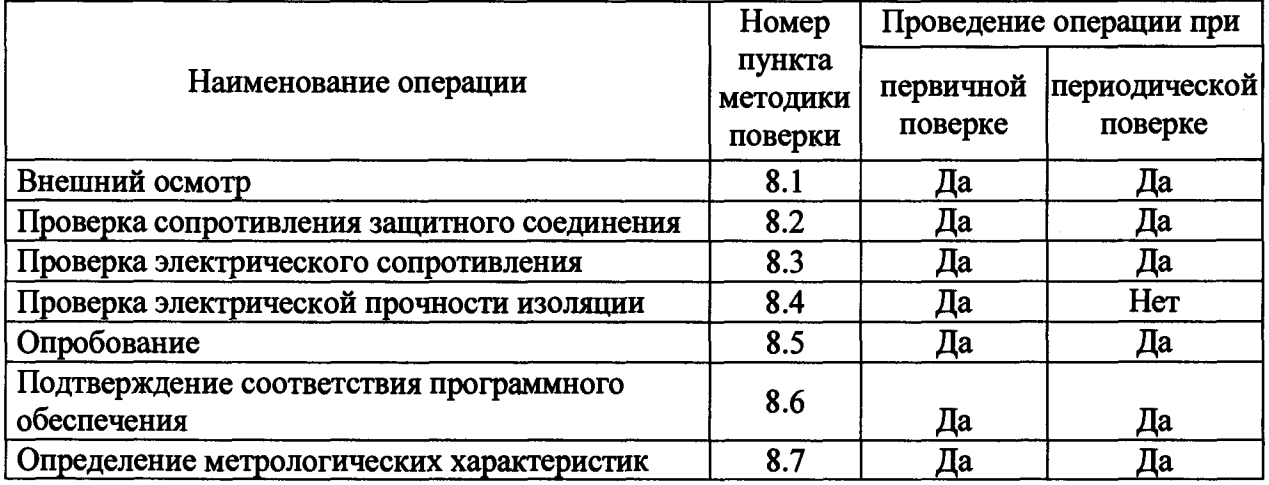

**Таблица 1 - Операции поверки**

**2.2 Последовательность проведения операций поверки обязательна.**

**2.3 При получении отрицательного результата в процессе выполнения любой из операций поверки комплекс бракуют и его поверку прекращают.**

#### **3 Средства поверки**

**3.1 При проведении поверки должны применяться средства измерений, перечисленные в таблице 2.**

**<sup>1</sup> РЕТОМ™ - зарегистрированная торговая марка. Далее знак опускается.**

**3.2 Применяемые средства поверки должны быть исправны, средства измерений поверены и иметь действующие документы о поверке. Испытательное оборудование должно быть аттестовано.**

**3.3 Вместо указанных в таблице 2 средств поверки допускается использовать другие аналогичные средства измерений, обеспечивающие определение метрологических характеристик поверяемых средств измерений с требуемой точностью.**

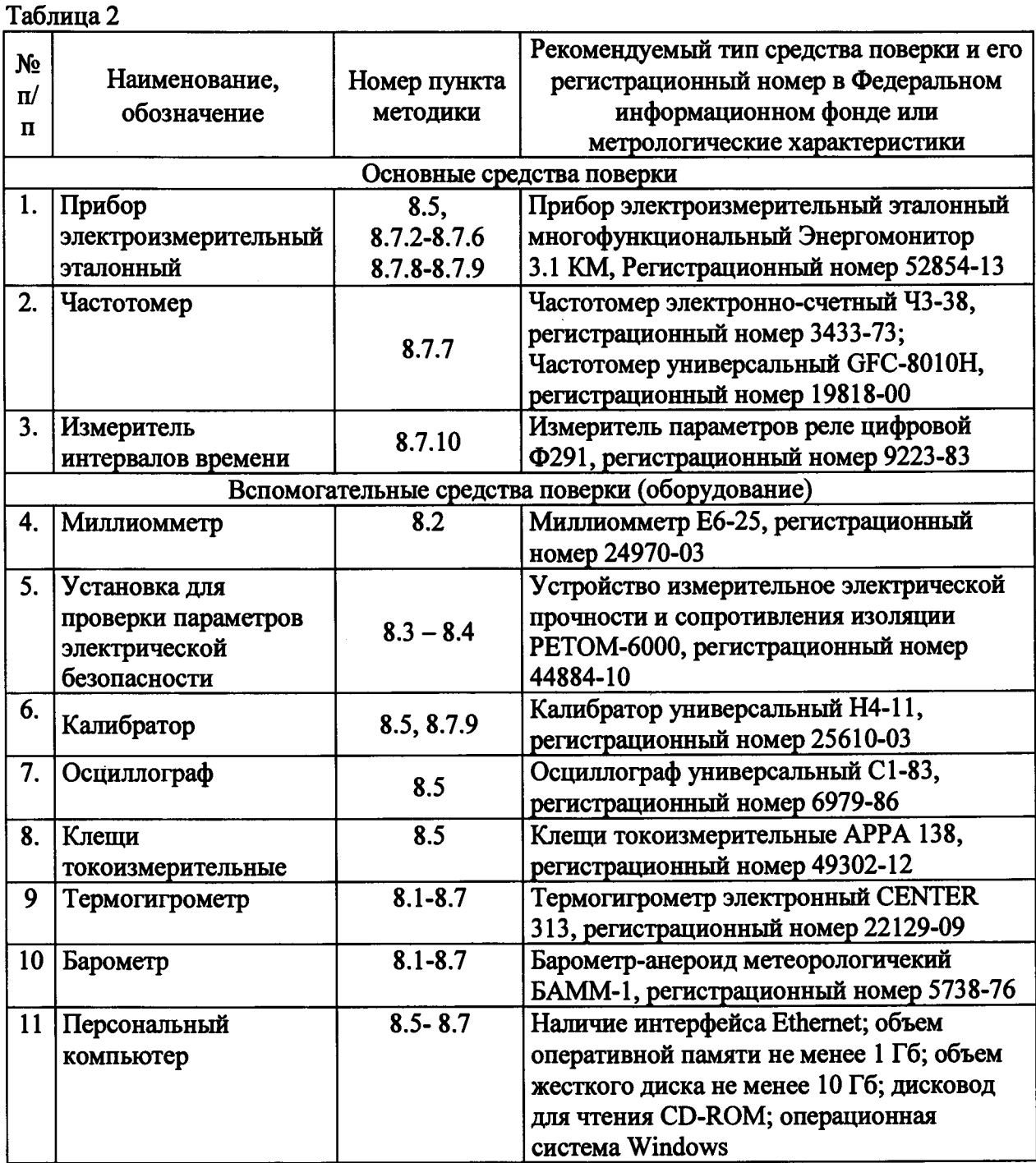

## **4 Требование к квалификации поверителей**

**4.1 К проведению поверки допускаются лица, изучившие настоящую методику, эксплуатационную документацию на средства поверки.**

**4.2 К проведению поверки допускают лица из числа сотрудников организаций, аккредитованных на право проведения поверки в соответствии с действующим** **законодательством РФ, изучившие настоящую методику поверки, руководства по эксплуатации на поверяемое средство измерений и применяемые средства поверки, имеющие стаж работы по данному виду измерений не менее 1 года.**

#### **5 Требования безопасности**

**5.1 При проведении поверки необходимо соблюдать требования безопасности, предусмотренные «Правилами технической эксплуатации электроустановок потребителей» и «Правилами по охране труда при эксплуатации электроустановок», ГОСТ 12.2.007.0-75, ГОСТ 12.1.019-2017, ГОСТ 22261-94, указаниями по безопасности, изложенными в эксплуатационной документации на комплексы и технической документации на применяемые эталонные средства измерения и вспомогательное оборудование.**

**5.2 Средства поверки, которые подлежат заземлению, должны быть надежно заземлены. Подсоединение зажимов защитного заземления к контуру заземления должно производиться ранее других соединений, а отсоединение - после всех отсоединений.**

**5.3 Внешние подключения следует проводить согласно схемам поверки при отключенных источниках тока и напряжения.**

#### **6 Условия проведения поверки**

**Поверку комплексов следует проводить в нормальных условиях:**

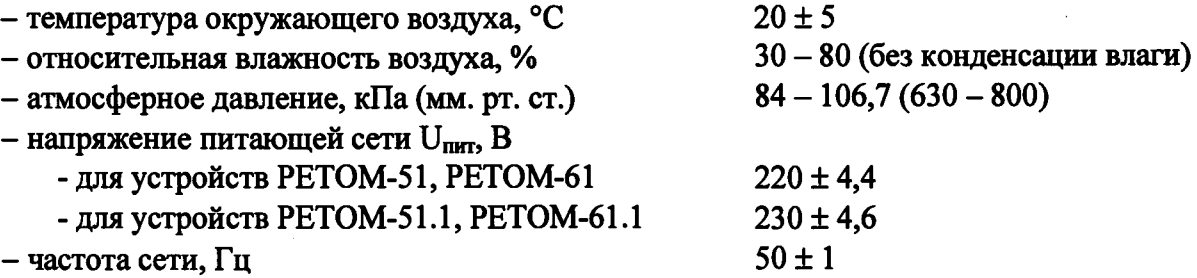

**- отсутствие вибрации, тряски, ударов, влияющих на работу комплексов;**

**- отсутствие внешних электрических и магнитных полей, превышающих установленные нормы по электрооборудованию для измерения, управления и лабораторного применения;**

**- рабочее положение - вертикальное положение устройства.**

#### **7 Подготовка к проведению поверки**

**Перед проведением поверки выполнить следующие подготовительные работы:**

**- выдержать комплекс в условиях окружающей среды, указанных в разделе 6 настоящей методики поверки, не менее 4 ч, если они находились в климатических условиях, отличающихся от указанных в разделе 6;**

**- соединить зажимы защитного заземления используемых средств поверки с контуром защитного заземления лаборатории;**

**-подготовить к работе средства поверки в соответствии с эксплуатационной документацией на средства поверки;**

**- измерить и занести в протокол поверки результаты измерений температуры и влажности окружающего воздуха, атмосферного давления, а также напряжения и частоты питающей сети;**

**- соединить компьютер и устройство при помощи специального информационного кабеля из комплекта поставки (см. эксплуатационную документацию);**

*Примечание - Под устройством подразумевается устройство, входящее в состав поверяемого комплекса: РЕТОМ-51, РЕТОМ-51.1, РЕТОМ-61, РЕТОМ-61.1 (далее по тексту -устройство).*

*-* **подключить к поверяемым цепям комплекса кабели из комплекта поставки согласно назначению;**

*Примечание - Закоротить между собой выводы токовых силовых кабелей.*

**-установить программное обеспечение (далее по тексту - ПО) из комплекта поставки на компьютер, используемый для управления комплексом;**

*Примечание - Во время установки программного обеспечения устройство должно быть отключено от компьютера, или находиться в выключенном состоянии.*

*-* **настроить сетевое подключение для связи комплекса с компьютером;**

*Примечание - Настройка сетевого подключения осуществляется во внешнем ПО (далее - программа), устройство при этом должно быть включено. Для запуска программы необходимо дождаться загорания надписи «ГОТОВНОСТЬ» на передней панели устройства.*

*-* **выключить устройство.**

### *Примечания*

*1 Выключать устройство разрешается только после закрытия программы или после нажатия на кнопку «Выключение» на панели инструментов.*

*2 Подробное описание работы с программой приведено в руководстве пользователя. Перед работой необходимо изучить данный документ.*

#### **8 Проведение поверки**

**8.1 Внешний осмотр**

**8.1.1 Проверить соответствие комплектности перечню, указанному в эксплуатационной документации. Проверить наличие кабелей из комплекта поставки, необходимых для проведения поверки.**

**8.1.2 Проверить целостность корпуса и отсутствие видимых механических повреждений, отсутствие обрывов и нарушения изоляции кабелей и жгутов.**

**8.1.3 Проверить внутри устройства отсутствие посторонних предметов или незакреплённых деталей (не должно быть постороннего шума при манипуляциях с устройством (поступательные, вращательные движения)).**

**8.1.4 При обнаружении несоответствий хотя бы по одному из пунктов 8.1.1 - 8.1.3 комплекс не допускается к дальнейшей поверке.**

**Результат проверки считается положительным, если выполняются все вышеуказанные требования.**

#### **8.2 Проверка сопротивления защитного соединения**

**Сопротивление защитного соединения следует проверять между клеммой заземления и третьим проводом вилки сетевого кабеля.**

**Измерение проводить при помощи миллиомметра Е6-25.**

**Результаты испытаний считаются удовлетворительными, если сопротивление защитного соединения не превышает 0,1 Ом.**

**8.3 Проверка электрического сопротивления изоляции**

**Проверку электрического сопротивления изоляции проводить при помощи устройства измерительного электрической прочности и сопротивления изоляции РЕТОМ-6000 (далее по тексту - РЕТОМ-бООО) в следующей последовательности:**

**1) Отключить устройство от сети 220 В.**

**2) Выключатель на лицевой панели устройства перевести в положение «Вкл».**

**3) При проведении проверки следует закоротить контакты внутри каждой группы между собой.**

**4) Произвести измерение электрического сопротивления изоляции между каждой электрической цепью комплекса, указанной в таблице 3. Испытательное напряжение постоянного тока между цепями указанно в таблице 3.**

**Результаты испытаний считаются удовлетворительными, если сопротивление изоляции не менее 2 МОм.**

**Таблица 3 \_\_\_**

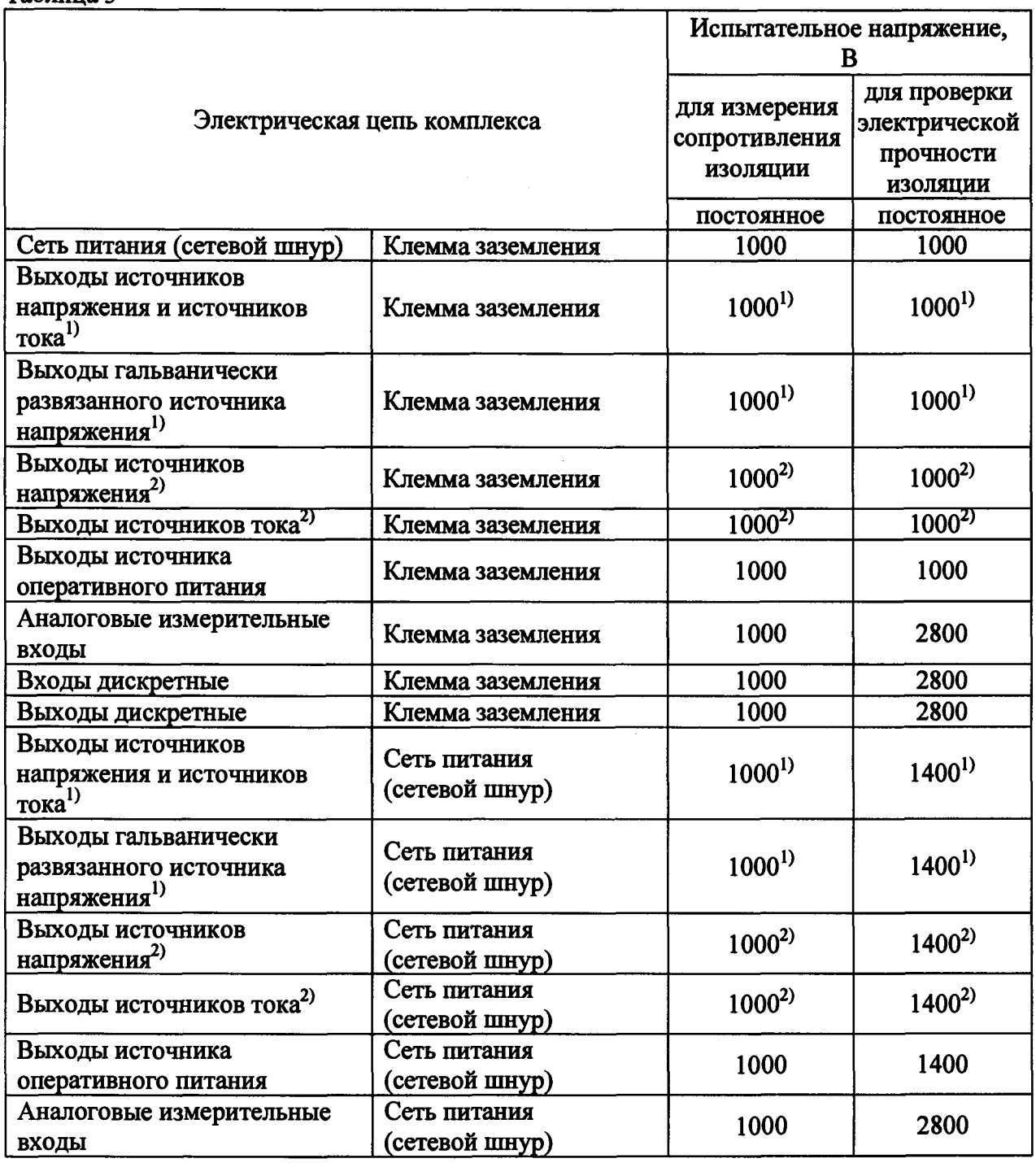

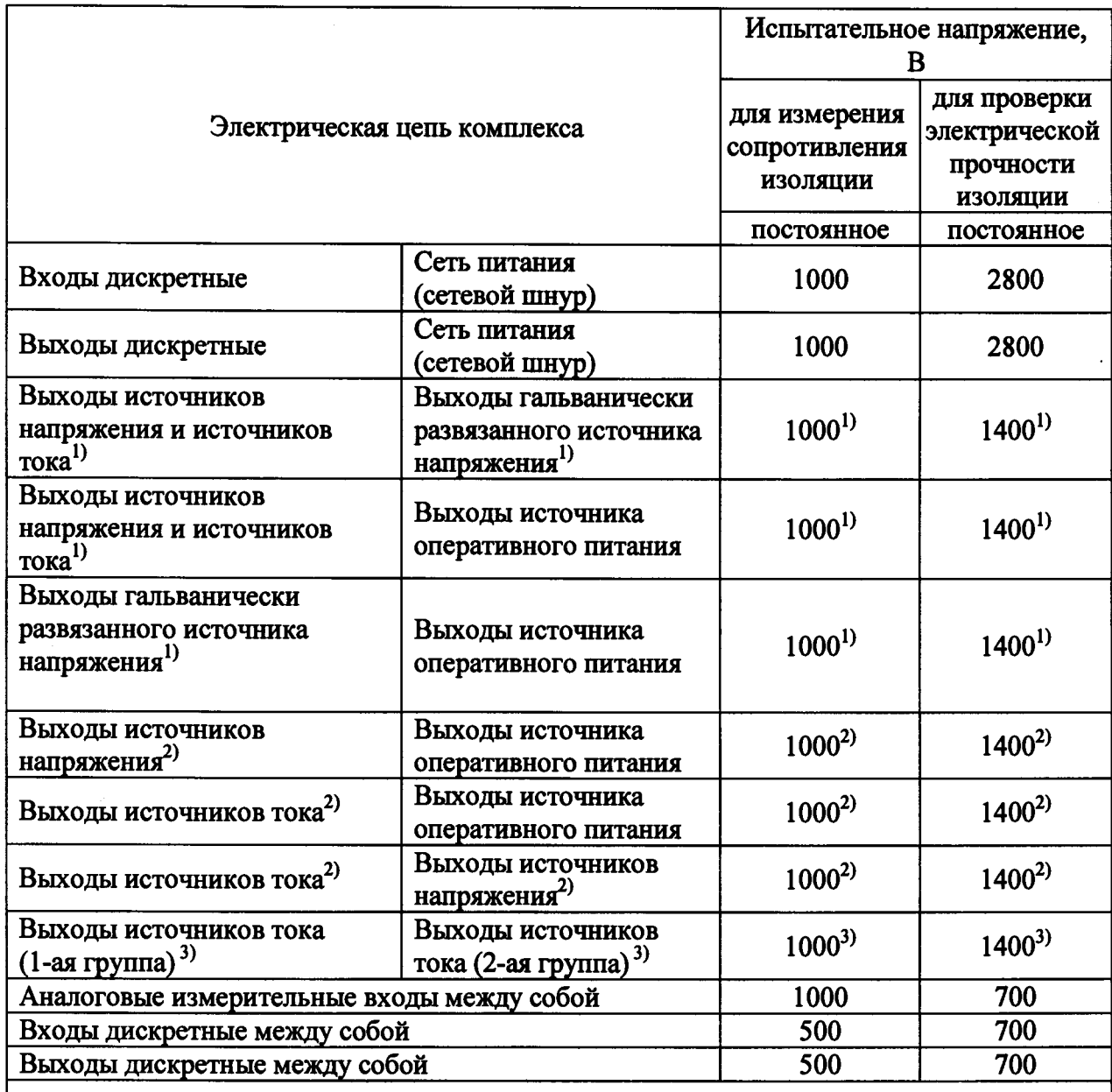

<sup>1)</sup> Только для исполнений РЕТОМ-51, РЕТОМ-61;<br><sup>2)</sup> Только для исполнений РЕТОМ 51.1, РЕТОМ

**2\* Только для исполнений РЕТОМ-51.1, РЕТОМ-61.1. Выходы источников тока для РЕТОМ-61.1 проверяются по группам (каждая группа отдельно);**

**3) Только для исполнений РЕТОМ-61.1.**

**8.4 Проверку электрической прочности изоляции проводить при помощи РЕТОМ-6000 в следующей последовательности:**

**1) Отключить устройство от сети 220 В.**

**2) Выключатель на лицевой панели устройства перевести в положение «Вкл».**

**3) При проведении проверки следует закоротить контакты внутри каждой группы между собой.**

**4) Произвести проверку электрической прочности изоляции между каждой электрической цепью комплекса, указанной в таблице 3. Испытательное напряжение постоянного тока между цепями указанно в таблице 3.**

**Результаты испытаний считаются удовлетворительными, если не произошло пробоя или повторяющегося искрения (коронные разряды и аналогичные явления отрицательным результатом не считается).**

#### **8.5 Опробование**

**8.5.1 Проверить возможность воспроизведения различных испытательных токов и напряжений. Проверку проводить при помощи прибора электроизмерительного многофункционального эталонного «Энергомонитор 3.1 КМ» (далее по тексту - Энергомонитор 3.1 КМ). Показания Энергомонитор 3.1 KM должны соответствовать заданным значениям токов и напряжений с погрешностью не более ±2,5** *%.*

#### *Примечания*

*1 Для подключения к разъемам устройства использовать соответствующие кабели из комплекта поставки.*

*2 Неиспользуемые токовые каналы следует соединять с соответствующей клеммой N для исключения срабатывания защиты от обрыва токовых цепей.*

*3 При проведении измерений силы и напряжения переменного тока рекомендуется контролировать форму сигналов при помощи осциллографа (при проверке источников тока для подключения к осциллографу использовать токовые клещи). Сигнал должен быть синусоидальным, не должно быть видимых искажений и провалов.*

**При неправильном функционировании комплексы бракуются и направляются на ремонт.**

**8.5.2 Проверить работоспособность дискретных входов. Для этого, замыкая последовательно на лицевой панели устройства контакты дискретных входов, убедиться, что на мониторе компьютера поочерёдно загораются красным цветом индикаторы соответствующих дискретных входов.**

**При неправильном функционировании комплексы бракуются и направляются на ремонт.**

**8.5.3 Проверить работоспособность дискретных выходов. Для этого подключить к соответствующему дискретному выходу клещи токоизмерительные АРРА 138 (далее по тексту - АРРА 138) в режиме измерения сопротивления. Управляя при помощи программы, перевести выход из замкнутого состояния в разомкнутое и обратно и убедиться, что контакт размыкается и замыкается при помощи АРРА 138. Проверку выполнить для каждого дискретного выхода.**

**При неправильном функционировании комплексы бракуются и направляются на ремонт.**

**8.5.4 Проверить работоспособность аналоговых входов «PV1» и «PV2». Для проверки аналоговых входов «РУ1» и «PV2» подключить калибратор универсальный Н4-11 (далее по тексту - Н4-11) к аналоговым входам.**

**Последовательно задавая различные значения выходных напряжений при помощи Н4-11, проконтролировать измеренные значения по показаниям на мониторе компьютера. Измеренные значения должны соответствовать выходным сигналам Н4-11 с погрешностью не более ±2,5 %.**

**При неправильном функционировании комплексы бракуются и направляются на ремонт.**

**8.6 Подтверждение соответствия программного обеспечения**

**Встроенное и внешнее ПО подтверждаются определением идентификационных наименований и версий ПО.**

**Для определения идентификационных наименований и версий ПО проверяют данные, приведённые в окне** *«Информация»* **(см. рисунок 1), вызываемом из меню** «Помощь» главного окна программы при нажатом (включенном) программном «Выключателе» в окне программы «Ручное управление...».

Результат проверки считают положительным, если идентификационное наименование и номер версии программного обеспечения соответствует данным, указанным в таблице А.6 приложения А.

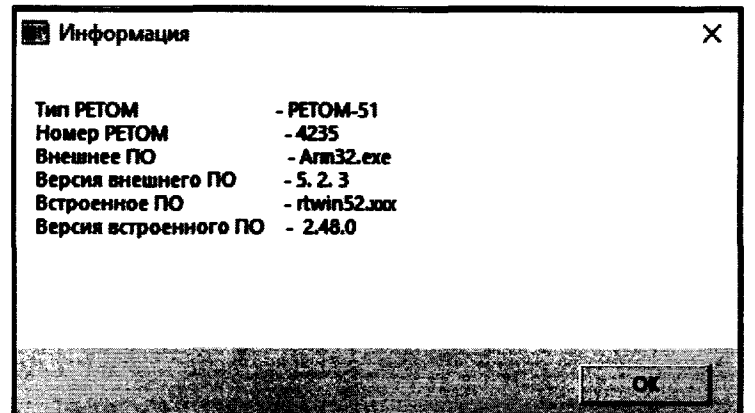

Рисунок 1 - Подтверждение соответствия ПО

8.7 Определение метрологических характеристик комплекса

8.7.1 Общие указания при определении метрологических характеристик комплекса

При определении метрологических характеристик необходимо **ВЫПОЛНИТЬ** следующие действия:

- включить устройство, персональный компьютер, необходимые средства измерения и вспомогательное оборудование и прогреть в течение времени установления рабочего режима;

- запустить программу;

- запустить из основного меню программу «Ручное управление».

Примечание – Определение погрешностей проводится при настроенных коэффициентах (см. руководство пользователя).

Величину проверяемого параметра в каждой проверяемой точке устанавливают по поверяемому комплексу, в случае, если используются цифровые средства измерения, заложенные в настоящей методике или по эталонному средству измерения, в случае, если используются стрелочные приборы с аналоговой шкалой (чтобы исключить субъективную погрешность).

Результаты измерений заносят в протокол поверки. Рекомендуемая форма протоколов приведена в приложении Б для исполнения РЕТОМ-51, приложении В - для РЕТОМ-51.1, приложении Г - для РЕТОМ-61 и приложении Д - для РЕТОМ-61.1.

8.7.2 Определение основной абсолютной погрешности воспроизведений напряжения переменного тока

Определение основной абсолютной погрешности воспроизведений напряжения переменного тока проводится при помощи Энергомонитор 3.1КМ в следующей последовательности:

1) собрать схему согласно рисунку 2 (а - для проверки каждого источника напряжения отдельно, б - для проверки источников в однофазном режиме (два источника подключены последовательно), в - для проверки источников в однофазном режиме высокого напряжения (три источника подключены последовательно));

2) установить соответствующий режим каналов напряжения (для схемы проверки согласно рисунку 2a - режим работы соответствующего канала A, B, C или 3U0; для схемы проверки согласно рисунку 26 - режим работы двух источников, подключённых последовательно; для схемы проверки согласно рисунку 2в - режим высокого напряжения (три источника подключены последовательно));

3) проверку проводить для частоты переменного тока 50 Гц в контрольных точках согласно таблицам:

- РЕТОМ-51 - Б.1.1, Б.1.2, Б.1.3, Б.1.4 Приложения Б;

- РЕТОМ-51.1 - В.1.1, В.1.2, В.1.3 Приложения В;

- РЕТОМ-61 - Г.1.1, Г.1.2, Г.1.3, Г.1.4 Приложения Г;

- РЕТОМ-61.1 - Д.1.1, Д.1.2, Д.1.3 Приложения Д;

4) установить на соответствующем выходе комплекса сигнал, соответствующий проверяемой («Показания повер. СИ, В»), зафиксировать точке  $\mathbf{H}$ показания Энергомонитор 3.1 КМ в графы «Показания эталона, В»;

5) рассчитать основную абсолютную погрешность по формуле (1), приведенной в разделе 9.

Результаты проверки считаются положительными, если полученные значения погрешностей не превышают пределов, приведенных в приложении А.

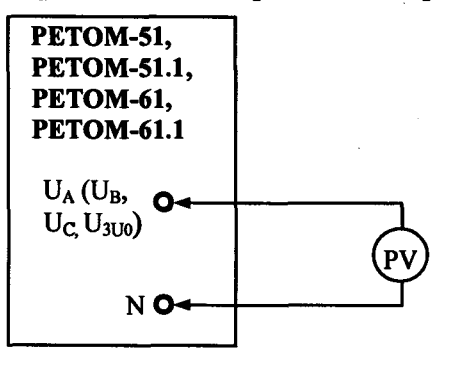

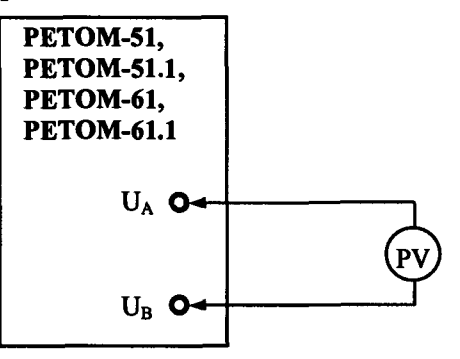

а) определение погрешности источников напряжения переменного тока (каждый источник отдельно)

б) определение погрешности источников напряжения переменного тока (два источника последовательно)  $U_{AB}$ 

 $U_A, U_B, U_C, U_{3U0}$ 

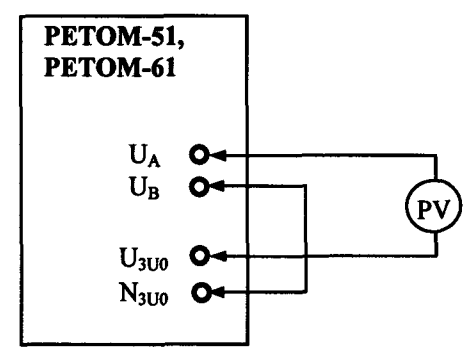

в) определение погрешности источников напряжения переменного тока (три источника последовательно)  $U_{AB3U0}$ 

 $PV -$ Энергомонитор 3.1КМ

Рисунок 2 - Схемы подключения для определения основных погрешностей источников напряжения переменного тока

абсолютной воспроизведений 8.7.3 Определение основной погрешности напряжения постоянного тока

Определение основной абсолютной погрешности воспроизведений напряжения постоянного тока проводится при помощи Энергомонитор 3.1КМ в следующей последовательности:

1) собрать схему согласно рисунку 3 (а - для проверки каждого источника напряжения отдельно для исполнений РЕТОМ-51.1 и РЕТОМ-61.1. б - для проверки источников в однофазном режиме (два источника подключены последовательно));

2) установить соответствующий режим каналов напряжения (для схемы проверки согласно рисунку 3а - режим вылачи постоянного напряжения соответствующего канала A, B, C или 3U0; для схемы проверки согласно рисунку 36 - режим выдачи постоянного напряжения двух источников, подключённых последовательно):

3) проверку проводить в контрольных точках согласно таблицам:

- РЕТОМ-51 - Б.2 Приложения Б:

- РЕТОМ-51.1 - В.2.1, В.2.2, В.2.3 Приложения В;

- РЕТОМ-61 - Г.2 Приложения Г;

- РЕТОМ-61.1 - Д.2.1, Д.2.2, Д.2.3 Приложения Д:

4) установить на соответствующем выходе комплекса сигнал, соответствующий проверяемой точке (графа «Показания повер. СИ, В») и зафиксировать показания Энергомонитор 3.1 КМ в графу «Показания эталона. В»:

5) рассчитать основную абсолютную погрешность по формуле (1), приведенной в разделе 9.

Результаты проверки считаются положительными, если полученные значения погрешностей не превышают пределов, приведенных в приложении А.

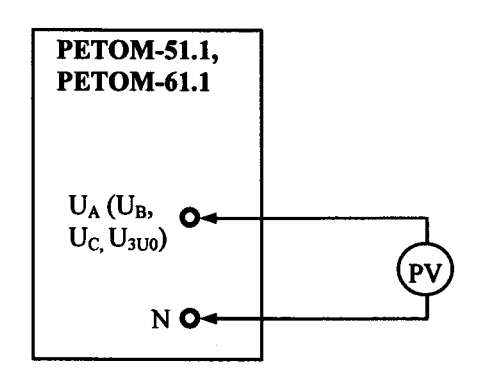

а) определение погрешности

источников

напряжения постоянного тока

(каждый источник отдельно)  $U_A, U_B, U_C, U_{3U0}$ 

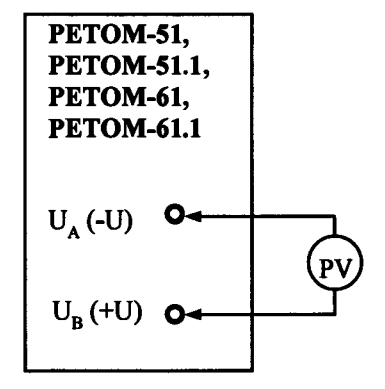

б) определение погрешности источника напряжения постоянного тока U<sub>AB</sub>

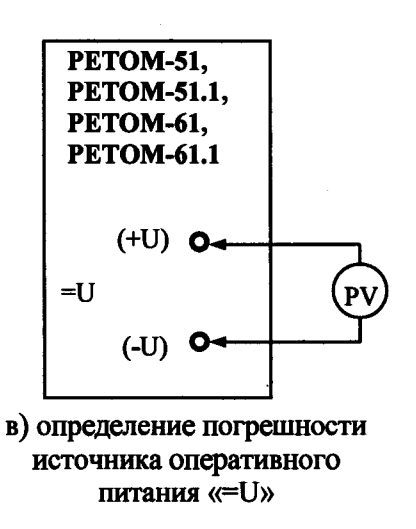

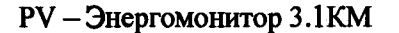

Рисунок 3 – Схемы подключения для определения основных погрешностей источников напряжения постоянного тока

**8.7.4 Определение основной абсолютной/относительной погрешности** воспроизведений напряжения постоянного тока (источник оперативного питания «=U»)

**Определение основной абсолютной погрешности воспроизведений напряжения постоянного тока проводится при помощи Энергомонитор 3.1 КМ в следующей последовательности:**

**1) собрать схему согласно рисунку Зв;**

**2) перейти в режим управления источником оперативного питания;**

**3) проверку проводить в контрольных точках согласно таблицам:**

**- РЕТОМ-51 - Б.З Приложения Б;**

**- РЕТОМ-51.1 - В.З Приложения В;**

**- РЕТОМ-61 - Г.З Приложения Г;**

**- РЕТОМ-61.1 - Д.З Приложения Д;**

4) установить на выходе «=U» комплекса сигнал, соответствующий проверяемой **точке (графа «Показания повер. СИ, В») и зафиксировать показания Энергомонитор 3.1 КМ в графу «Показания эталона, В»;**

**5) для исполнений РЕТОМ-51.1 и РЕТОМ-61.1 рассчитать основную абсолютную погрешность по формуле (1), приведенной в разделе 9; для исполнений РЕТОМ-51 и РЕТОМ-61 рассчитать основную относительную погрешность по формуле (2), приведенной в разделе 9.**

**Результаты проверки считаются положительными, если полученные значения погрешностей не превышают пределов, приведенных в приложении А.**

**8.7.5 Определение основной абсолютной погрешности воспроизведений силы переменного тока**

**Определение основной абсолютной погрешности воспроизведений силы переменного тока проводится при помощи Энергомонитор 3.1 КМ в следующей последовательности:**

**1) собрать схему согласно рисунку 4 (а - для проверки каждого источника тока отдельно, б - для проверки источников в трехфазном режиме увеличенного тока (два источника подключены параллельно), в - для проверки источников в однофазном режиме (три источника подключены параллельно), г - для проверки источников в однофазном режиме увеличенного тока (шесть источников подключены параллельно));**

### *Примечания*

*1 Неиспользуемые токовые каналы следует соединять с соответствующей клеммой N для исключения срабатывания защиты от обрыва токовых цепей.*

*2 В схеме 4г для тока свыше 100 А необходимо объединение контактов выполнять с помощью объединяющего устройства (сумматора) из комплекта поставки.*

**2) установить соответствующие режимы каналов тока (для схемы проверки** согласно рисунку 4а - режим работы соответствующего канала A, B, C, A1, B1, C1; для **схемы проверки согласно рисунку 46 - режим работы двух выбранных источников, подключённых параллельно; для схемы проверки согласно рисунку 4в - режим работы трех выбранных источников, подключённых параллельно; для схемы проверки согласно рисунку 4г - однофазный режим увеличенного тока (шесть источников подключены параллельно));**

**3) проверку проводить для частоты переменного тока 50 Гц в контрольных точках согласно таблицам:**

**- РЕТОМ-51 - Б.4.1, Б.4.2, БАЗ Приложения Б;**

**- РЕТОМ-51.1 - В.4.1, В.4.2, ВАЗ Приложения В;**

**- РЕТОМ-61 - Г.4.1, Г.4.2, ГАЗ, Г.4.4, Г.4.5 Приложения Г;**

**- РЕТОМ-61.1 - Д.4.1, Д.4.2, Д.4.3, Д.4.4, Д.4.5 Приложения Д;**

4) установить на соответствующем выходе комплекса сигнал, соответствующий проверяемой точке (графа «Показания повер. СИ. А»), и зафиксировать показания Энергомонитор 3.1 КМ в графу «Показания эталона, А»;

5) рассчитать основную абсолютную погрешность по формуле (1), приведенной в разделе 9.

Результаты проверки считаются положительными, если полученные значения погрешностей не превышают пределов, приведенных в приложении А.

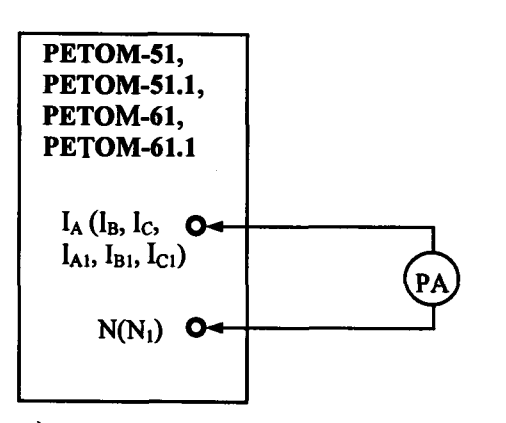

а) определение погрешности источников силы переменного тока (каждый источник отдельно:  $I_A$ ,  $I_B$ ,  $I_C$  - для РЕТОМ-51, РЕТОМ-51.1,  $I_A$ ,  $I_B$ ,  $I_C$ ,  $I_{A1}$ ,  $I_{B1}$ ,  $I_{C1}$  для РЕТОМ-61 и РЕТОМ-61.1)

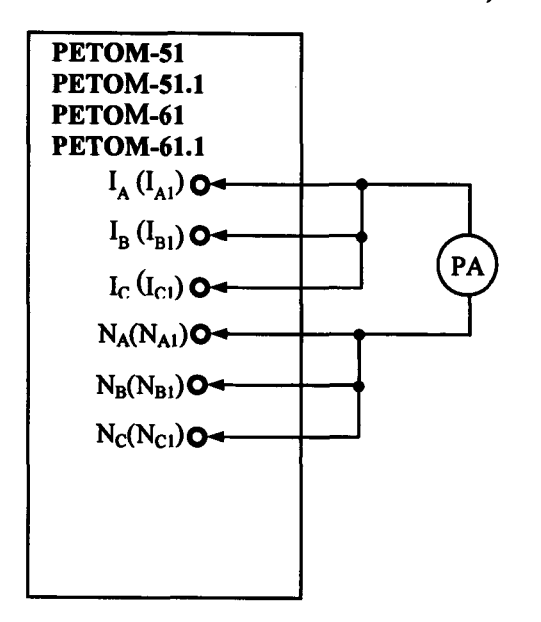

в) определение погрешности источников силы переменного тока (три источника параллельно: IABC ДЛЯ РЕТОМ-51, PETOM-51.1) I<sub>ABC</sub>, I<sub>AIBICI</sub> для PETOM-61, PETOM-61.1)

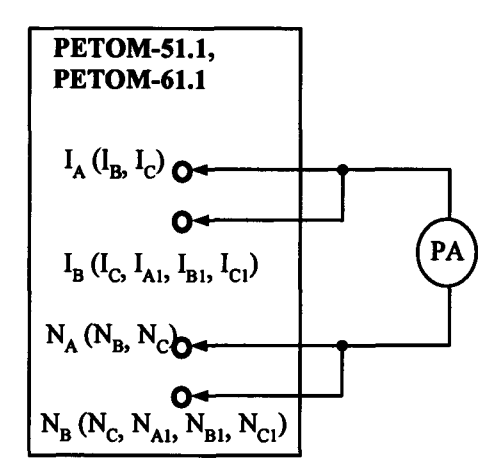

б) определение погрешности источников силы переменного тока (два источника параллельно:  $I_{AB}$ ,  $I_{BC}$ ,  $I_{CA}$  - для PETOM-51, PETOM-51.1, I<sub>AA1</sub>, I<sub>BB1</sub>, I<sub>CC1</sub> - для PETOM-61, PETOM-61.1)

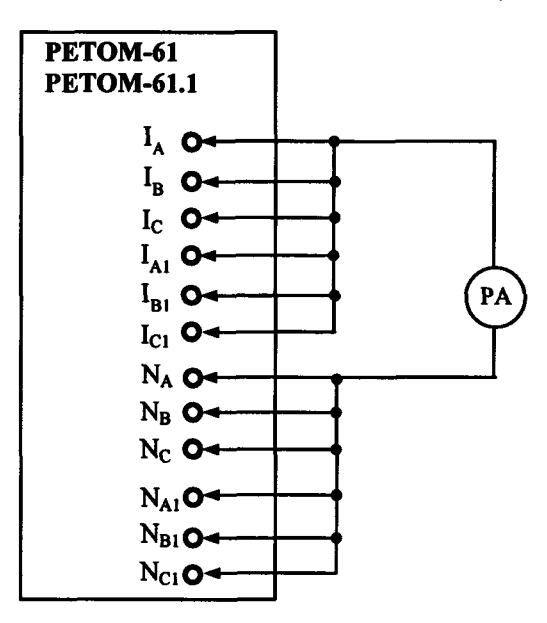

г) определение погрешности источников силы переменного тока (шесть источников параллельно: IABCAIBICI ДЛЯ РЕТОМ-61, PETOM-61.1)

РА - Энергомонитор 3.1 KM

Рисунок 4 - Схема подключения для определения основных погрешностей источников силы переменного тока

**8.7.6 Определение основной абсолютной погрешности воспроизведений силы постоянного тока**

**Определение основной абсолютной погрешности воспроизведений силы постоянного тока проводится при помощи Энергомонитор 3.1 КМ в следующей последовательности:**

**1) собрать схему согласно рисунку 5 (а - для проверки каждого источника тока отдельно, б - для проверки источников в однофазном режиме (три источника подключены параллельно), в - для проверки источников в однофазном режиме увеличенного тока (шесть источников подключены параллельно));**

**2) установить соответствующий режим каналов тока (для схемы проверки согласно** рисунку 5а – режим работы соответствующего канала A, B, C, A1, B1, C1; для схемы **проверки согласно рисунку 56 - режим работы трех выбранных источников, подключённых параллельно; для схемы проверки согласно рисунку 5в - однофазный режим увеличенного тока (шесть источников подключены параллельно));**

#### *Примечание*

*1 Неиспользуемые токовые каналы следует соединять с соответствующей клеммой N для исключения срабатывания защиты от обрыва токовых цепей.*

*2 В схеме 5в для тока свыше 100 А необходимо объединение контактов выполнять с помощью объединяющего устройства (сумматора) из комплекта поставки.*

**3) проверку проводить в контрольных точках согласно таблицам:**

**- РЕТОМ-51 - Б.5 Приложения Б;**

**- РЕТОМ-51.1 - В.5.1, В.5.2 Приложения В;**

**- РЕТОМ-61 - Г.5 Приложения Г;**

**- РЕТОМ-61.1 - Д.5.1, Д.5.2, Д.5.3, Д.5.4 Приложения Д;**

**4) установить на соответствующем выходе комплекса сигнал, соответствующий проверяемой точке (графа «Показания повер. СИ, А»), и зафиксировать показания Энергомонитор 3.1 КМ в графу «Показания эталона, А»;**

*Примечание - При каждом переключении предела измерений Энергомонитора 3.1 К М необходимо выполнить калибровку нуля.*

**5) рассчитать основную абсолютную погрешность по формуле (1), приведенную в разделе 9.**

**Результаты проверки считаются положительными, если полученные значения погрешностей не превышают пределов, приведенных в приложении А.**

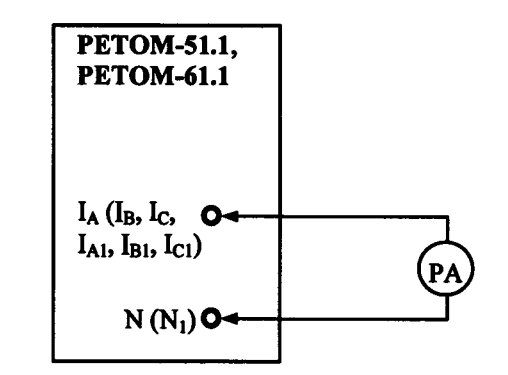

а) определение погрешности источников силы постоянного тока (Ід. Ів, Іс для РЕТОМ-51.1,  $I_A$ , I<sub>B</sub>, I<sub>C</sub>, I<sub>A1</sub>, I<sub>B1</sub>, I<sub>C1</sub> для РЕТОМ-61.1)

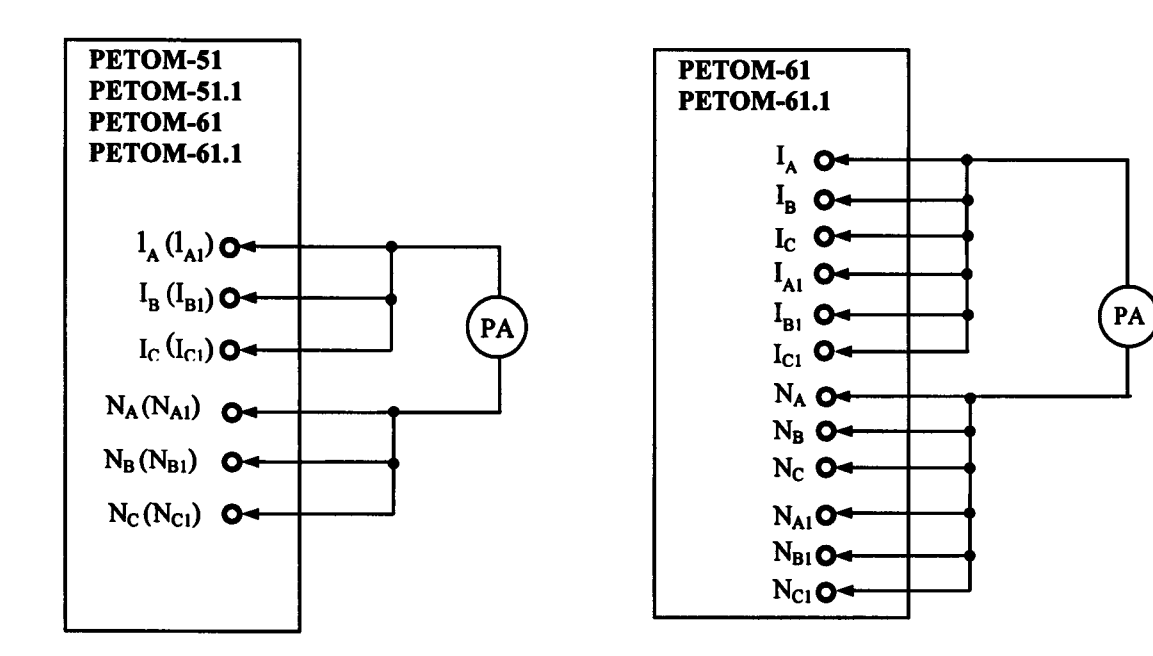

б) определение погрешности источников силы постоянного тока (І<sub>АВС</sub> для РЕТОМ-51, РЕТОМ-51.1, I<sub>ABC</sub>, I<sub>A1B1C1</sub> для РЕТОМ-61, РЕТОМ-61.1)

в) определение погрешности источников силы постоянного тока (IABCAIBICI ДЛЯ PETOM-61.1)

#### РА, РА1, РА2 - Энергомонитор 3.1КМ

Рисунок 5 - Схема подключения для определения основных погрешностей источников постоянного тока

**8.7.7 Определение абсолютной погрешности воспроизведений частоты переменного тока**

**Определение абсолютной погрешности воспроизведений частоты переменного тока проводится в следующей последовательности:**

**1) собрать схему согласно рисунку 6;**

*Примечание - Перед проведением проверки частотомер электронно-счетный 43-38 (далее по тексту - 43-38) необходимо прогреть не менее двух часов. 43-38 использовать в режиме измерения периода синусоидального сигнала (вход А).*

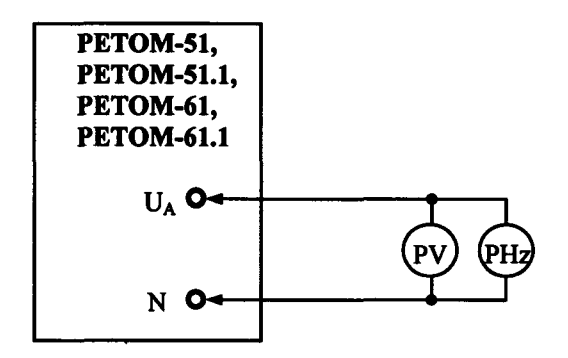

**PV - Энергомонитор 3.1КМ;**

**PHz - частотомер: 43-38 для диапазона от 45 до 65 Гц, GFC-8010H - для остальных частот**

**Рисунок 6 - Схема подключения для определения основных погрешностей воспроизведений частоты переменного сигнала**

**2) установить режим каналов напряжения - фаза А.**

**3) на 43-38 установить переключатели в следующие положения:**

- **время счета -1 04;**
- **род работы период А;**
- **метки времени 10|as;**
- **аттенюатор -1:100;**

**4) проверку проводить в контрольных точках согласно таблицам:**

**- РЕТОМ-51 - Б.6 Приложения Б;**

**- РЕТОМ-51.1 - В.6 Приложения В;**

**- РЕТОМ-61 - Г.6 Приложения Г;**

**- РЕТОМ-61.1 - Д.6 Приложения Д;**

**5) установить на выходе источника Ua сигнал напряжением 100 В, выставляя проверяемые частоты выходного сигнала (графа «Показания повер. СИ, Гц»), зафиксировать показания частотомера и внести их в графу «Показания эталона, Гц»;**

*Примечание - Д ля контрольных точек 45, 50 и 65 Гц в качестве эталона использовать 43-38. Для каждой точки выполнить 10 измерений и определить среднее значение. Вычисленное среднее значение периода перевести в Гц и внести в графу «Показания эталона, Гц».*

**6) рассчитать основную абсолютную погрешность по формуле (1), приведенной в разделе 9.**

**Результаты проверки считаются положительными, если полученные значения погрешностей не превышают пределов, приведенных в приложении А.**

**8.7.8 Определение абсолютной погрешности воспроизведений угла фазового сдвига синусоидального сигнала**

**Определение абсолютной погрешности воспроизведений угла фазового сдвига синусоидального сигнала проводится на частоте 50 Гц при помощи Энергомонитор 3.1КМ в следующей последовательности:**

**1) собрать схему согласно рисунку 7;**

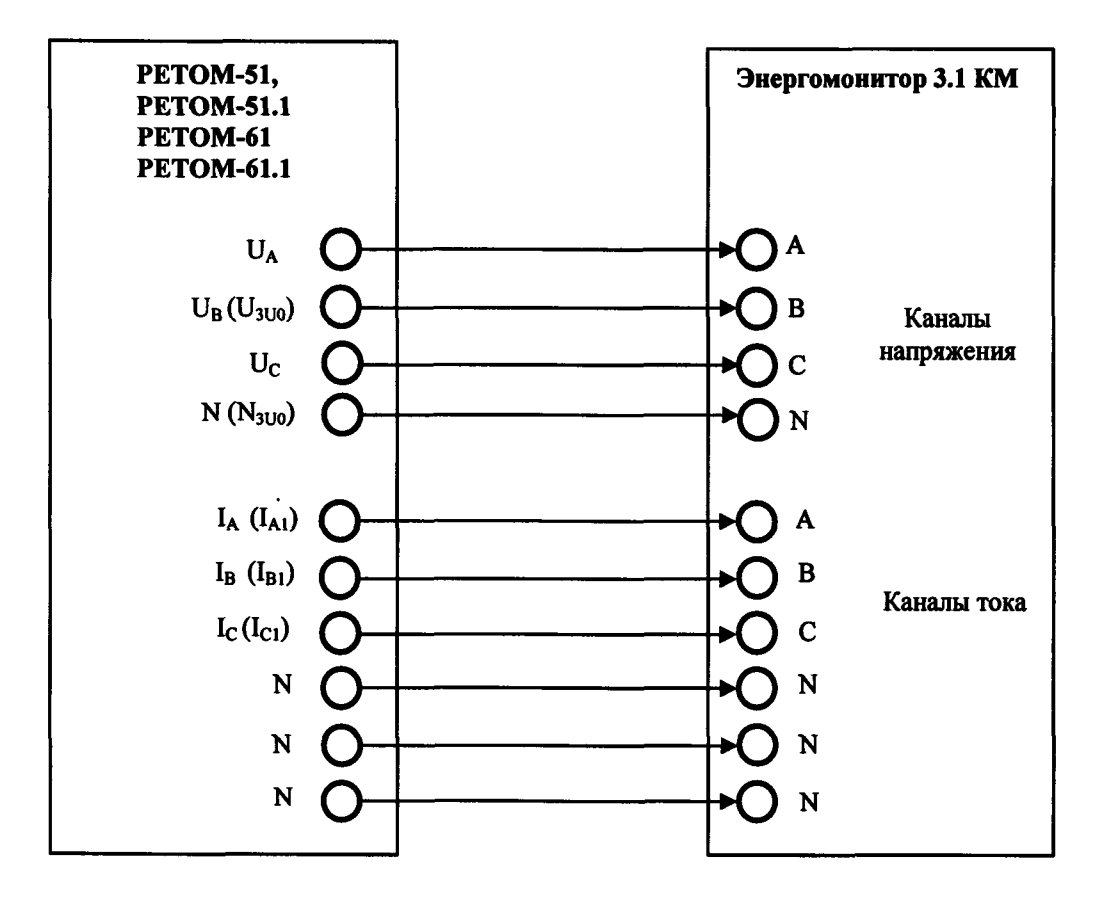

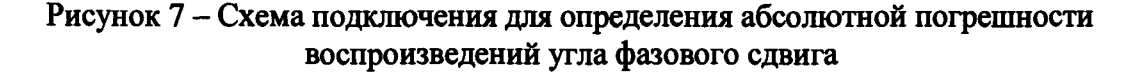

**2) установить режимы управления каналами напряжения и тока. На выходах устройства задать для каналов напряжения 100 В и для каналов тока 5 Л.**

**3) проверку проводить в контрольных точках согласно таблицам:**

**- РЕТОМ-51 - Б.7 Приложения Б;**

**- РЕТОМ-51.1 - В.7 Приложения В;**

**- РЕТОМ-61 - Г.7 Приложения Г;**

**- РЕТОМ-61.1 - Д.7 Приложения Д;**

**4) измерить угол сдвига фаз между сигналами, зафиксировать показания Энергомонитор 3.1 КМ («Показания эталона, градус»);**

**5) рассчитать абсолютную погрешность по формуле (1), приведенной в разделе 9.**

**Результаты проверки считаются положительными, если полученные значения погрешностей не превышают пределов, приведенных в приложении А.**

**8.7.9 Определение основной абсолютной погрешности измерений напряжения постоянного и переменного тока**

**Определение основной погрешности измерений напряжения электрического тока проводить при помощи источника напряжения постоянного/переменного тока и Энергомонитор 3.1КМ, путем поочередной подачи на аналоговые входы «PV1» и «РУ2» комплекса фиксированных значений напряжения.**

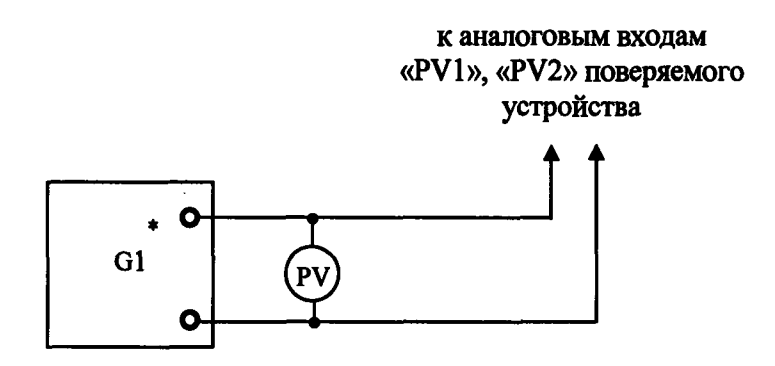

**G1 - источник напряжения переменного и постоянного тока (например, калибратор универсальный Н4-11);**

**PV - Энергомонитор 3.1 КМ**

**Рисунок 8 - Схема подключения для определения основной абсолютной погрешности измерений напряжения постоянного и переменного тока**

**Определение погрешности измерений напряжения постоянного и переменного тока проводят отдельно на каждом канале аналоговых входов, путем сопоставления показаний Энергомонитор 3.1 КМ, реагирующего на действующее значение входной величины, с показаниями поверяемого комплекса.**

**Определение погрешности измерений напряжения переменного тока проводить для частоты сигнала 50 Гц.**

**Определение погрешности проводится в следующей последовательности:**

**1) собрать схему согласно рисунку 8;**

**2) проверку проводить в контрольных точках согласно таблицам:**

**- РЕТОМ-51 - Б.8.1, Б.8.2 Приложения Б;**

**- РЕТОМ-51.1 - В.8.1, В.8.2 Приложения В;**

**- РЕТОМ-61 - Г.8.1, Г.8.2 Приложения Г;**

**- РЕТОМ-61.1 - Д.8.1, Д.8.2 Приложения Д;**

**3) изменяя значение входного сигнала (графа «Провер. точка, В»), зафиксировать показания Энергомонитор 3.1 КМ и поверяемого комплекса соответственно в графы «Показания эталона, В» и «Показания поверяемого СИ, В»;**

**4) рассчитать абсолютную погрешность по формуле (1) приведенной в разделе 9;**

**Результаты проверки считаются положительными, если полученные значения погрешностей не превышают пределов, приведенных в приложении А.**

**8.7.10 Определение абсолютной погрешности измерений интервалов времени**

**Определение абсолютной погрешности измерений интервалов времени проводится в контрольных точках согласно таблицам:**

**- РЕТОМ-51 - Б.9 Приложения Б;**

**- РЕТОМ-51.1 - В.9 Приложения В;**

**- РЕТОМ-61 - Г.9 Приложения Г;**

**- РЕТОМ-61.1 - Д.9 Приложения Д.**

При определении абсолютной погрешности измерений интервалов времени проверяют погрешность измерений интервала времени между перепалами сигналов на дискретных входах и выходах устройства.

Для определения погрешности измерения интервалов времени используется режим измерения разновременности срабатывания двух реле (в качестве реле применяются два дискретных выхода К1 и К2).

Определение абсолютной погрешности измерений интервалов времени выполнить в следующей последовательности:

1) Собрать схему согласно рисунку 9. В качестве эталонного средства измерений использовать измеритель параметров реле Ф291 (далее по тексту - Ф291). К контактам Ф291 подключаться с помощью стандартных проводов.

Состояние кнопок на лицевой панели Ф291:

«Вкл» - включено:

«1» – включено;

«КНТ» - включено;

«РАЗН.» - включено:

 $\langle 100 \rangle$  – включено.

После каждого измерения сбросить показания Ф291 с помощью кнопки «Сброс».

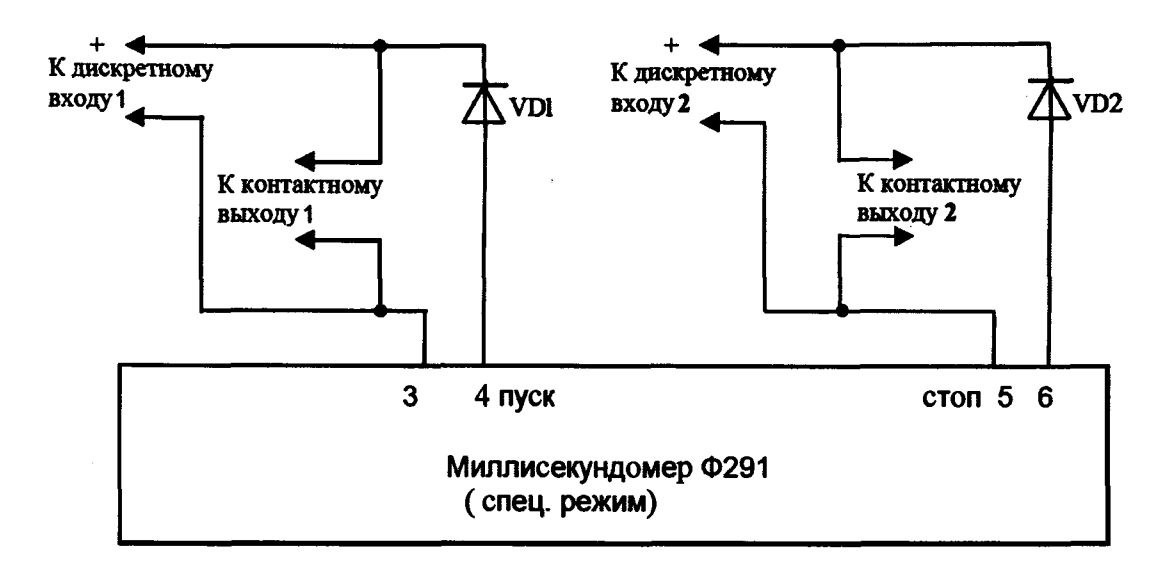

VD1, VD2 - диод полупроводниковый, например 2Д201А

Рисунок 9 - Схема подключения для определения абсолютной погрешности измерений интервалов времени

2) Запустить на компьютере программу (внешнее ПО) и настроить связь с устройством, если связь до этого не была настроена.

3) Открыть программу «Секундомер» в главном окне программы.

4) В программе «Секундомер» в общих настройках установить следующие параметры:

- режим «Разновременность срабатывания»;

- направление скачка «Режим  $1 \rightarrow$  Режим 2»:

- в поле «Вход 2» ввести «2»:

- в полях «Время выдачи режима 1» (Т1) и «Время выдачи режима 2» (Т2) ввести время из таблицы 4 для выбранной измеряемой точки.

5) Выполнить настройку дискретных выходов.

Примечание - Для универсального пакета ПО окно настройки вызывается из меню «Настройка РЕТОМ», для стандартного пакета ПО с панели инструментов главного окна программы.

**Установить для дискретных выходов 1 и 2 режим «По старту секундомера» («От начала цикла»). Время включения и время выключения дискретных выходов 1 и 2 установить согласно таблице 4 для выбранной измеряемой точки. Остальные параметры оставить без изменений. Сохранить настройки.**

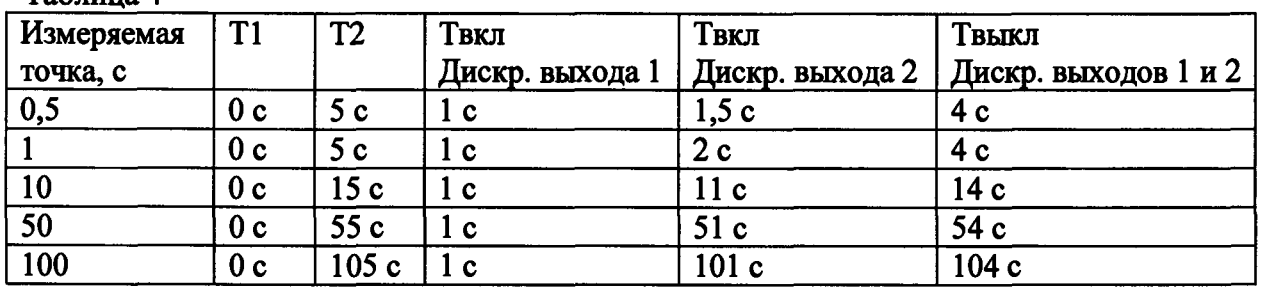

 $T_2$ блица  $\Lambda$ 

**6) Нажать кнопку Старт в программе «Секундомер», дождаться окончания измерения в программе, записать зафиксированные показания в графу «Показания повер. СИ, с». Показания эталонного средства измерений занести в графу «Показания эталона, мс».**

**7) Повторить пункты 4-6 для каждой измеряемой точки, указанной в таблице 4.**

**8) Рассчитать абсолютную погрешность по формуле (1) приведенной в разделе 9.**

**Результаты проверки считаются положительными, если полученные значения погрешностей не превышают пределов, приведенных в приложении А.**

#### 9 Обработка результатов измерений

9.1 При проведении поверки комплекса в нормальных условиях согласно п.6 полученные оценки погрешности сравниваются со значением предела допускаемых значений погрешности и положительное либо отрицательное решение по испытаниям принимается по результатам этого сравнения.

9.2 Определение пределов допустимых показаний поверяемого комплекса при воспроизведении напряжения переменного и постоянного тока (в т.ч. источника оперативного питания РЕТОМ-51.1, РЕТОМ-61.1), силы переменного и постоянного тока, частоты, угла фазового сдвига, а также измерении напряжения переменного и постоянного тока, интервалов времени.

Абсолютная погрешность измерений определяется по формуле:

$$
\Delta = X_{u3w} - X_{\partial}, \tag{1}
$$

где  $X_{\partial}$  – действительное значение задаваемой величины (по показаниям эталонного средства измерения);

 $X_{u2u}$  – измеренное (выданное) значение задаваемой величины (по показаниям поверяемого комплекса).

Для каждой проверяемой точки вычисляют граничные значения параметров поверяемого комплекса по формулам:

а) при воспроизведении напряжения переменного и постоянного тока (в т.ч. источника оперативного питания РЕТОМ-51.1, РЕТОМ-61.1), силы переменного и постоянного тока, измерении напряжения переменного и постоянного тока:

$$
X_i^{\text{max}} = X_{\delta i} - \Delta_i^{\text{convex}}, \ X_i^{\text{eepx}} = X_{\delta i} + \Delta_i^{\text{convex}}
$$

$$
\Delta_i^{\text{convex}} = aX_{\delta i} + bX_{\kappa}
$$

б) при воспроизведении частоты, угла фазового сдвига:

$$
X_i^{\text{max}} = X_{oi} - \Delta_i^{\text{convex}}, \ X_i^{\text{sepx}} = X_{oi} + \Delta_i^{\text{convex}}
$$

$$
\Delta_i^{\text{convex}} = b,
$$

в) при измерении интервалов времени:

$$
X_i^{u\alpha c} = X_{\alpha i} - \Delta_i^{\text{convex}}, \ X_i^{e e p x} = X_{\alpha i} + \Delta_i^{\text{convex}}
$$

$$
\Delta_i^{\text{convex}} = a X_{\alpha i} + b
$$

где  $X_i^{\text{max}}$ ,  $X_i^{\text{sepx}}$  – соответственно нижняя и верхняя граница допускаемых показаний значения величины параметра *і-ой* проверяемой точки;

 $\Delta_i^{\text{donycx}}$  $\overline{\phantom{0}}$ допускаемое отклонение величины проверяемого параметра **OT** действительного значения в *і-ой* проверяемой точке;

 $X_{oi}$  – действительное значение величины проверяемого параметра в *i-ой* проверяемой точке (по показаниям эталонного средства измерения);

а, b - коэффициенты, определяющие погрешность (указаны в таблицах Приложения А);

 $X_{k}$  – конечное значение диапазона измерений (верхний предел).

9.3 Определение пределов допустимых показаний поверяемого комплекса воспроизведении напряжения постоянного тока (источника оперативного питания PETOM-51, PETOM-61).

Относительная погрешность  $\delta$  измерений определяется по формуле:

$$
\delta = \frac{|X_{\text{max}} - X_{\delta}|}{X_{\delta}} \cdot 100\%
$$
 (2)

где:  $X_{\lambda}$  – действительное значение задаваемой величины (показания эталонного средства измерения):

 $X_{\mu\nu}$  – измеренное (выданное) значение задаваемой величины (показания поверяемого комплекса).

Для каждой проверяемой точки вычисляют значения граничных показаний поверяемого комплекса по формулам:

$$
X_i^{\text{max}} = X_{oi} - \Delta_i^{\text{convex}}, X_i^{\text{sepx}} = X_{oi} + \Delta_i^{\text{convex}}
$$

$$
\Delta_i^{\text{convex}} = \frac{\delta}{100\%} \cdot X_o
$$

9.4 Регистрируют значение  $x_i$ , соответствующее максимальному отклонению от установленного значения проверяемой точки (наблюдают 4-5 показаний), при этом следует отбросить явно ошибочные измерения случайного характера, не связанные с систематической погрешностью.

Если по результатам измерений по  $8.7.2 - 8.7.10$  выполняется одно (любое) из неравенств:

$$
x_i < X_i^{\text{max}} \text{ with } x_i > X_i^{\text{sepx}},
$$

то комплекс бракуют. В противном случае заносят данные в протокол по форме, приведенной в Приложениях Б - Д, и переходят к следующей проверяемой точке.

Если хотя бы в одной из проверяемых точек любого параметра выполняются указанные выше неравенства, комплекс бракуют. В противном случае результаты испытаний комплекса считаются удовлетворительными.

#### 10 Оформление результатов поверки

10.1 Результаты поверки комплексов оформить в соответствии с Приказом Министерства промышленности и торговли РФ от 2 июля 2015 г. № 1815 «Об утверждении Порядка проведения поверки средств измерений, требования к знаку поверки и содержанию свидетельства о поверке», либо другим действующим нормативно техническим документом, регламентирующим поверку средств измерений.

10.2 Положительные результаты поверки комплекса удостоверяются свидетельством о поверке и (или) записью в паспорте, заверяемой подписью поверителя и знаком поверки.

10.3 При отрицательных результатах поверки комплекс не допускается к дальнейшему применению, выписывается извещение о непригодности.

# **ПРИЛОЖЕНИЕ А**

# **(справочное)**

# **Метрологические характеристики комплекса**

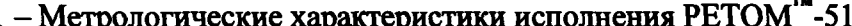

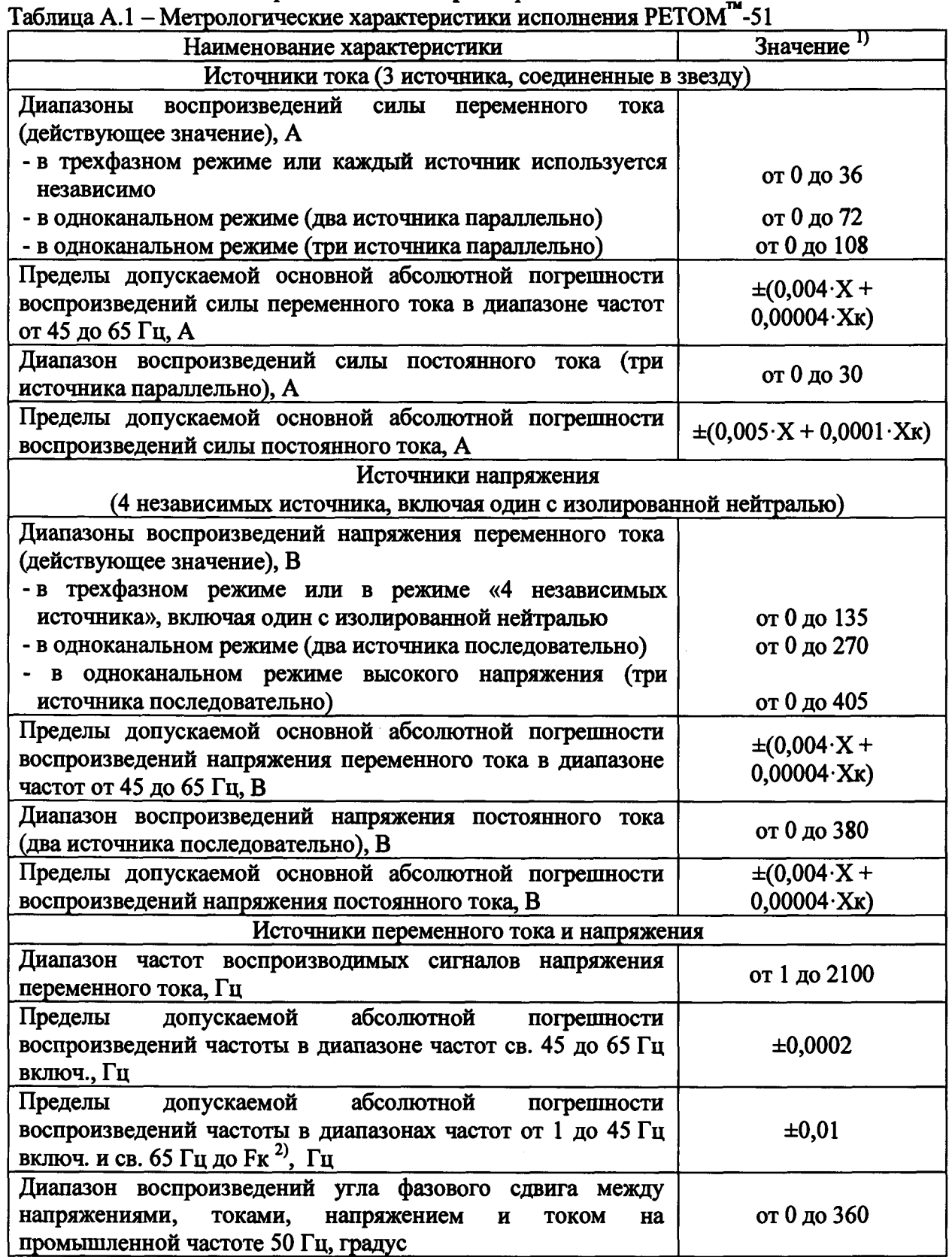

**Продолжение таблицы А.1**

 $\hat{\mathcal{A}}$ 

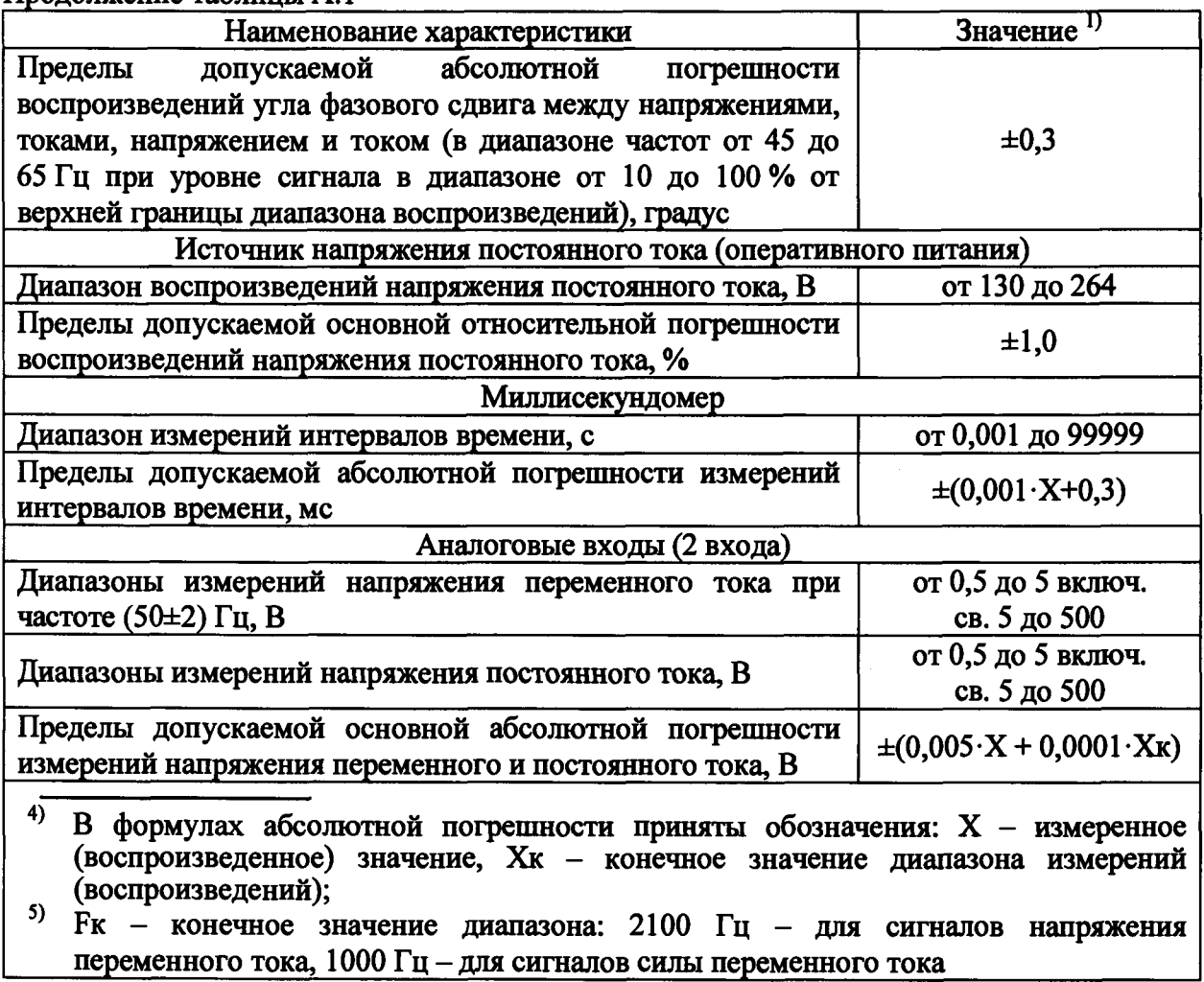

**Таблица А.2 - Метрологические характеристики исполнения РЕТОМ™-51.1**

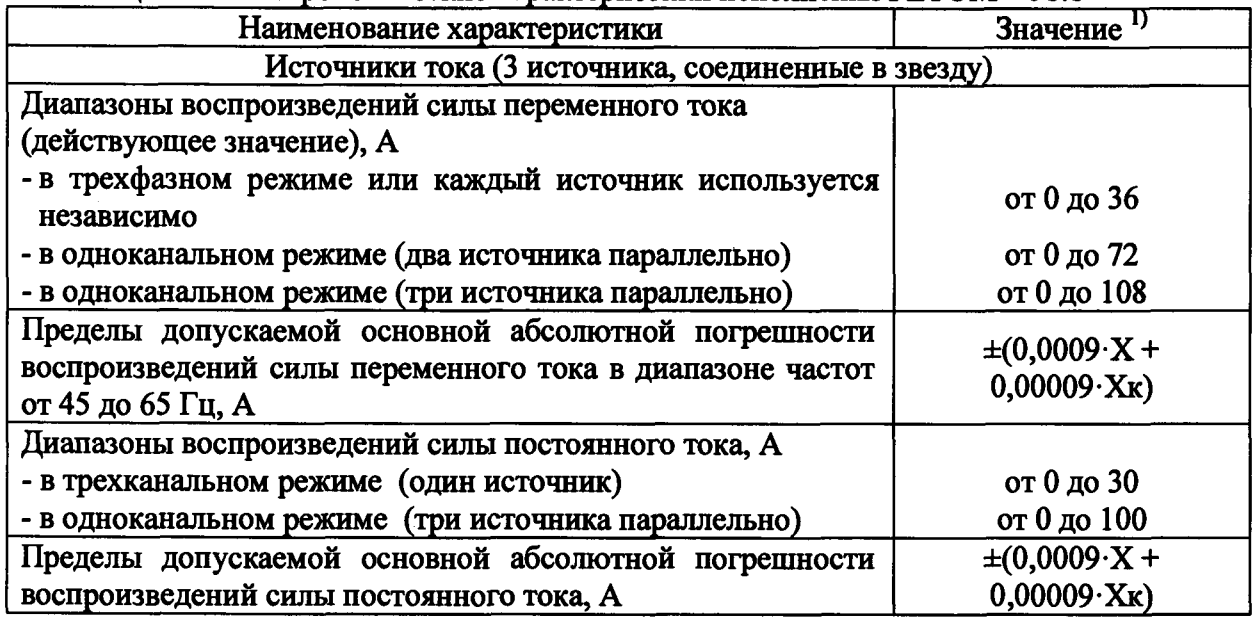

 $\bar{\mathcal{A}}$ 

**Продолжение таблицы А.2**

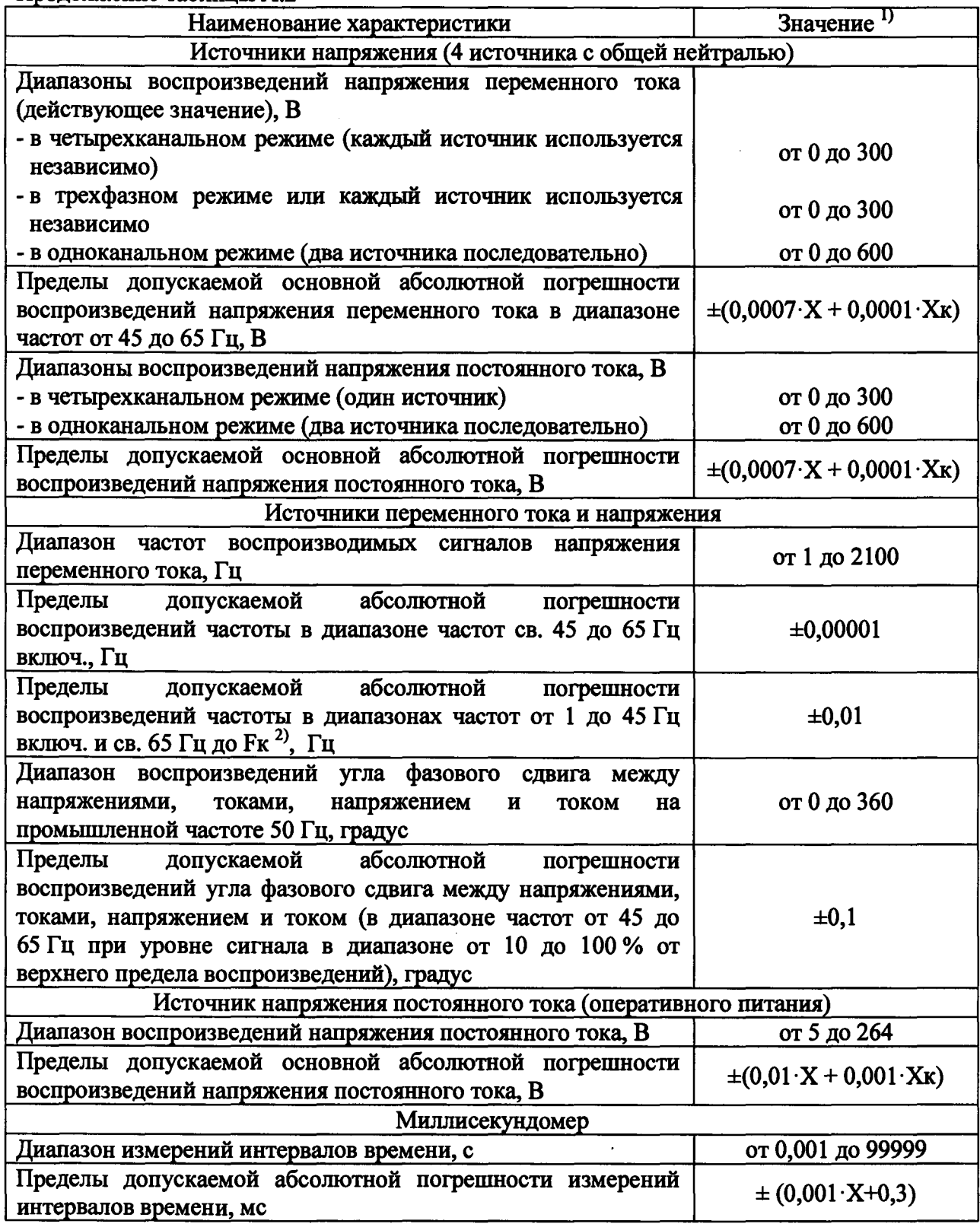

**1родолжение таблицы А.2**

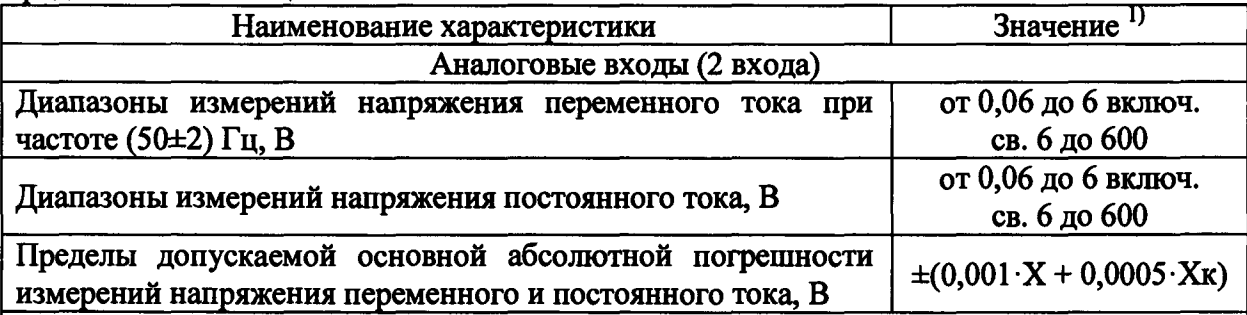

<sup>1)</sup> В формулах абсолютной погрешности приняты обозначения: X - измеренное **(воспроизведенное) значение, Хк - конечное значение диапазона измерений (воспроизведений);**

- **2) Fk конечное значение диапазона: 2100 Гц для сигналов напряжения переменного тока;**
- **3) Дополнительные параметры выходного сигнала являются расчетными, формулы для расчета характеристик приведены в таблице 6. Расчетные параметры нормируются для ифазн. от 0,1 до 300 В и 1фазн. от 0,1 до 36 А частотой переменного тока от 48 до 52 Гц. Сопротивление нагрузки по напряжению не менее 1 кОм, по току не более 0,1 Ом.**

**Таблица А.З - Метрологические характеристики исполнения РЕТОМ™-61**

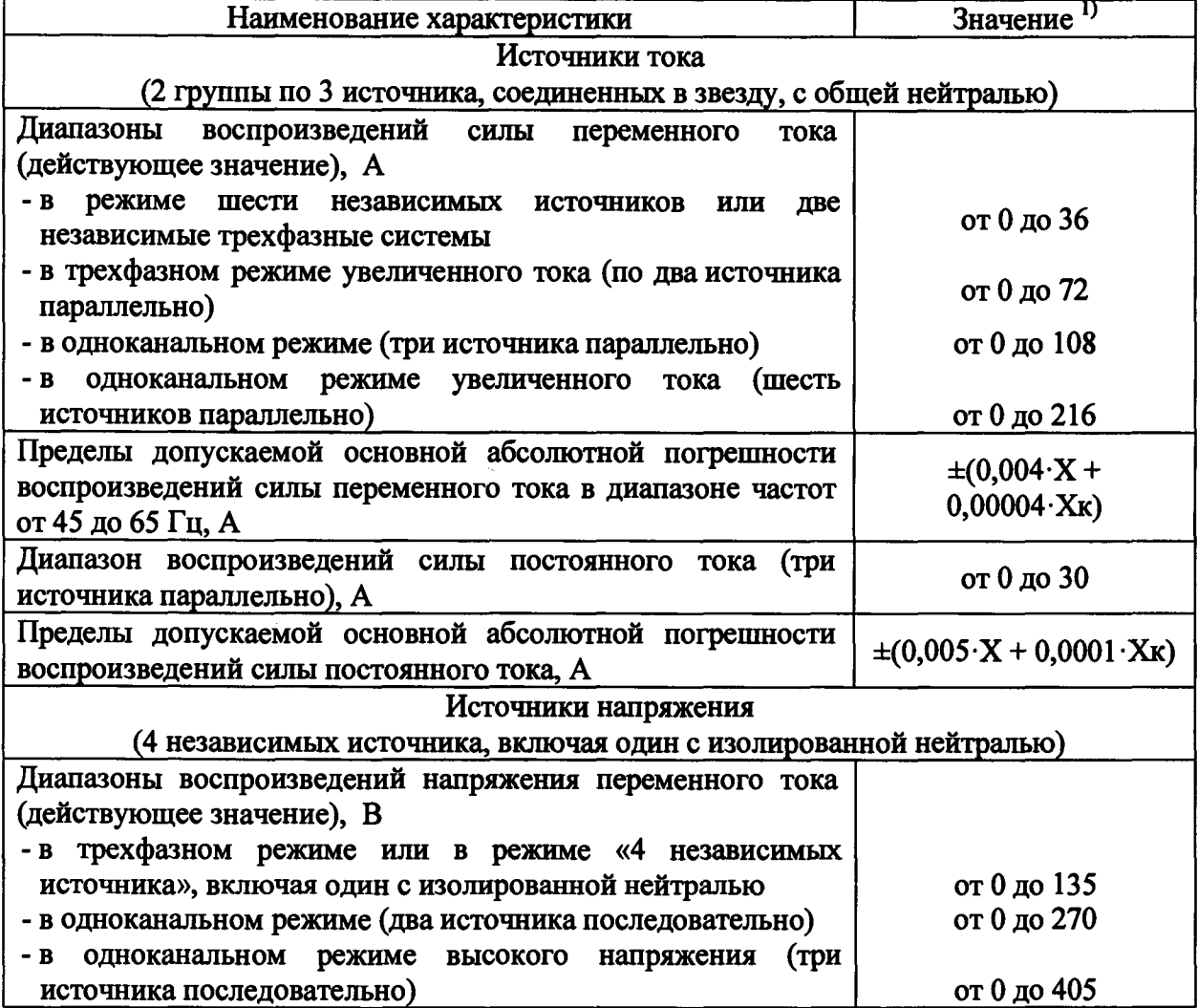

**Продолжение таблицы А.З**

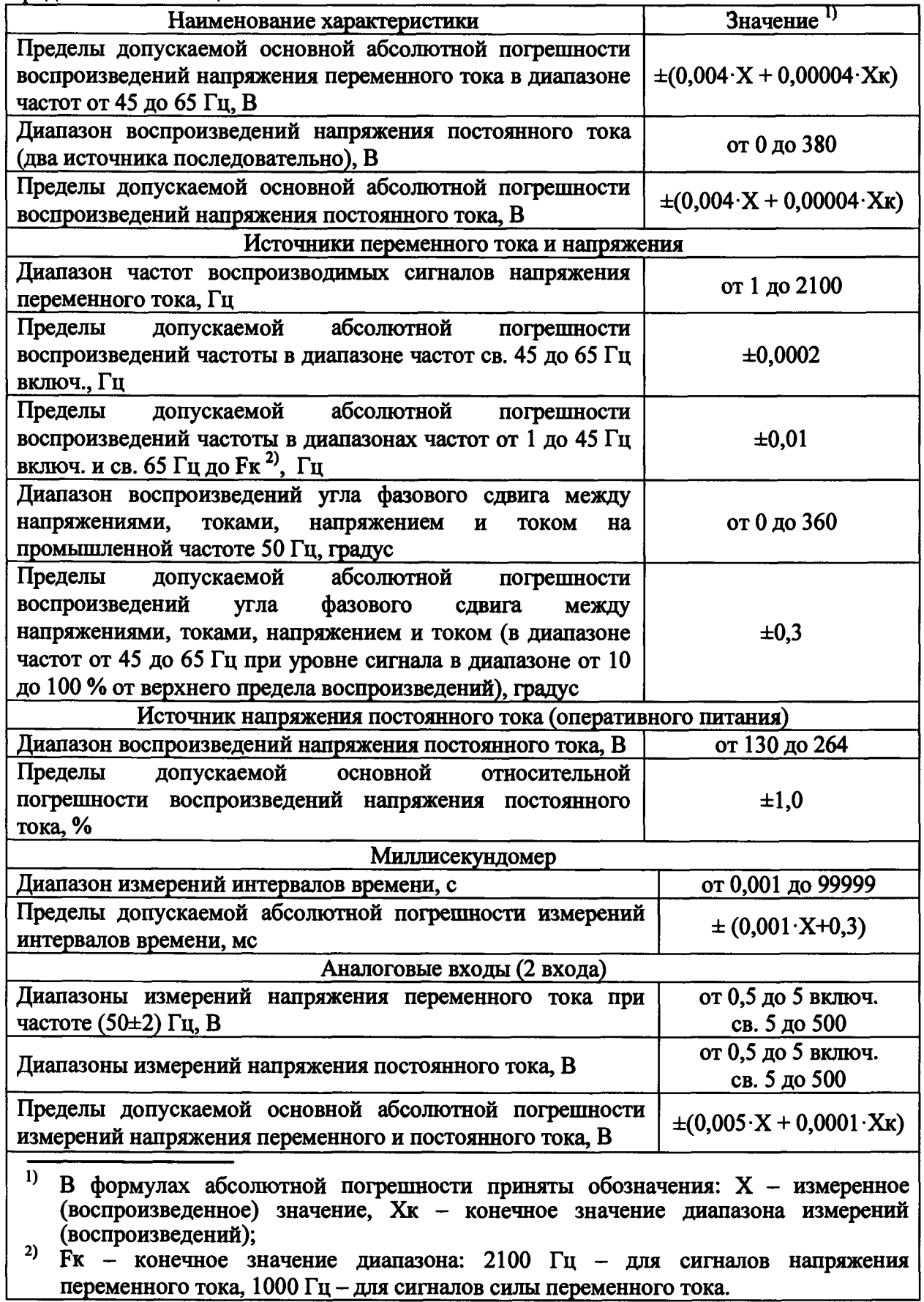

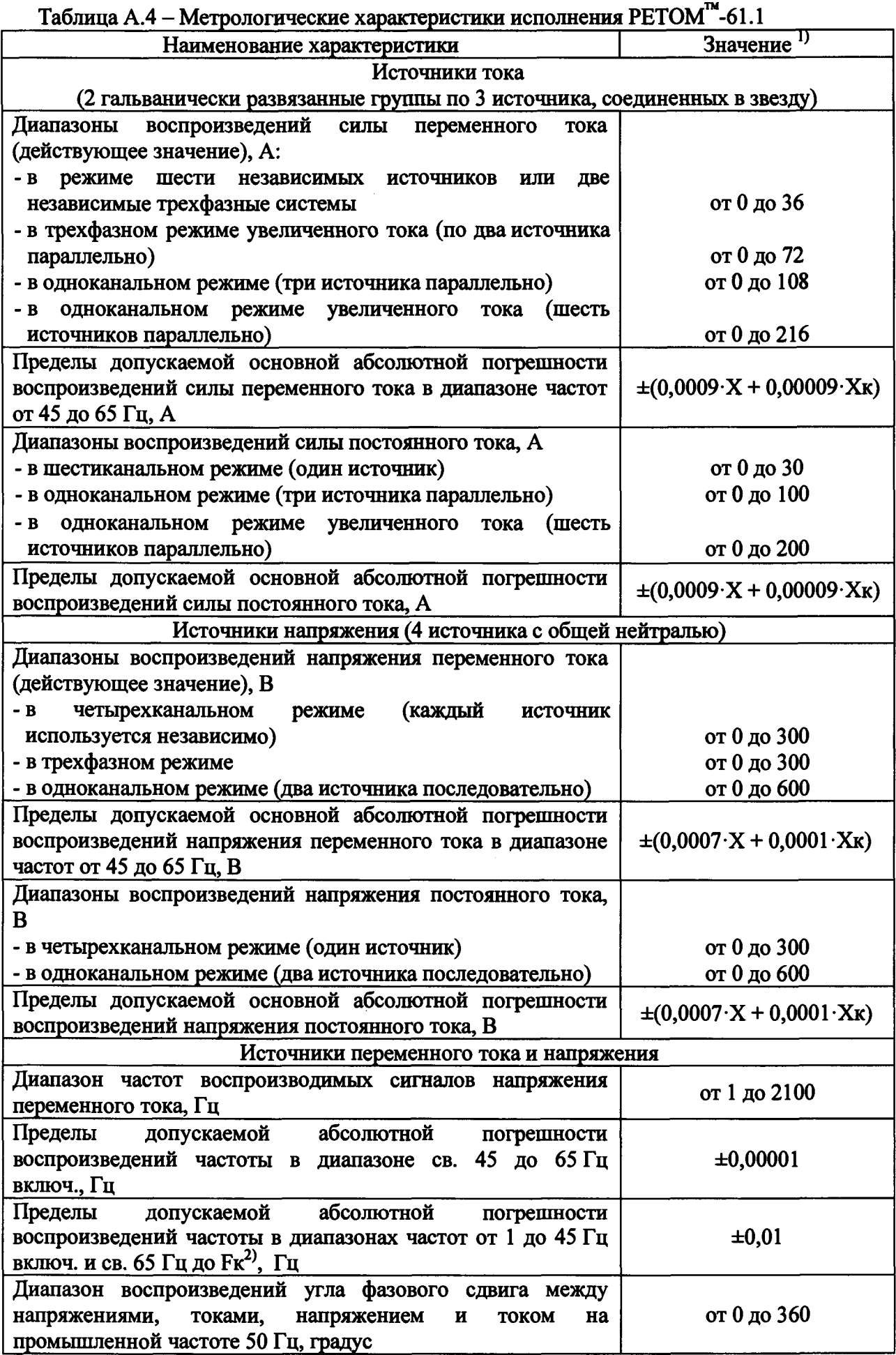

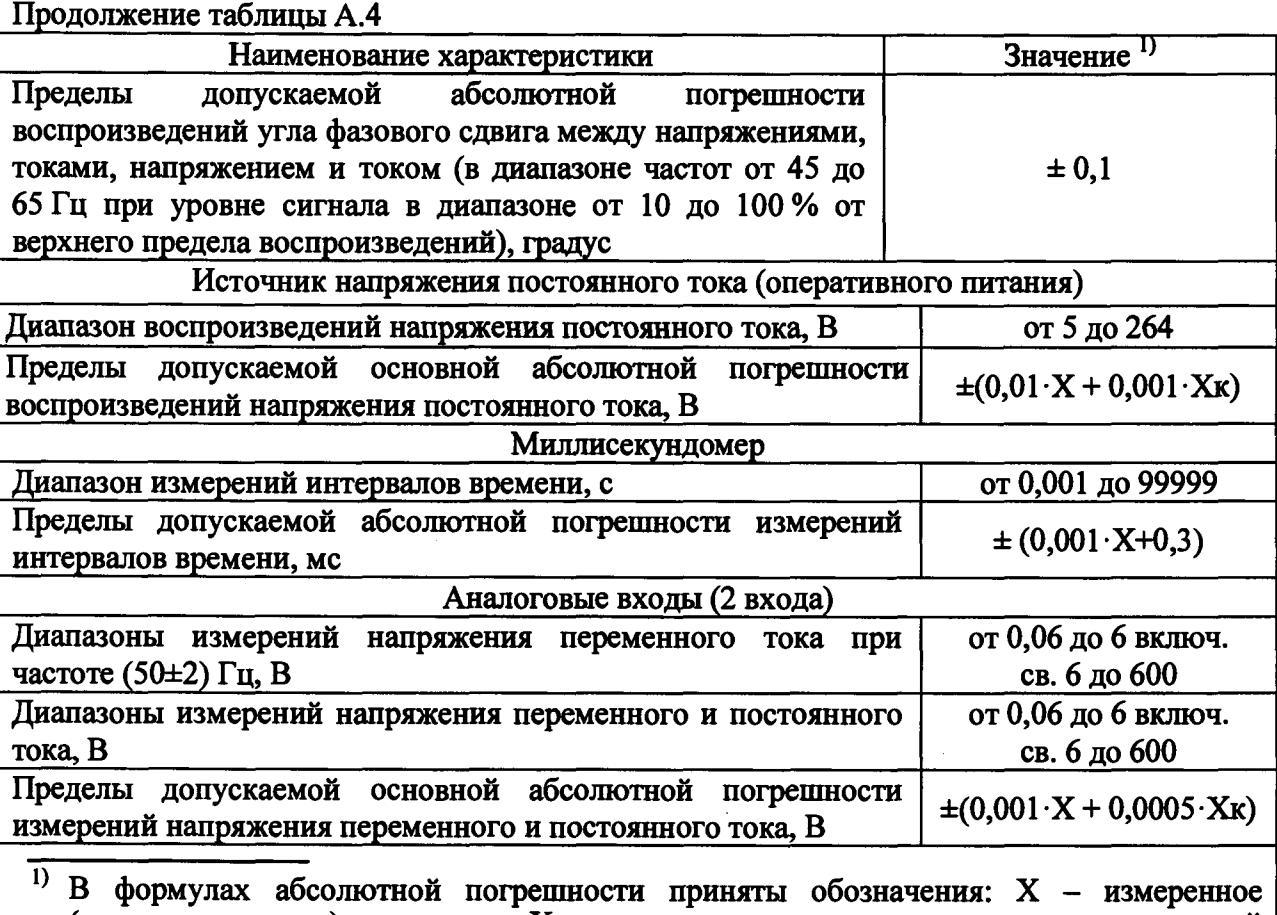

**(воспроизведенное) значение, Хк - конечное значение диапазона измерений (воспроизведений);**

**2) Fk - конечное значение диапазона: 2100 Гц - для сигналов напряжения переменного тока, 1000 Гц - для сигналов силы переменного тока;**

**3) Дополнительные параметры выходного сигнала являются расчетными, формулы для расчета характеристик приведены в таблице 6. Расчетные параметры нормируются для ифазн. от 0,1 до 300 В и 1фазн. от 0,1 до 36 А частотой переменного тока от 48 до 52 Гц. Сопротивление нагрузки по напряжению не менее 1 кОм, по току не более 0,1 Ом.**

**Таблица А.5 - Характеристики программного обеспечения комплексов**

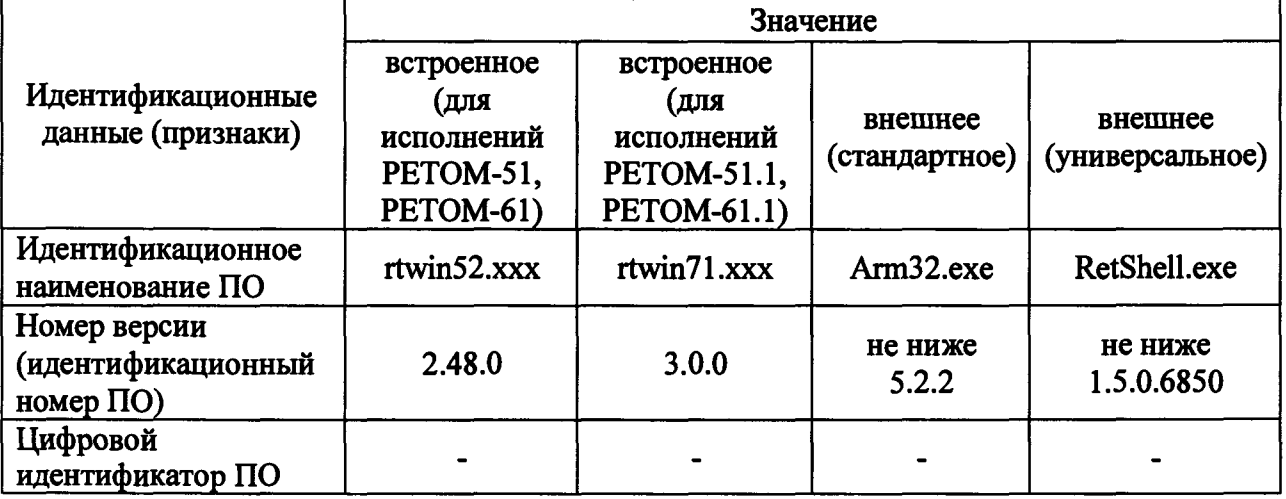

### **ПРИЛОЖЕНИЕ Б**

### **(рекомендуемое)**

## **Форма протокола проверки комплекса РЕТОМ-51 (исполнение РЕТОМ-51)**

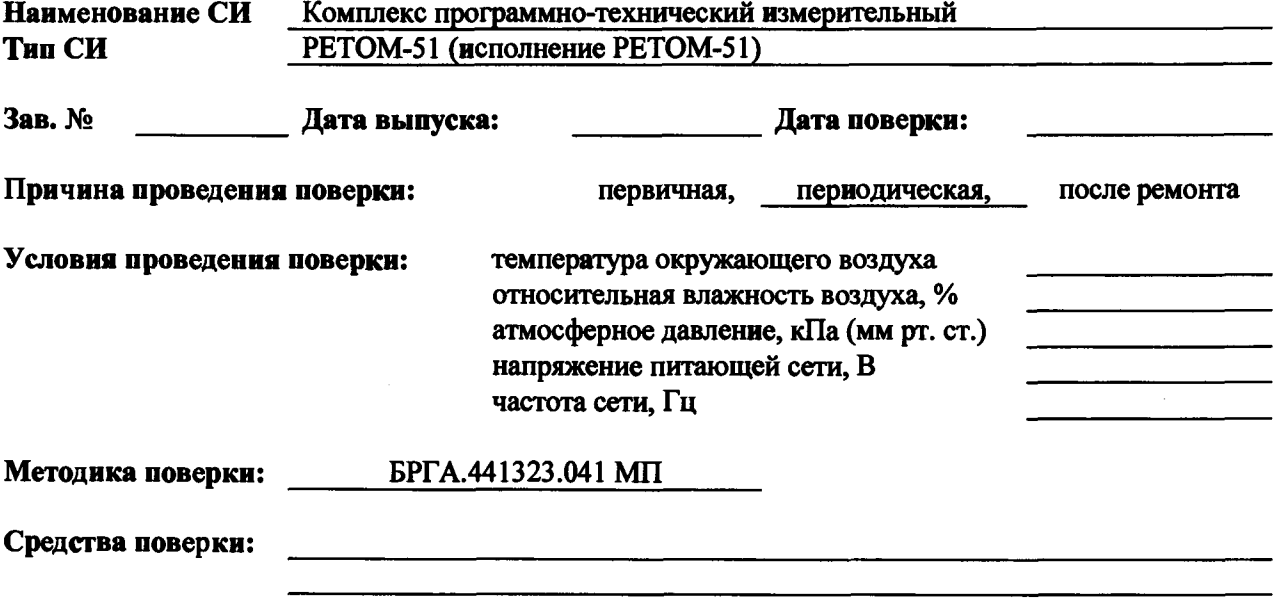

**Проверка внешнего вида и опробование: соответствует, не соответствует**

**Таблица Б. 1.1 - Воспроизведение напряжения переменного тока UA, UB, Uc**

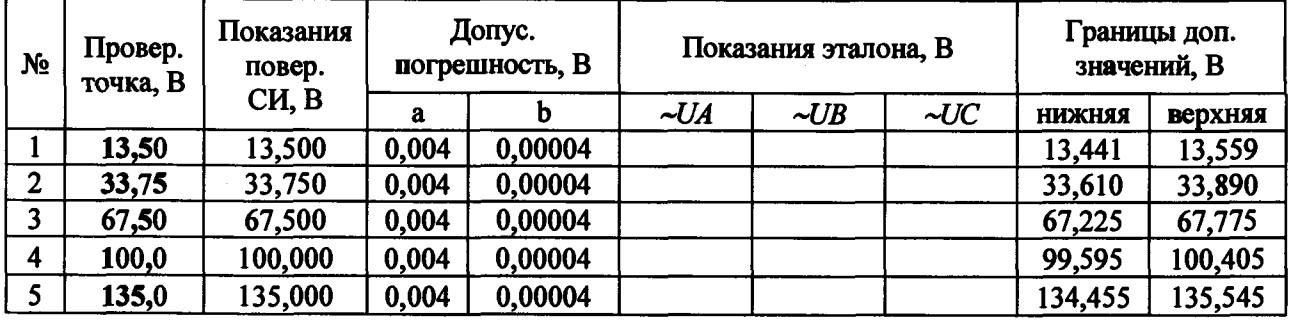

**Таблица Б. 1.2 - Воспроизведение напряжения переменного тока U**3**U**<sup>0</sup>

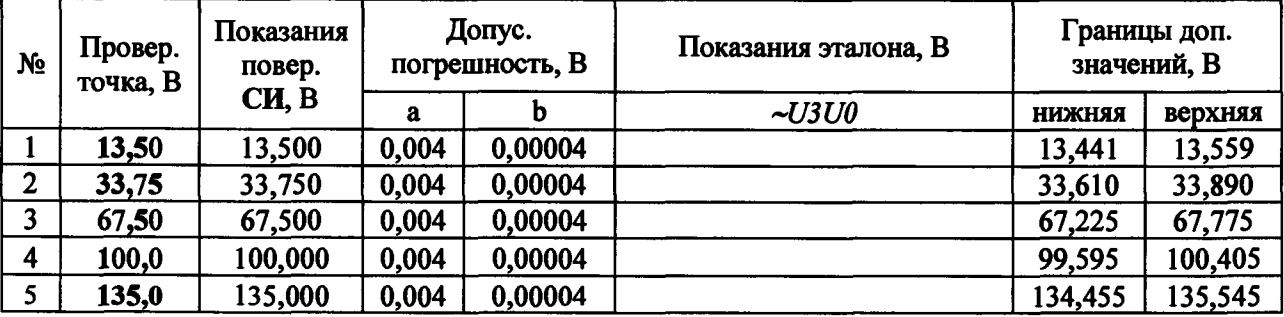

**Таблица Б. 1.3 - Воспроизведение напряжения переменного тока Uab**

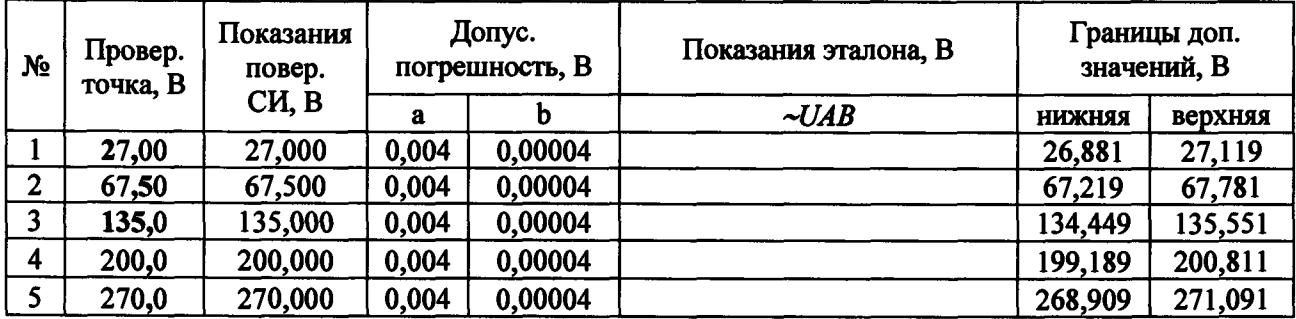

**(два источника последовательно)**

**Таблица Б. 1.4 - Воспроизведение напряжения переменного тока идвзио**

**(три источника последовательно)**

ł

 $\begin{aligned} \mathcal{L}_{\text{in}}(\mathcal{L}_{\text{in}}) = \mathcal{L}_{\text{in}}(\mathcal{L}_{\text{out}}) = \mathcal{L}_{\text{out}}(\mathcal{L}_{\text{out}}) \end{aligned}$ 

| N <sub>o</sub> | Провер.<br>точка, В | Допус.<br>Показания<br>Показания эталона, В<br>погрешность, В<br>повер. |       |         | Границы доп.<br>значений, В |               |         |
|----------------|---------------------|-------------------------------------------------------------------------|-------|---------|-----------------------------|---------------|---------|
|                |                     | CH, B                                                                   | a     |         | $\sim UAB3U0$               | <b>НИЖНЯЯ</b> | верхняя |
|                | 40,50               | 40,500                                                                  | 0,004 | 0,00004 |                             | 40,322        | 40,678  |
| $\mathbf{2}$   | 100,0               | 100,000                                                                 | 0,004 | 0,00004 |                             | 99,584        | 100,416 |
|                | 200,0               | 200,000                                                                 | 0,004 | 0,00004 |                             | 199,184       | 200,816 |
| 4              | 300,0               | 300,000                                                                 | 0,004 | 0,00004 |                             | 298,784       | 301,216 |
|                | 405,0               | 405,000                                                                 | 0,004 | 0,00004 |                             | 403,364       | 406,636 |

**Таблица Б.2 - Воспроизведение напряжения постоянного тока Uab**

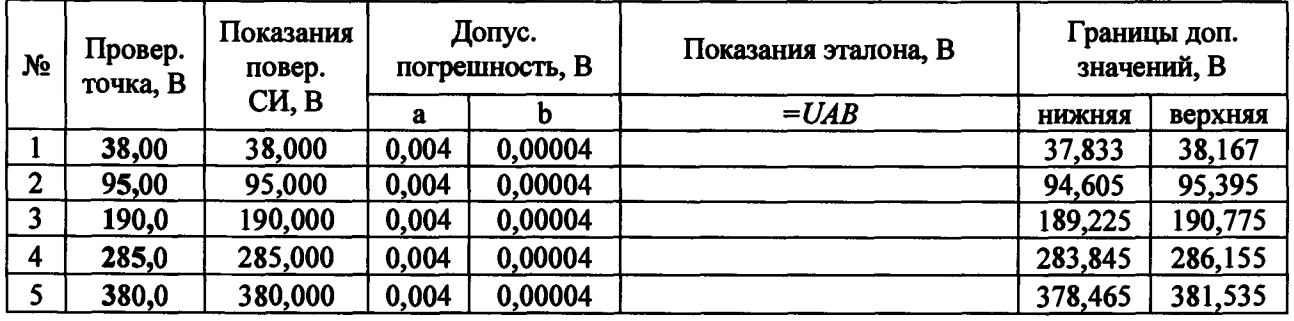

Таблица Б.3 - Воспроизведение напряжения постоянного тока «=U» (оперток)

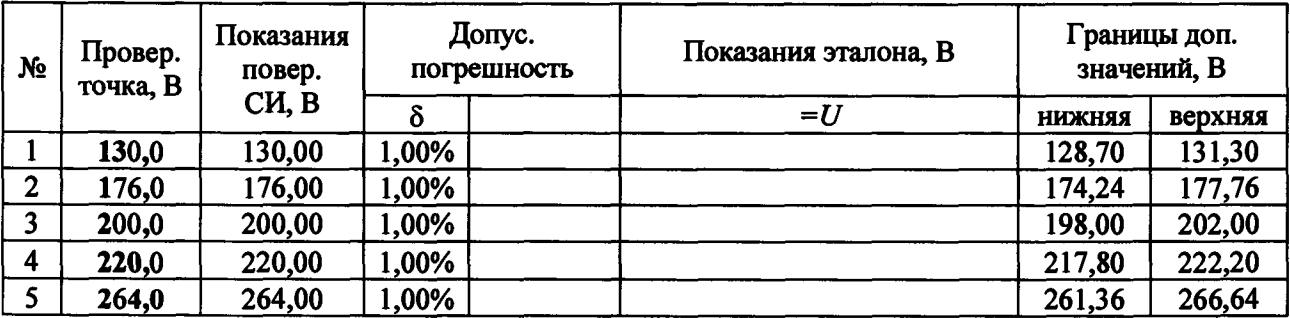

| N <sub>2</sub> | Провер.<br>точка, А | Показания<br>повер. |       | Допус.<br>погрешность, А |           | Границы доп.<br>Показания эталона, А<br>значений, А |          |               |         |
|----------------|---------------------|---------------------|-------|--------------------------|-----------|-----------------------------------------------------|----------|---------------|---------|
|                |                     | CH, A               | a     | D                        | $\sim$ LA | $\sim$ IB                                           | $\sim C$ | <b>НИЖНЯЯ</b> | верхняя |
|                | 3,600               | 3,600               | 0,004 | 0,00004                  |           |                                                     |          | 3,584         | 3,616   |
| 2              | 9,000               | 9,000               | 0,004 | 0,00004                  |           |                                                     |          | 8,963         | 9,037   |
|                | 18,00               | 18,000              | 0,004 | 0,00004                  |           |                                                     |          | 17,927        | 18,073  |
|                | 27,00               | 27,000              | 0,004 | 0,00004                  |           |                                                     |          | 26,891        | 27,109  |
|                | 36,00               | 36,000              | 0,004 | 0,00004                  |           |                                                     |          | 35,855        | 36,145  |

Таблица Б.4.1 - Воспроизведение силы переменного тока IA, 1B, I<sub>C</sub>

Таблица Б.4.2 - Воспроизведение силы переменного тока 1<sub>AB</sub>, 1<sub>BC</sub>, I<sub>CA</sub>

**(два источника параллельно)**

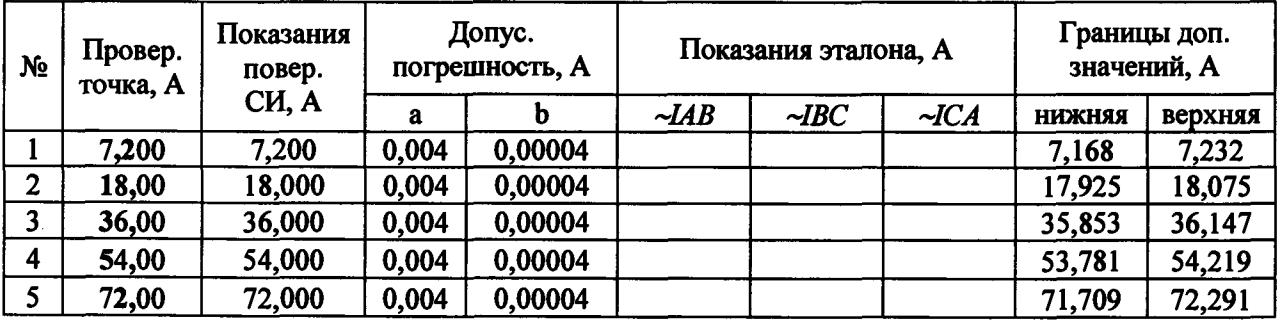

**Таблица БАЗ - Воспроизведение силы переменного тока Iabc**

**(три источника параллельно)**

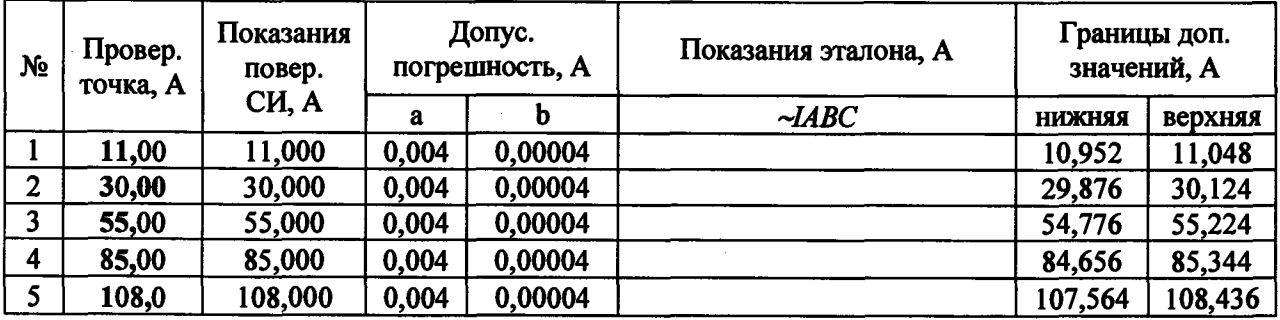

**Таблица Б.5 - Воспроизведение силы постоянного тока 1двс**

**(три источника параллельно)**

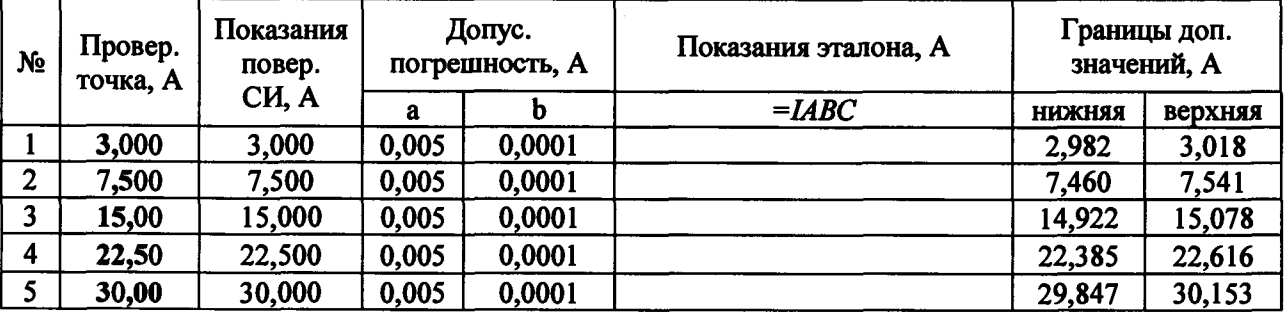

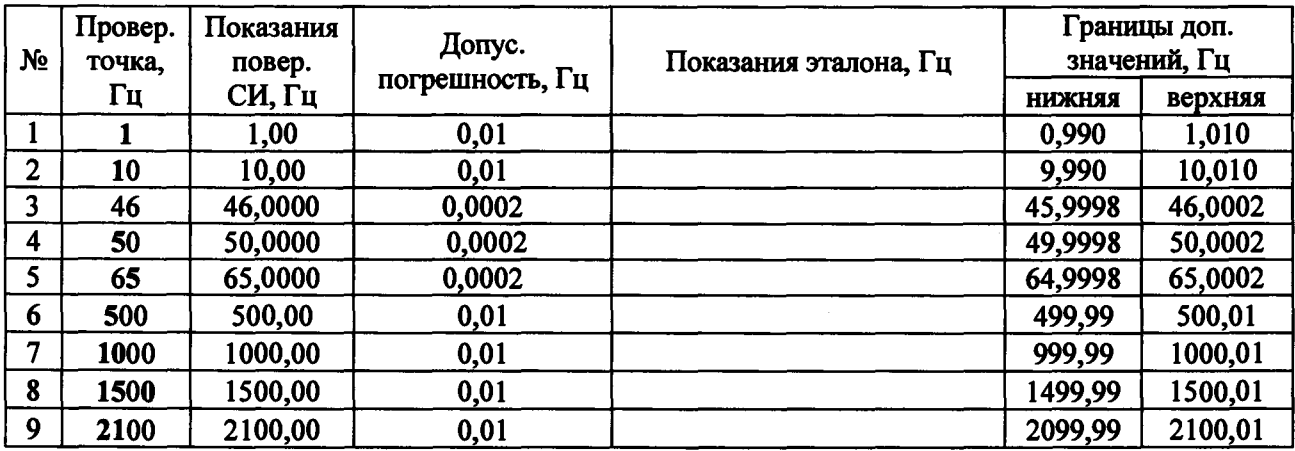

# Таблица Б.6 - Воспроизведение частоты переменного тока

Таблица Б.7 - Воспроизведение угла фазового сдвига

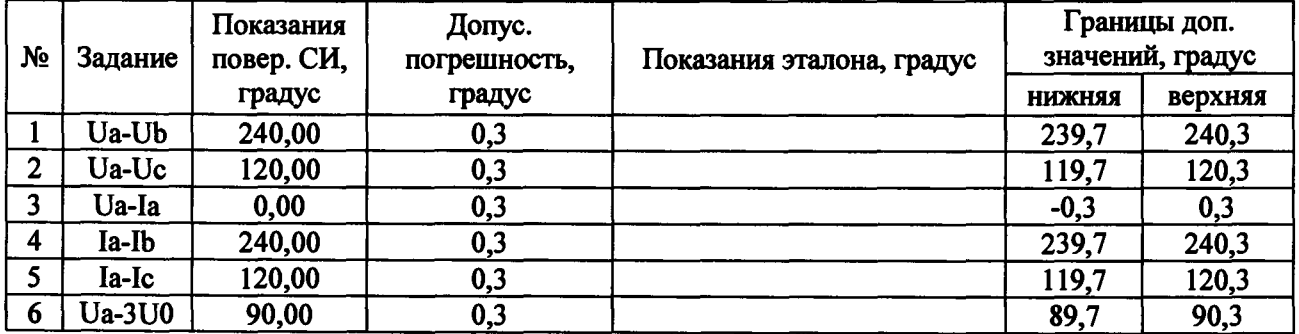

Таблица Б.8.1 - Измерение напряжения переменного тока (аналоговые входы)

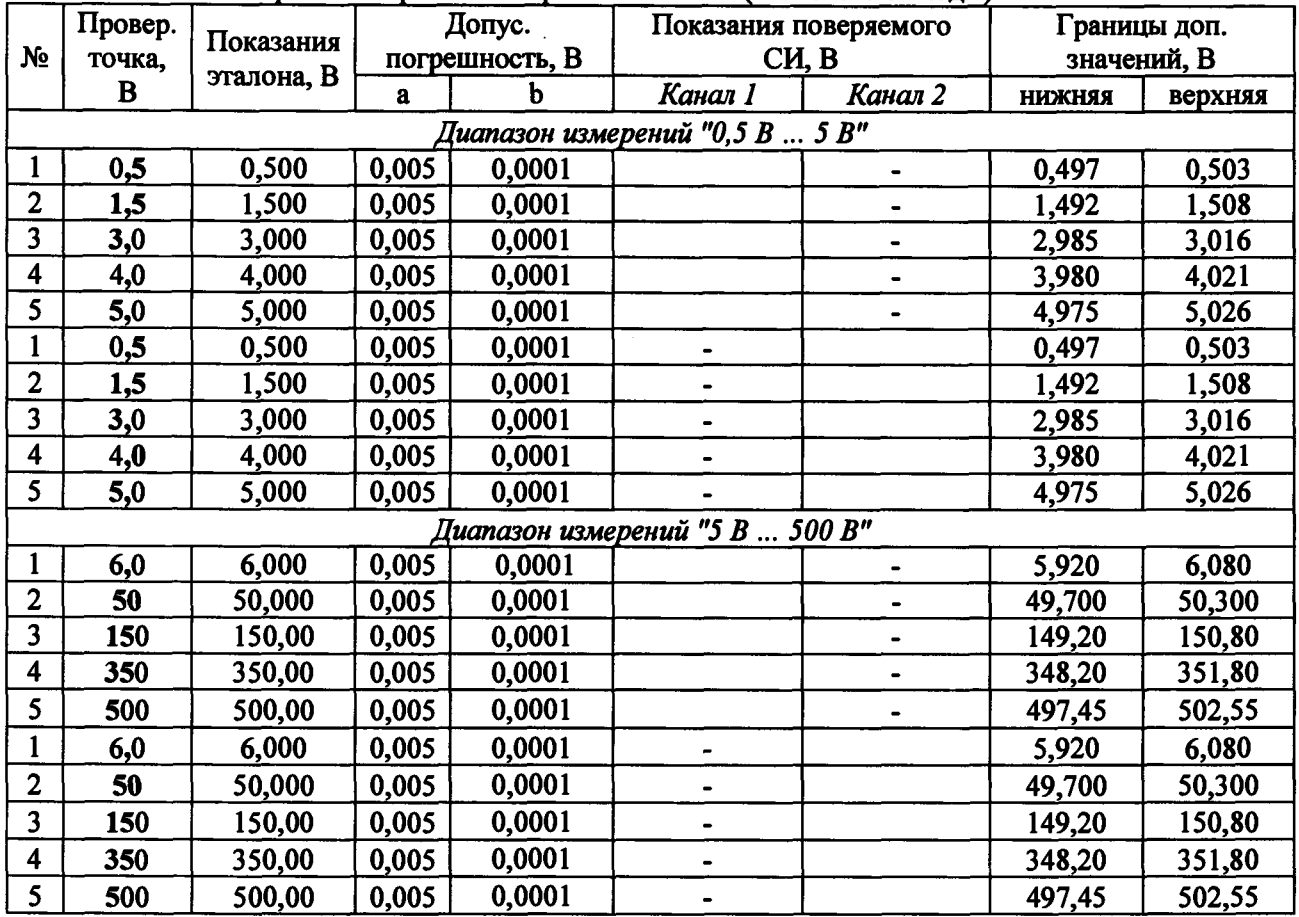

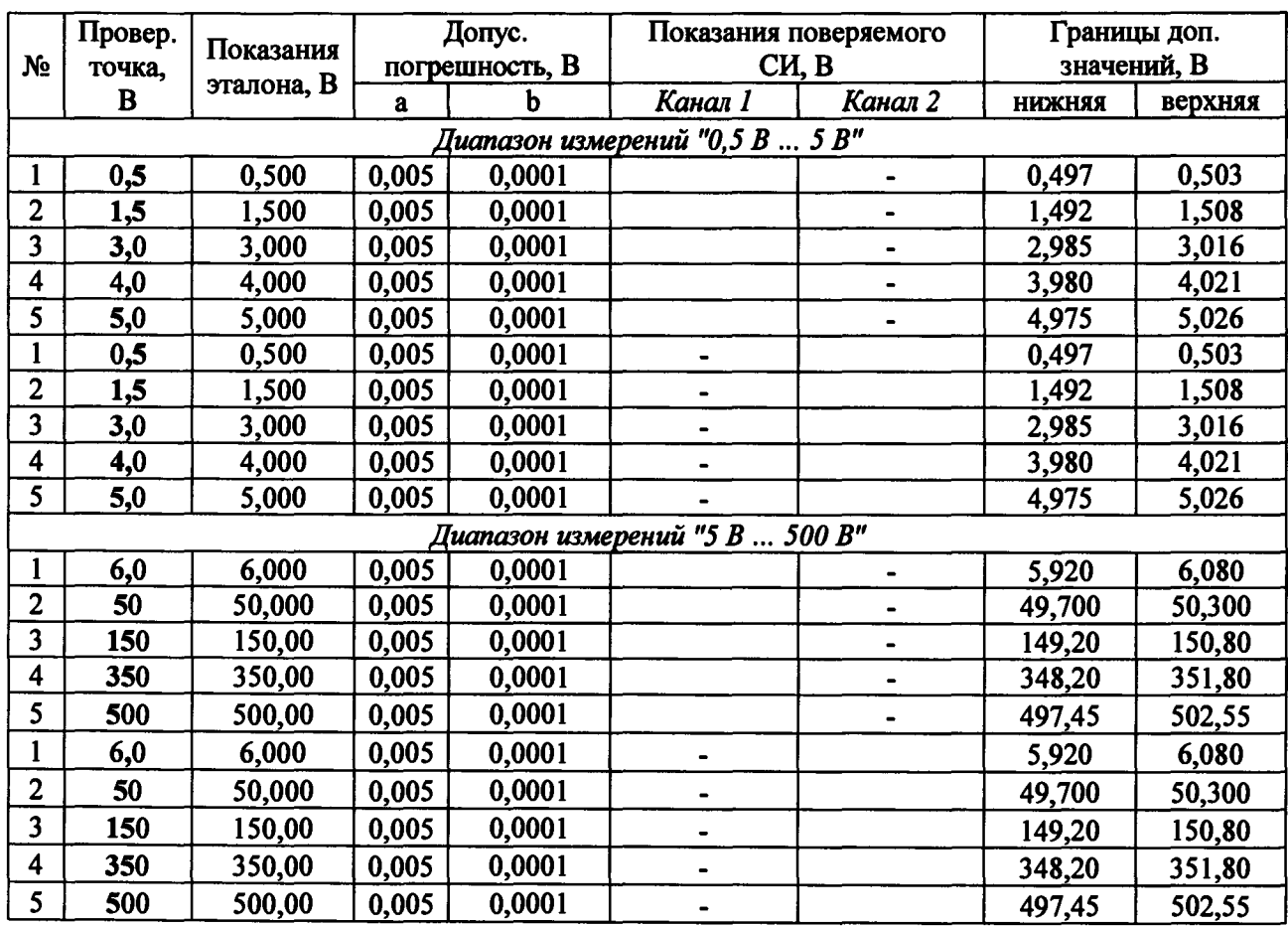

# Таблица Б.8.2 - Измерение напряжения постоянного тока (аналоговые входы)

**Таблица Б.9 - Измерение интервалов времени**

| Nº             | Провер.        | Показания<br>эталона, |       | Допус.<br>погрешность, мс          | Показания |         | Границы доп.<br>значений, с |  |  |
|----------------|----------------|-----------------------|-------|------------------------------------|-----------|---------|-----------------------------|--|--|
|                | точка          | MC                    | а     | повер. СИ, с<br>b<br><b>НИЖНЯЯ</b> | верхняя   |         |                             |  |  |
|                | 0,5c           | 500                   | 0,001 | 0,3                                |           | 0,4992  | 0,5008                      |  |  |
| $\overline{2}$ | 1 <sub>c</sub> | 1000                  | 0,001 | 0,3                                |           | 0,9987  | 1,0013                      |  |  |
| 3              | 10c            | 10000                 | 0,001 | 0,3                                |           | 9,9897  | 10,0103                     |  |  |
| 4              | 50c            | 50000                 | 0,001 | 0,3                                |           | 49,9497 | 50,0503                     |  |  |
| 5              | 99 с           | 99000                 | 0,001 | 0,3                                |           | 98,9007 | 99,0993                     |  |  |

**Значение сопротивления изоляции составило > 2 МОм**

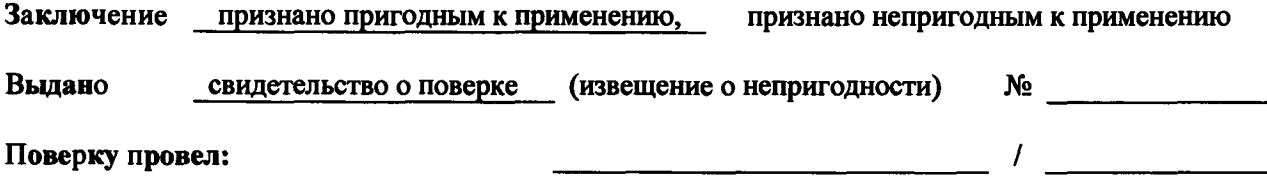

#### **ПРИЛОЖЕНИЕ В**

### **(рекомендуемое)**

# **Форма протокола проверки комплекса РЕТОМ-51 (исполнение РЕТОМ-51.1)**

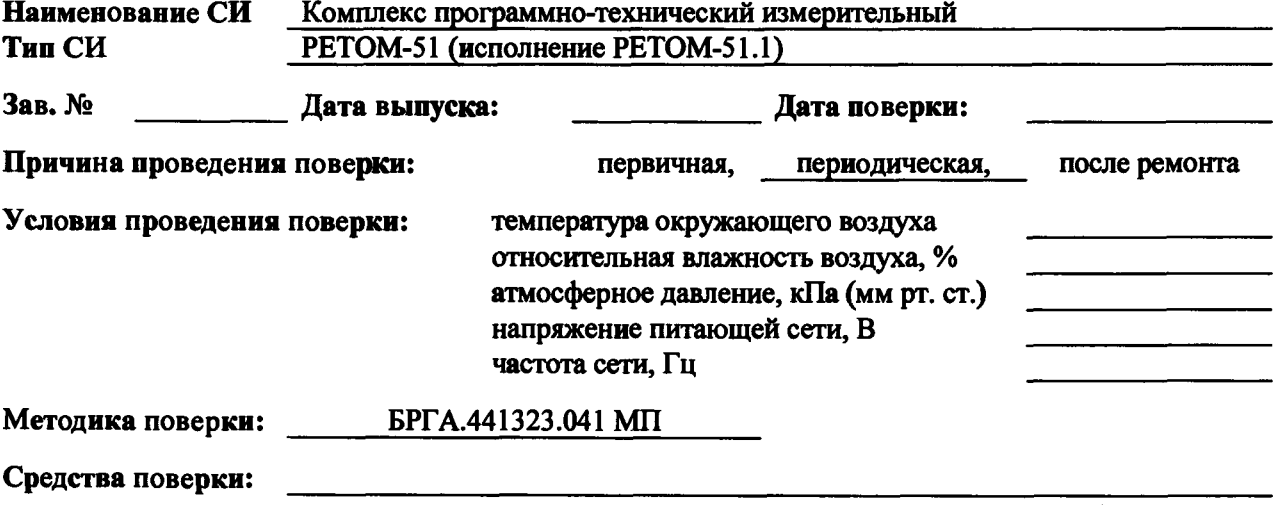

**Проверка внешнего вида и опробование: соответствует,**

**не соответствует**

# **Таблица В. 1.1 - Воспроизведение напряжения переменного тока Ua, Ub, Uc**

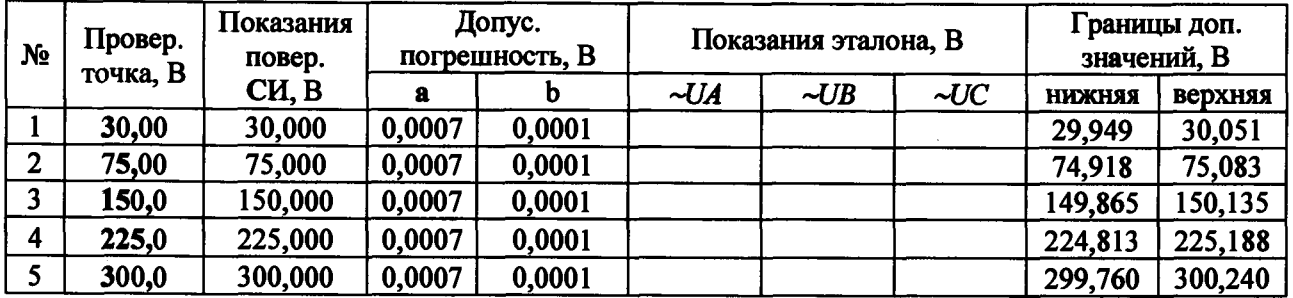

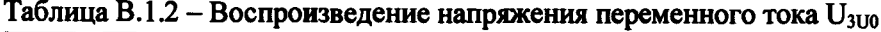

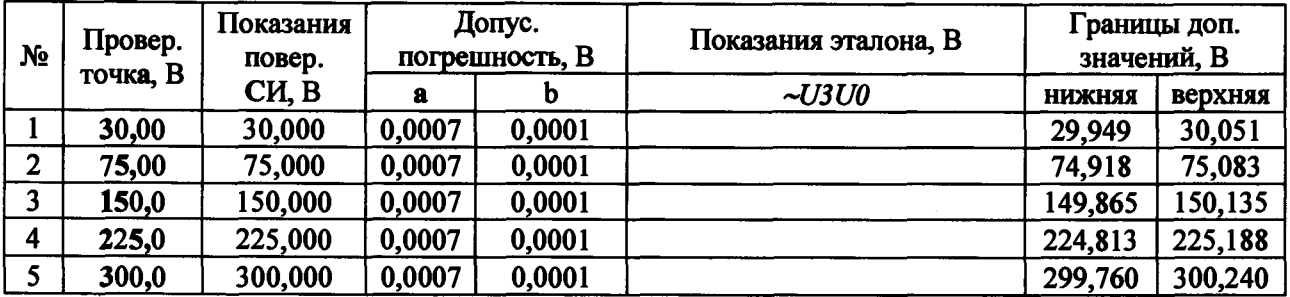

**Таблица В. 1.3 - Воспроизведение напряжения переменного тока Идв 'два источника последовательно)**

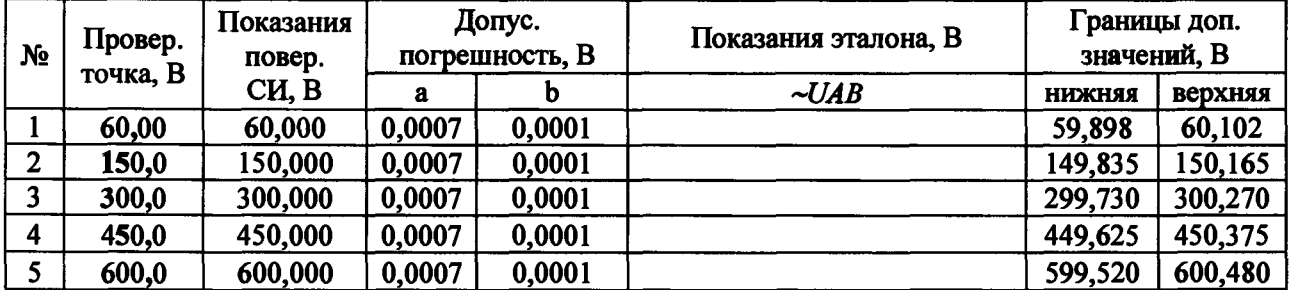

| N <sub>2</sub> | Провер.<br>точка, В | Показания<br>повер. |        | Допус.<br>погрешность, В |        | Показания эталона, В |        | Границы доп.<br>значений, В |         |  |
|----------------|---------------------|---------------------|--------|--------------------------|--------|----------------------|--------|-----------------------------|---------|--|
|                |                     | CH, B               | a      |                          | $= UA$ | $=UB$                | $=$ UC | <b>НИЖНЯЯ</b>               | верхняя |  |
|                | 30,00               | 30,000              | 0,0007 | 0,0001                   |        |                      |        | 29,949                      | 30,051  |  |
| 2              | 75,00               | 75,000              | 0,0007 | 0,0001                   |        |                      |        | 74,918                      | 75,083  |  |
|                | 150,0               | 150,000             | 0,0007 | 0,0001                   |        |                      |        | 149,865                     | 150,135 |  |
|                | 225,0               | 225,000             | 0,0007 | 0,0001                   |        |                      |        | 224,813                     | 225,188 |  |
|                | 300,0               | 300,000             | 0,0007 | 0,0001                   |        |                      |        | 299,760                     | 300,240 |  |

Таблица В.2.1 - Воспроизведение напряжения постоянного тока  $U_A$ ,  $U_B$ ,  $U_C$ 

**Таблица В.2.2 - Воспроизведение напряжения постоянного тока Узио**

| N <sub>2</sub> | Провер.<br>точка, В | Показания<br>повер. |        | Допус.<br>погрешность, В | Показания эталона, В |               | Границы доп.<br>значений, В |
|----------------|---------------------|---------------------|--------|--------------------------|----------------------|---------------|-----------------------------|
|                |                     | CH, B               | a      |                          | $=$ U3U0             | <b>НИЖНЯЯ</b> | верхняя                     |
|                | 30,00               | 30,000              | 0,0007 | 0,0001                   |                      | 29,949        | 30,051                      |
| $\mathbf{2}$   | 75,00               | 75,000              | 0,0007 | 0,0001                   |                      | 74,918        | 75,083                      |
|                | 150,0               | 150,000             | 0,0007 | 0,0001                   |                      | 149,865       | 150,135                     |
| 4              | 225,0               | 225,000             | 0,0007 | 0,0001                   |                      | 224,813       | 225,188                     |
|                | 300,0               | 300,000             | 0,0007 | 0,0001                   |                      | 299,760       | 300,240                     |

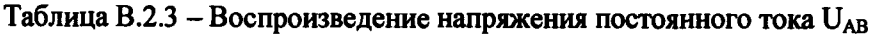

| N <sub>2</sub> | Провер.<br>точка, В | Показания<br>повер. |        | Допус.<br>погрешность, В | Показания эталона, В | Границы доп.<br>значений, В |         |  |
|----------------|---------------------|---------------------|--------|--------------------------|----------------------|-----------------------------|---------|--|
|                |                     | CH, B               | a      |                          | $= UAB$              | <b>НИЖНЯЯ</b>               | верхняя |  |
|                | 60,00               | 60,000              | 0,0007 | 0,0001                   |                      | 59,898                      | 60,102  |  |
|                | 100,0               | 100,000             | 0,0007 | 0,0001                   |                      | 99,870                      | 100,130 |  |
|                | 200,0               | 200,000             | 0,0007 | 0,0001                   |                      | 199,800                     | 200,200 |  |
|                | 400,0               | 400,000             | 0,0007 | 0,0001                   |                      | 399,660                     | 400,340 |  |
|                | 600,0               | 600,000             | 0,0007 | 0,0001                   |                      | 599,520                     | 600,480 |  |

Таблица В.3 - Воспроизведение напряжения постоянного тока «=U» (оперток)

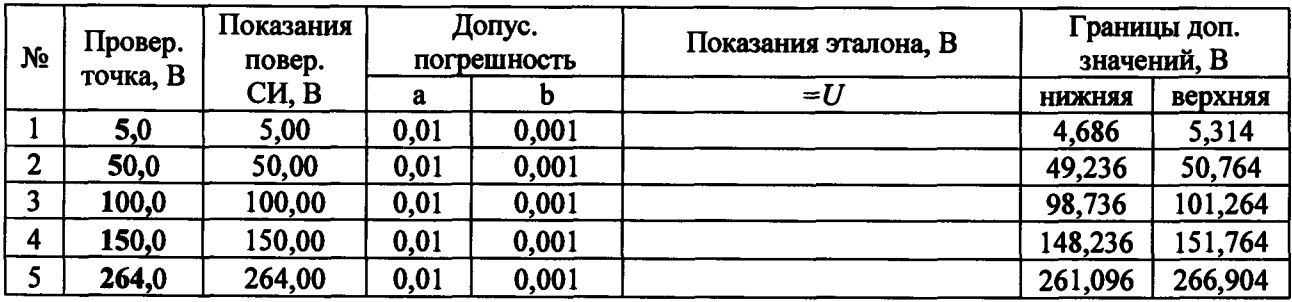

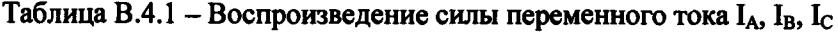

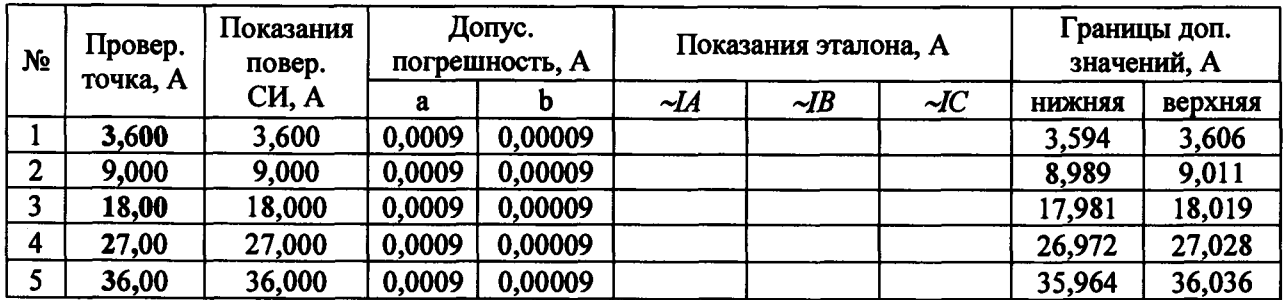

| N <sub>o</sub> | Провер.  | Показания<br>повер. |        | Допус.<br>Показания эталона, А<br>погрешность, А |            |            |            | Границы доп.<br>значений, А |         |  |
|----------------|----------|---------------------|--------|--------------------------------------------------|------------|------------|------------|-----------------------------|---------|--|
|                | точка, А | CH, A               | а      | b                                                | $\sim$ IAB | $\sim$ IBC | $\neg$ ICA | <b>НИЖНЯЯ</b>               | верхняя |  |
|                | 7,200    | 7,200               | 0,0009 | 0,00009                                          |            |            |            | 7,187                       | 7,213   |  |
|                | 18,00    | 18,000              | 0,0009 | 0,00009                                          |            |            |            | 17,977                      | 18,023  |  |
|                | 36,00    | 36,000              | 0,0009 | 0,00009                                          |            |            |            | 35,961                      | 36,039  |  |
| 4              | 54,00    | 54,000              | 0,0009 | 0,00009                                          |            |            |            | 53,945                      | 54,055  |  |
|                | 72,00    | 72,000              | 0,0009 | 0,00009                                          |            |            |            | 71,929                      | 72,071  |  |

Таблица В.4.2 – Воспроизведение силы переменного тока I<sub>AB</sub>, I<sub>BC</sub>, I<sub>CA</sub> **(два источника параллельно)\_\_\_\_\_\_\_\_\_\_\_\_\_\_\_ \_\_\_\_\_\_\_\_\_\_\_\_\_\_\_\_\_**

Таблица В.4.3 - Воспроизведение силы переменного тока  $1_{ABC}$ **(три источника параллельно)\_\_\_\_\_\_\_\_\_\_\_\_\_\_\_ \_\_\_\_\_\_\_\_\_\_\_**

| No | Провер.<br>точка, А | Показания<br>повер. |        | Допус.<br>погрешность, А | Показания эталона, А |               | Границы доп.<br>значений, А |
|----|---------------------|---------------------|--------|--------------------------|----------------------|---------------|-----------------------------|
|    |                     | CH, A               | a      |                          | $\sim$ <i>LABC</i>   | <b>НИЖНЯЯ</b> | верхняя                     |
|    | 11,00               | 11,000              | 0,0009 | 0,00009                  |                      | 10,980        | 11,020                      |
| 2  | 30,00               | 30,000              | 0,0009 | 0,00009                  |                      | 29,963        | 30,037                      |
| 3  | 55,00               | 55,000              | 0,0009 | 0,00009                  |                      | 54,941        | 55,059                      |
|    | 85,00               | 85,000              | 0,0009 | 0,00009                  |                      | 84,914        | 85,086                      |
|    | 108,0               | 108,000             | 0,0009 | 0,00009                  |                      | 107,893       | 108,107                     |

**Таблица В.5.1 - Воспроизведение силы постоянного тока 1д, 1в, 1с**

**(один источник)\_\_\_\_\_\_\_\_\_\_\_\_\_\_\_\_\_\_\_\_\_\_\_\_\_\_\_\_\_\_\_\_\_\_\_\_\_\_\_\_**

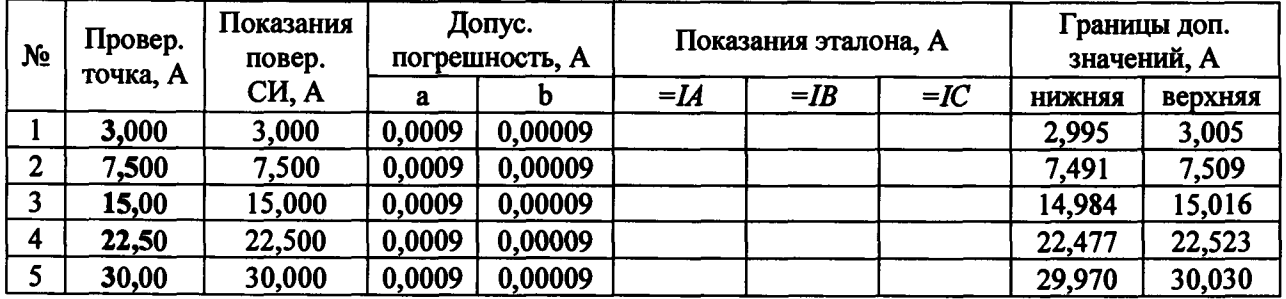

**Таблица В.5.2 - Воспроизведение силы постоянного тока Iabc (три источника параллельно)\_\_\_\_\_\_\_\_\_\_\_\_\_\_\_\_ \_\_\_\_\_\_\_\_\_\_**

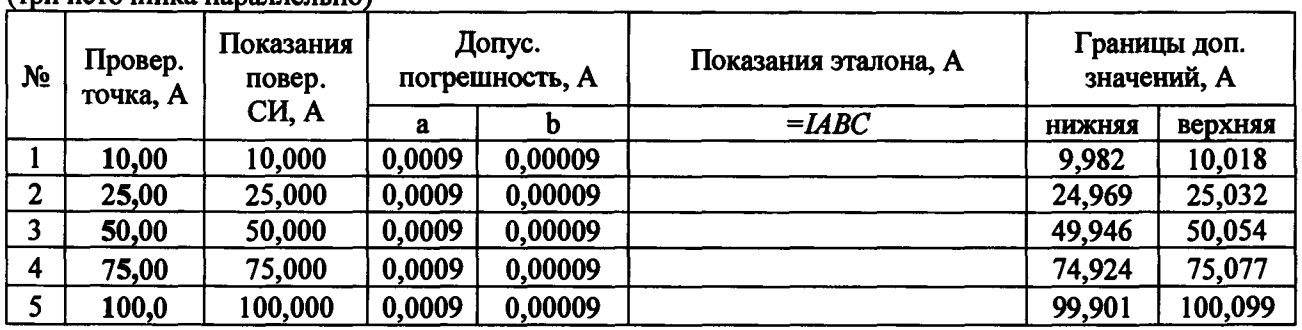

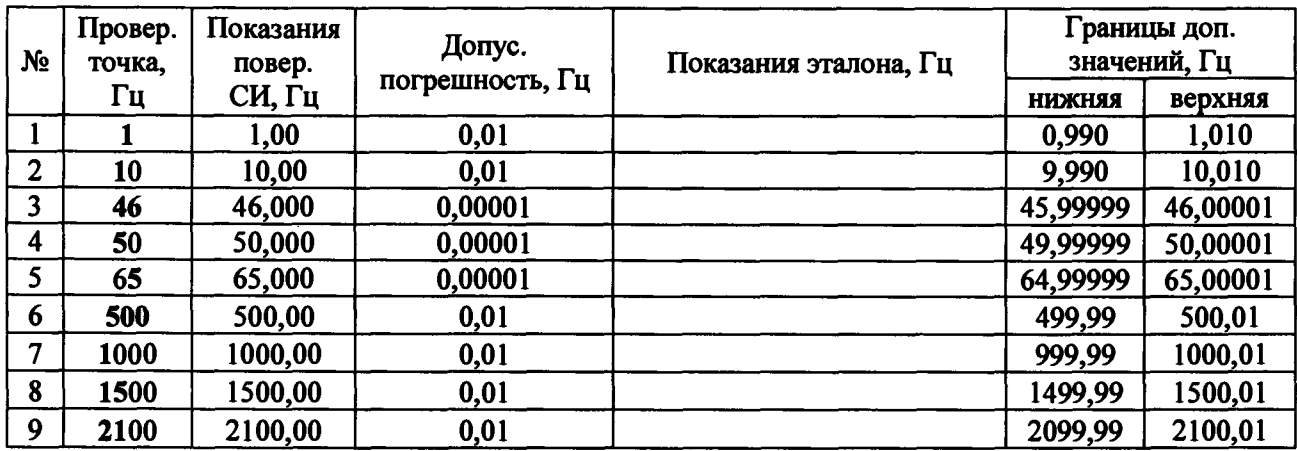

# Таблица В.6 - Воспроизведение частоты переменного тока

**Таблица В.7 - Воспроизведение угла фазового сдвига**

 $\frac{1}{2}$ 

 $\cdot$ 

 $\bar{\gamma}$ 

 $\bar{1}$ 

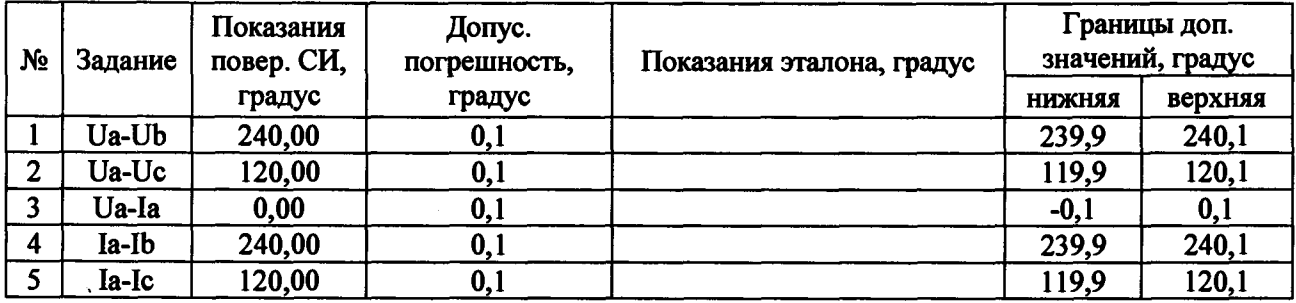

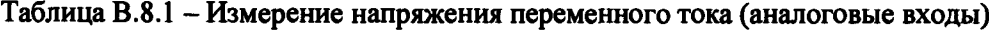

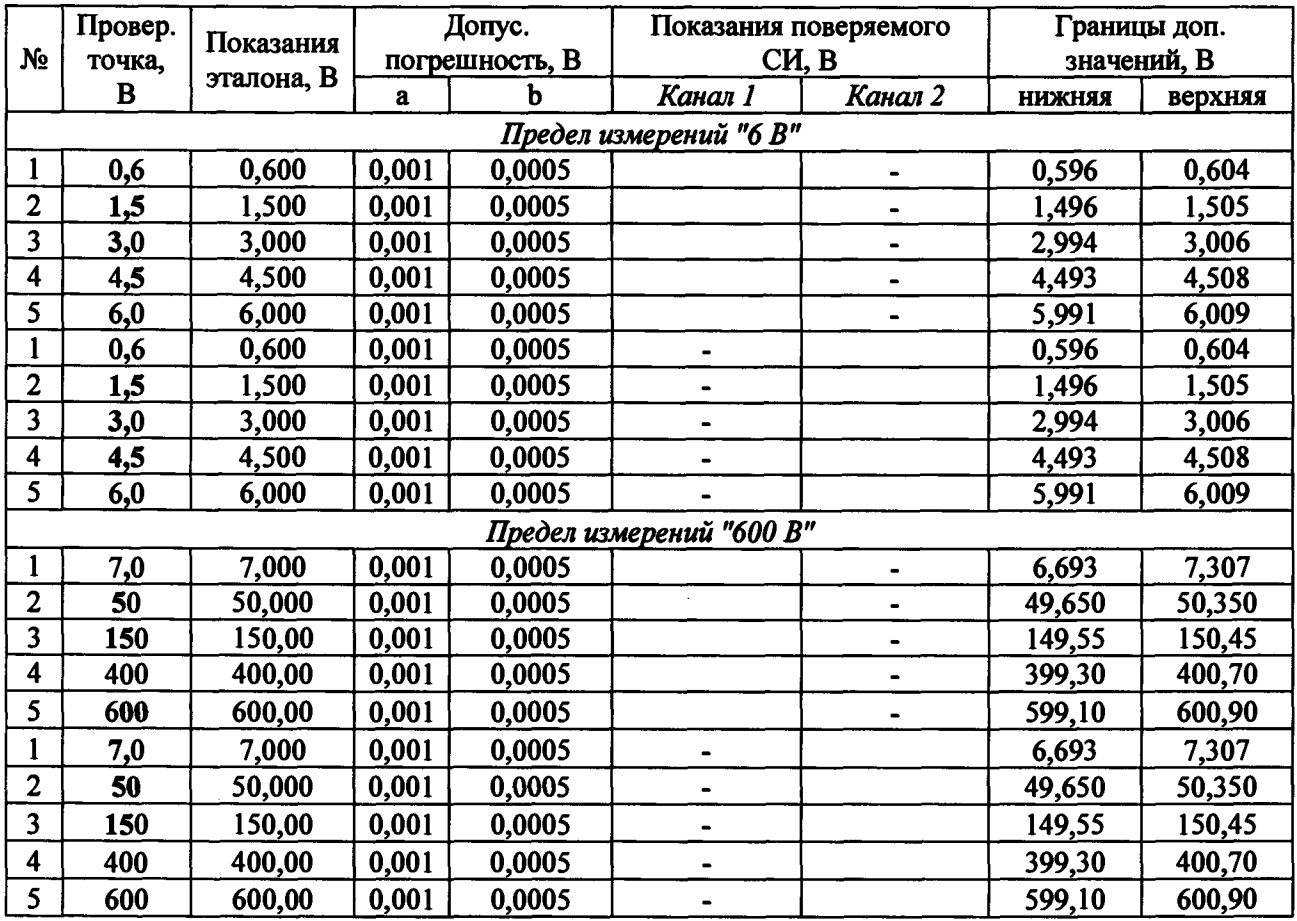

| N <sub>2</sub>          | Провер.            | Показания  |       | Допус.         |                              | Показания поверяемого        |        | Границы доп. |
|-------------------------|--------------------|------------|-------|----------------|------------------------------|------------------------------|--------|--------------|
|                         | точка,<br>$\bf{B}$ | эталона, В |       | погрешность, В |                              | CH, B                        |        | значений, В  |
|                         |                    |            | a     | b              | Канал 1                      | Канал 2                      | нижняя | верхняя      |
|                         |                    |            |       |                | Предел измерений "6 В"       |                              |        |              |
| $\mathbf{1}$            | 0,6                | 0,600      | 0,001 | 0,0005         |                              |                              | 0,596  | 0,604        |
| $\overline{2}$          | 1,5                | 1,500      | 0,001 | 0,0005         |                              |                              | 1,496  | 1,505        |
| 3                       | 3,0                | 3,000      | 0,001 | 0,0005         |                              |                              | 2,994  | 3,006        |
| 4                       | 4,5                | 4,500      | 0,001 | 0,0005         |                              |                              | 4,493  | 4,508        |
| 5                       | 6,0                | 6,000      | 0,001 | 0,0005         |                              |                              | 5,991  | 6,009        |
| $\mathbf{1}$            | 0,6                | 0,600      | 0,001 | 0,0005         |                              |                              | 0,596  | 0,604        |
| $\mathbf{2}$            | 1,5                | 1,500      | 0,001 | 0,0005         |                              |                              | 1,496  | 1,505        |
| $\overline{\mathbf{3}}$ | 3,0                | 3,000      | 0,001 | 0,0005         | $\blacksquare$               |                              | 2,994  | 3,006        |
| $\overline{\mathbf{4}}$ | 4,5                | 4,500      | 0,001 | 0,0005         | $\overline{\phantom{0}}$     |                              | 4,493  | 4,508        |
| 5                       | 6,0                | 6,000      | 0,001 | 0,0005         |                              |                              | 5,991  | 6,009        |
|                         |                    |            |       |                | Предел измерений "600 В"     |                              |        |              |
| $\mathbf{1}$            | 7,0                | 7,000      | 0,001 | 0,0005         |                              |                              | 6,693  | 7,307        |
| $\overline{2}$          | 50                 | 50,000     | 0,001 | 0,0005         |                              |                              | 49,650 | 50,350       |
| $\overline{\mathbf{3}}$ | 150                | 150,00     | 0,001 | 0,0005         |                              | $\qquad \qquad \blacksquare$ | 149,55 | 150,45       |
| $\overline{\mathbf{4}}$ | 400                | 400,00     | 0,001 | 0,0005         |                              | $\blacksquare$               | 399,30 | 400,70       |
| 5                       | 600                | 600,00     | 0,001 | 0,0005         |                              | $\qquad \qquad \blacksquare$ | 599,10 | 600,90       |
| $\mathbf{1}$            | 7,0                | 7,000      | 0,001 | 0,0005         | $\blacksquare$               |                              | 6,693  | 7,307        |
| $\overline{2}$          | 50                 | 50,000     | 0,001 | 0,0005         | $\qquad \qquad \blacksquare$ |                              | 49,650 | 50,350       |
| 3                       | 150                | 150,00     | 0,001 | 0,0005         | $\blacksquare$               |                              | 149,55 | 150,45       |
| $\overline{\mathbf{4}}$ | 400                | 400,00     | 0,001 | 0,0005         | $\blacksquare$               |                              | 399,30 | 400,70       |
| $\overline{\mathbf{5}}$ | 600                | 600,00     | 0,001 | 0,0005         | $\blacksquare$               |                              | 599,10 | 600,90       |

Таблица В.8.2 - Измерение напряжения постоянного тока (аналоговые входы)

# **Таблица В.9 - Измерение интервалов времени**

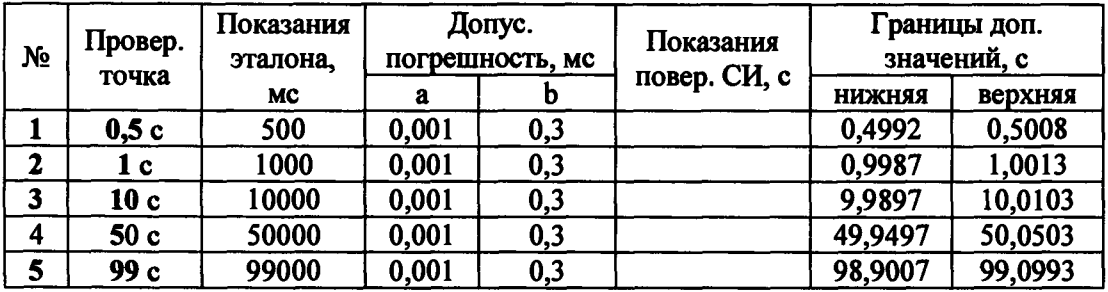

**Значение сопротивления изоляции составило > 2 МОм**

**Заключение признано пригодным к применению, признано непригодным к применению**

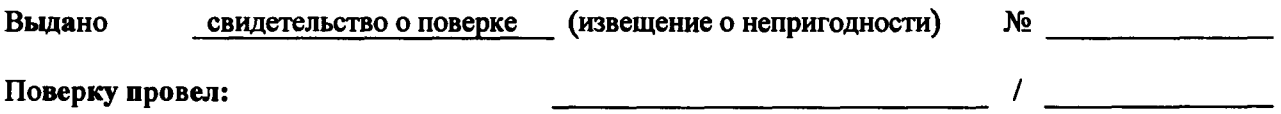

### **ПРИЛОЖЕНИЕ Г**

### **(рекомендуемое)**

### **Форма протокола проверки комплекса РЕТОМ-61 (исполнение РЕТОМ-61)**

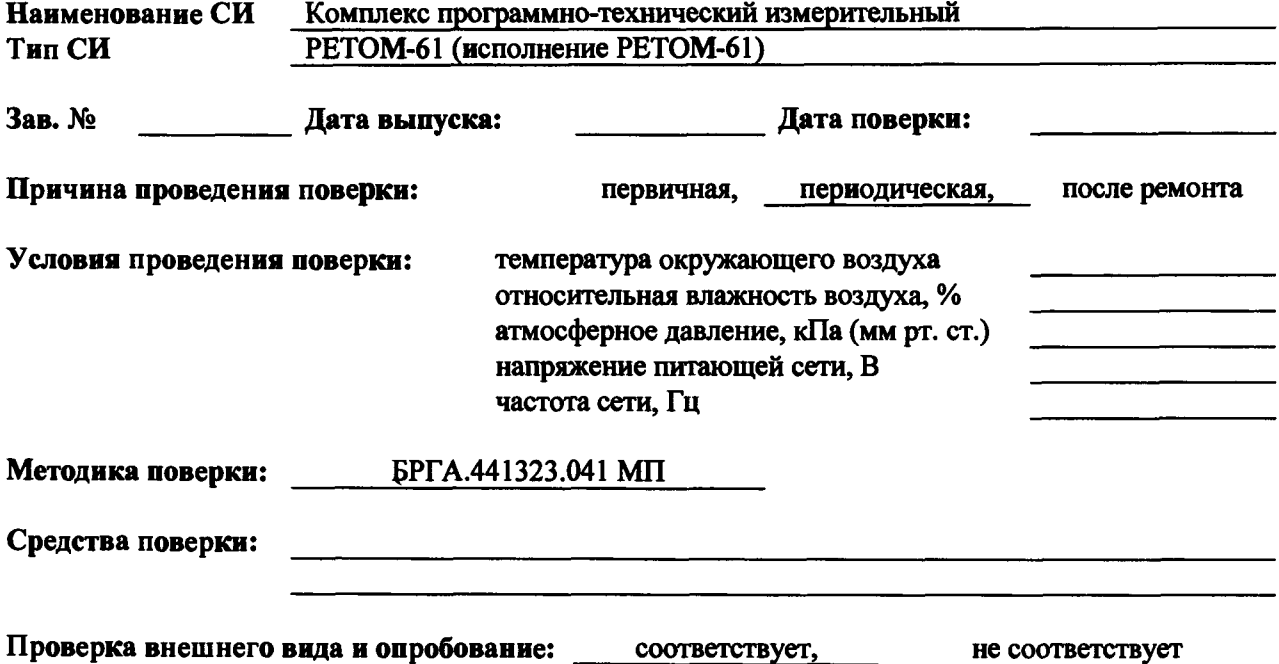

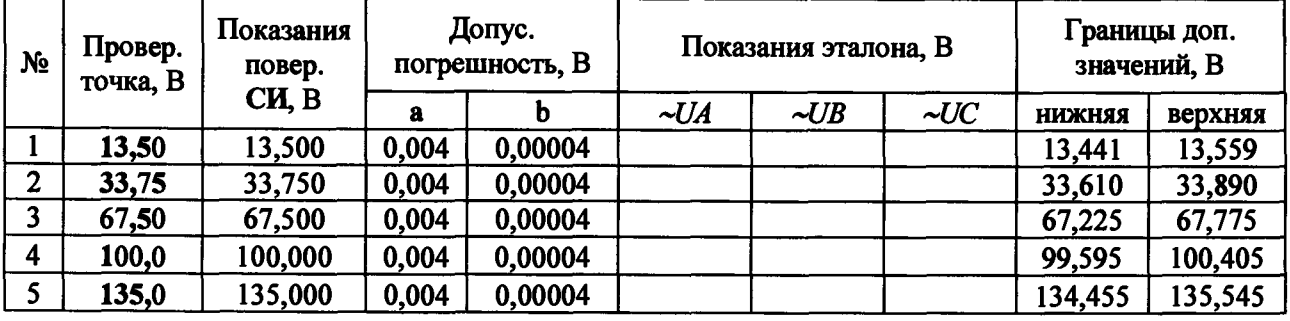

**Таблица Г. 1.1 - Воспроизведение напряжения переменного тока Ua, Ub, Uc**

Таблица Г.1.2 - Воспроизведение напряжения переменного тока U<sub>3U0</sub>

| No             | Провер.<br>точка, В | Показания<br>повер. |       | Допус.<br>погрешность, В | Показания эталона, В | Границы доп.<br>значений, В |         |  |  |
|----------------|---------------------|---------------------|-------|--------------------------|----------------------|-----------------------------|---------|--|--|
|                |                     | CH, B               | а     |                          | $\sim U3U0$          | <b>НИЖНЯЯ</b>               | верхняя |  |  |
|                | 13,50               | 13,500              | 0,004 | 0,00004                  |                      | 13,441                      | 13,559  |  |  |
| $\overline{2}$ | 33,75               | 33,750              | 0,004 | 0,00004                  |                      | 33,610                      | 33,890  |  |  |
| 3              | 67,50               | 67,500              | 0,004 | 0,00004                  |                      | 67,225                      | 67,775  |  |  |
| 4              | 100,0               | 100,000             | 0,004 | 0,00004                  |                      | 99,595                      | 100,405 |  |  |
|                | 135,0               | 135,000             | 0,004 | 0,00004                  |                      | 134,455                     | 135,545 |  |  |

Таблица Г.1.3 - Воспроизведение напряжения переменного тока UAB

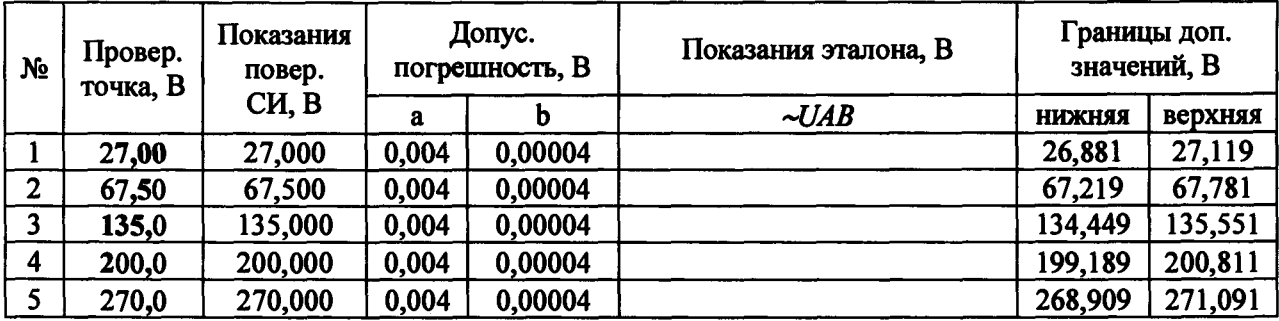

**(два источника последовательно)**

**Таблица Г. 1.4 - Воспроизведение напряжения переменного тока идвзио**

**(три источника последовательно)**

| N <sub>2</sub> | Провер.<br>точка, В | Показания<br>повер. |       | Допус.<br>погрешность, В | Показания эталона, В |         | Границы доп.<br>значений, В |  |
|----------------|---------------------|---------------------|-------|--------------------------|----------------------|---------|-----------------------------|--|
|                |                     | CH, B               | a     |                          | $\sim UAB3U0$        | нижняя  | верхняя                     |  |
|                | 40,50               | 40,500              | 0,004 | 0,00004                  |                      | 40,322  | 40,678                      |  |
| $\mathbf{2}$   | 100,0               | 100,000             | 0,004 | 0,00004                  |                      | 99,584  | 100,416                     |  |
|                | 200,0               | 200,000             | 0,004 | 0,00004                  |                      | 199,184 | 200,816                     |  |
| 4              | 300,0               | 300,000             | 0,004 | 0,00004                  |                      | 298,784 | 301,216                     |  |
|                | 405,0               | 405,000             | 0,004 | 0,00004                  |                      | 403,364 | 406,636                     |  |

**Таблица Г.2 - Воспроизведение напряжения постоянного тока Uab**

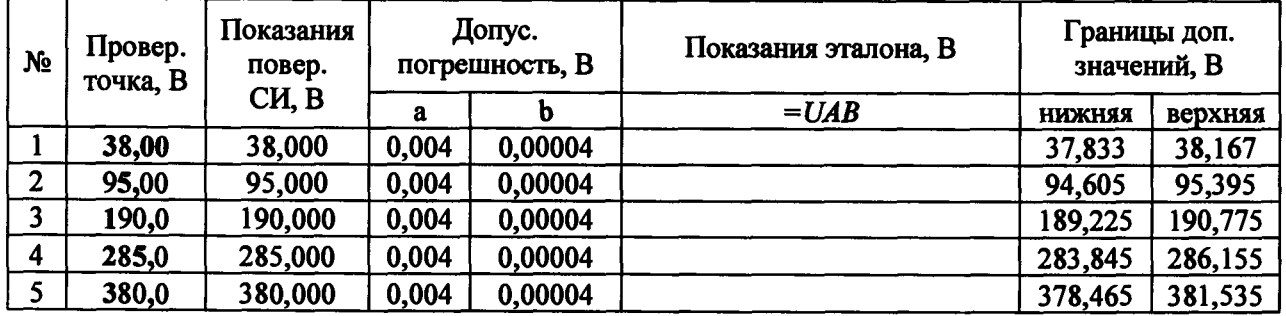

Таблица Г.3 - Воспроизведение напряжения постоянного тока «=U» (оперток)

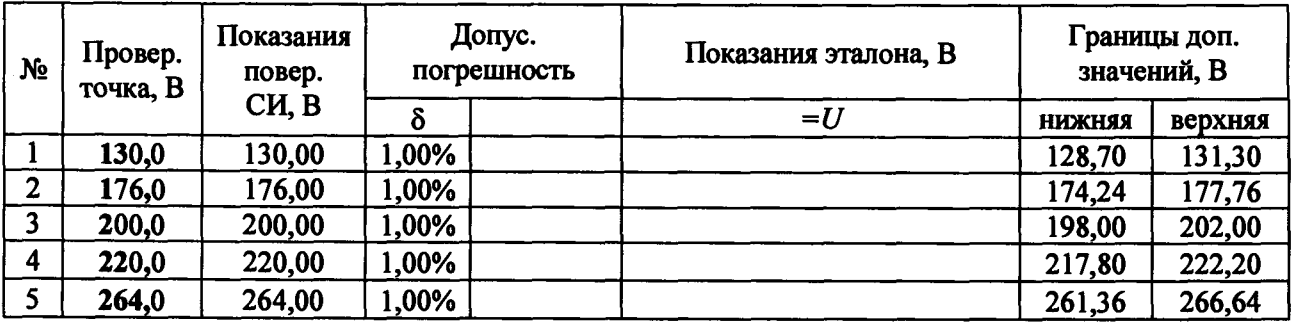

| N <sub>2</sub> | Провер.<br>точка, А | Показания<br>повер. |       | Допус.<br>погрешность, А | Границы доп.<br>Показания эталона, А<br>значений, А |           |          |                |         |
|----------------|---------------------|---------------------|-------|--------------------------|-----------------------------------------------------|-----------|----------|----------------|---------|
|                |                     | CH, A               | a     |                          | $\sim$ <i>LA</i>                                    | $\sim$ IB | $\sim C$ | <b>HIDKHAA</b> | верхняя |
|                | 3,600               | 3,600               | 0,004 | 0,00004                  |                                                     |           |          | 3,584          | 3,616   |
| $\overline{2}$ | 9,000               | 9,000               | 0,004 | 0,00004                  |                                                     |           |          | 8,963          | 9,037   |
| 3              | 18,00               | 18,000              | 0,004 | 0,00004                  |                                                     |           |          | 17,927         | 18,073  |
| 4              | 27,00               | 27,000              | 0,004 | 0,00004                  |                                                     |           |          | 26,891         | 27,109  |
|                | 36,00               | 36,000              | 0,004 | 0,00004                  |                                                     |           |          | 35,855         | 36,145  |

Таблица Г.4.1 - Воспроизведение силы переменного тока  $I_A$ ,  $I_B$ ,  $I_C$ 

Таблица Г.4.2 - Воспроизведение силы переменного тока 1<sub>A1</sub>, 1<sub>B1</sub>, I<sub>C1</sub>

| N <sub>2</sub>   | Провер.<br>точка, А | Показания<br>повер.<br>CH, A | Допус.<br>погрешность, А |         | Показания эталона, А |                   |           | Границы доп.<br>значений, А |         |
|------------------|---------------------|------------------------------|--------------------------|---------|----------------------|-------------------|-----------|-----------------------------|---------|
|                  |                     |                              | a                        |         | $\sim$ <i>MI</i>     | $\sim$ <i>IB1</i> | $\neg$ Cl | <b>НИЖНЯЯ</b>               | верхняя |
|                  | 3,600               | 3,600                        | 0,004                    | 0,00004 |                      |                   |           | 3,584                       | 3,616   |
| $\boldsymbol{2}$ | 9,000               | 9,000                        | 0,004                    | 0,00004 |                      |                   |           | 8,963                       | 9,037   |
|                  | 18,00               | 18,000                       | 0,004                    | 0,00004 |                      |                   |           | 17,927                      | 18,073  |
| 4                | 27,00               | 27,000                       | 0,004                    | 0,00004 |                      |                   |           | 26,891                      | 27,109  |
|                  | 36,00               | 36,000                       | 0,004                    | 0,00004 |                      |                   |           | 35,855                      | 36,145  |

**Таблица Г.4.3 - Воспроизведение силы переменного тока 1даь 1ввь** I c c i

**(два источника параллельно)**

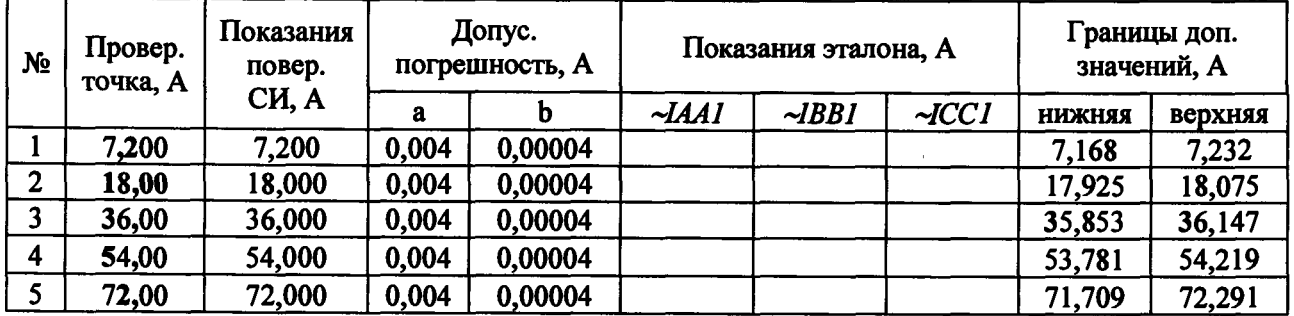

Таблица Г.4.4 - Воспроизведение силы переменного тока IABC, IAIBICI

**(три источника параллельно)**

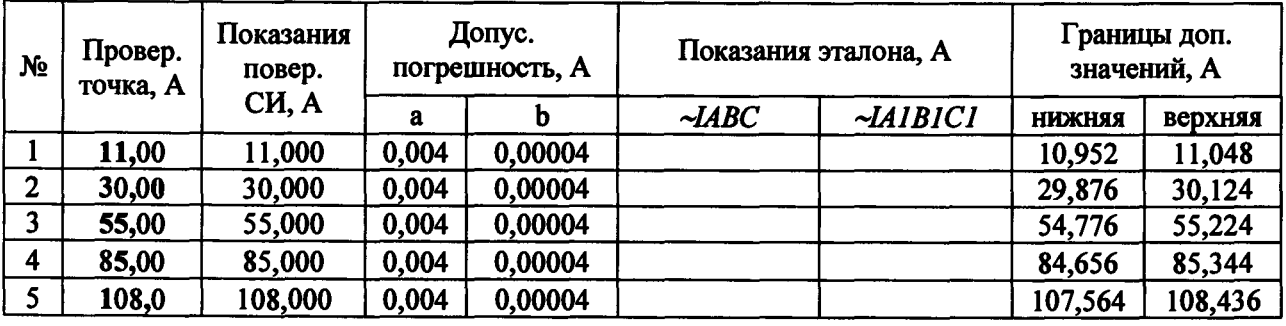

Таблица Г.4.5 - Воспроизведение силы переменного тока IABCAIBICI

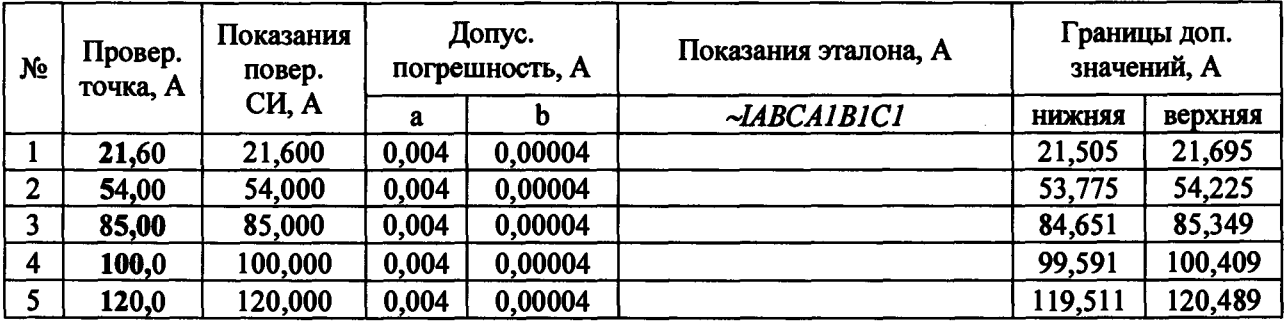

**(шесть источников параллельно)**

Таблица Г.5 - Воспроизведение силы постоянного тока IABC, IA1B1C1

**(три источника параллельно)**

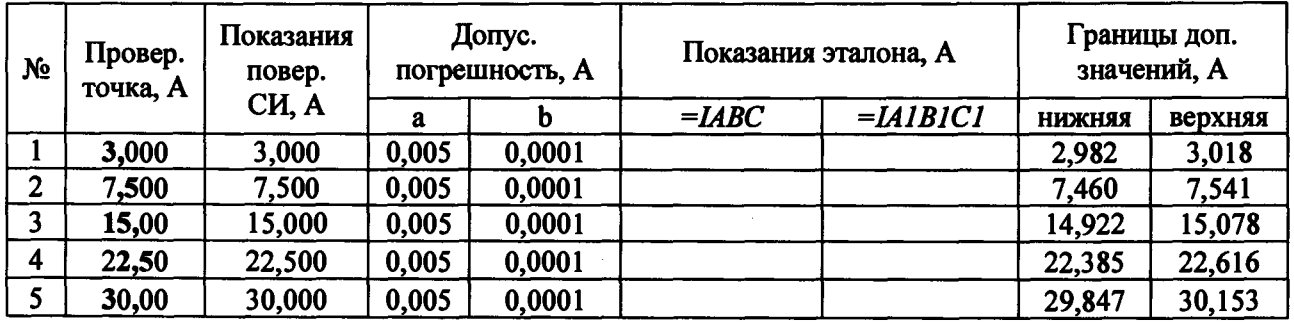

**Таблица Г.6 - Воспроизведение частоты переменного тока**

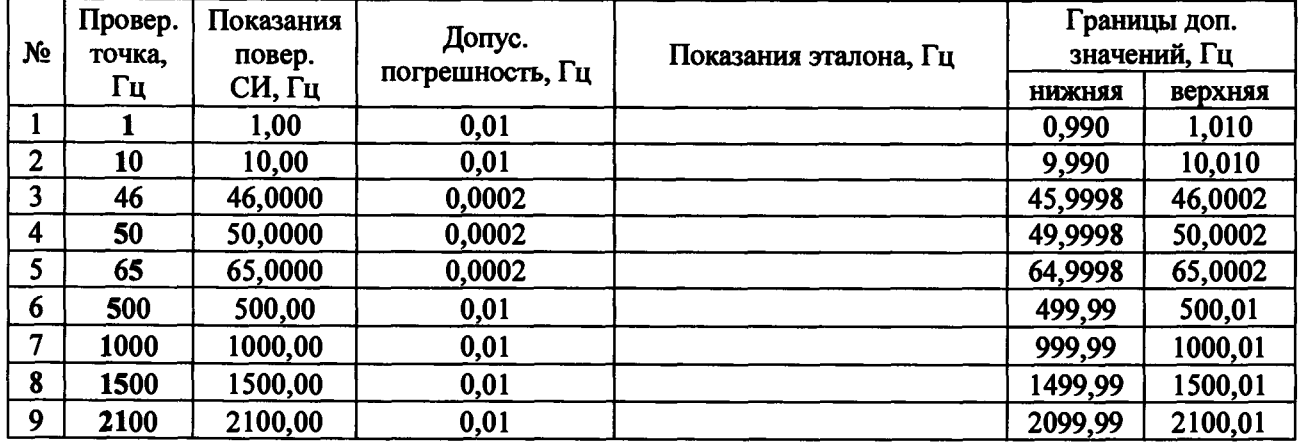

**Таблица Г.7 - Воспроизведение угла фазового сдвига**

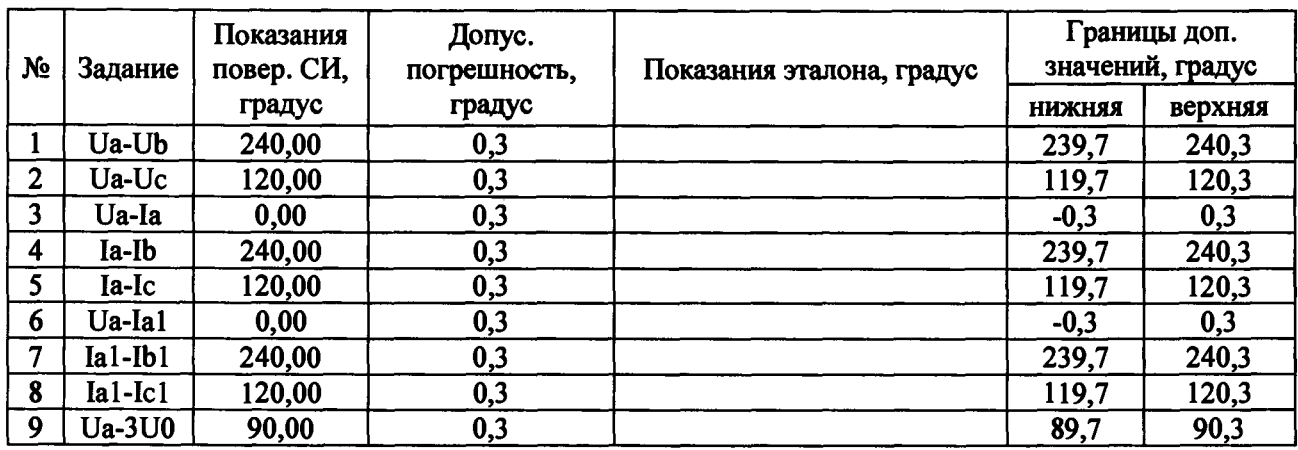

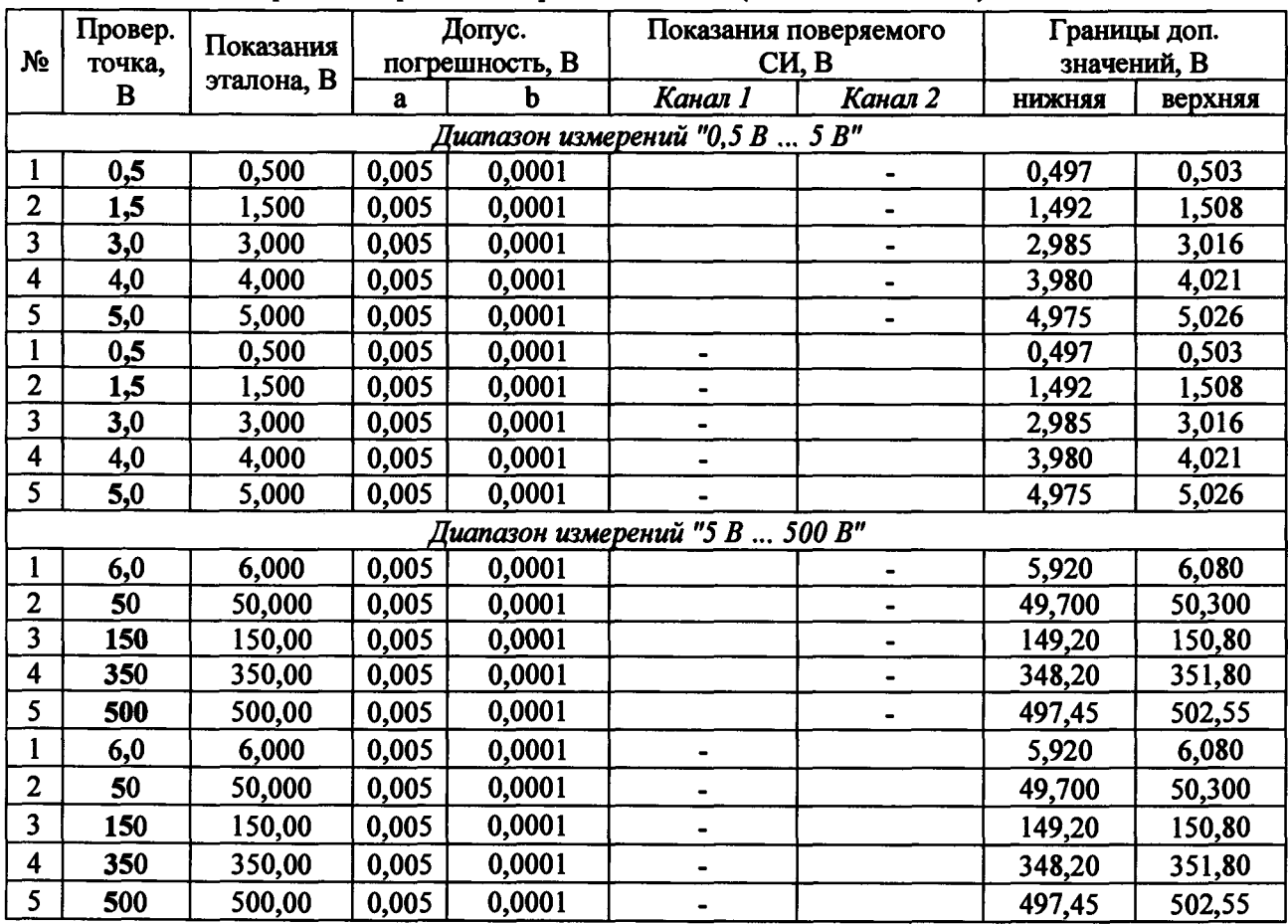

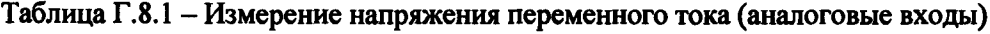

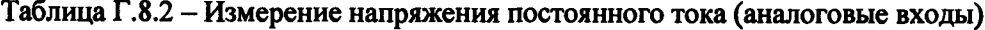

Í

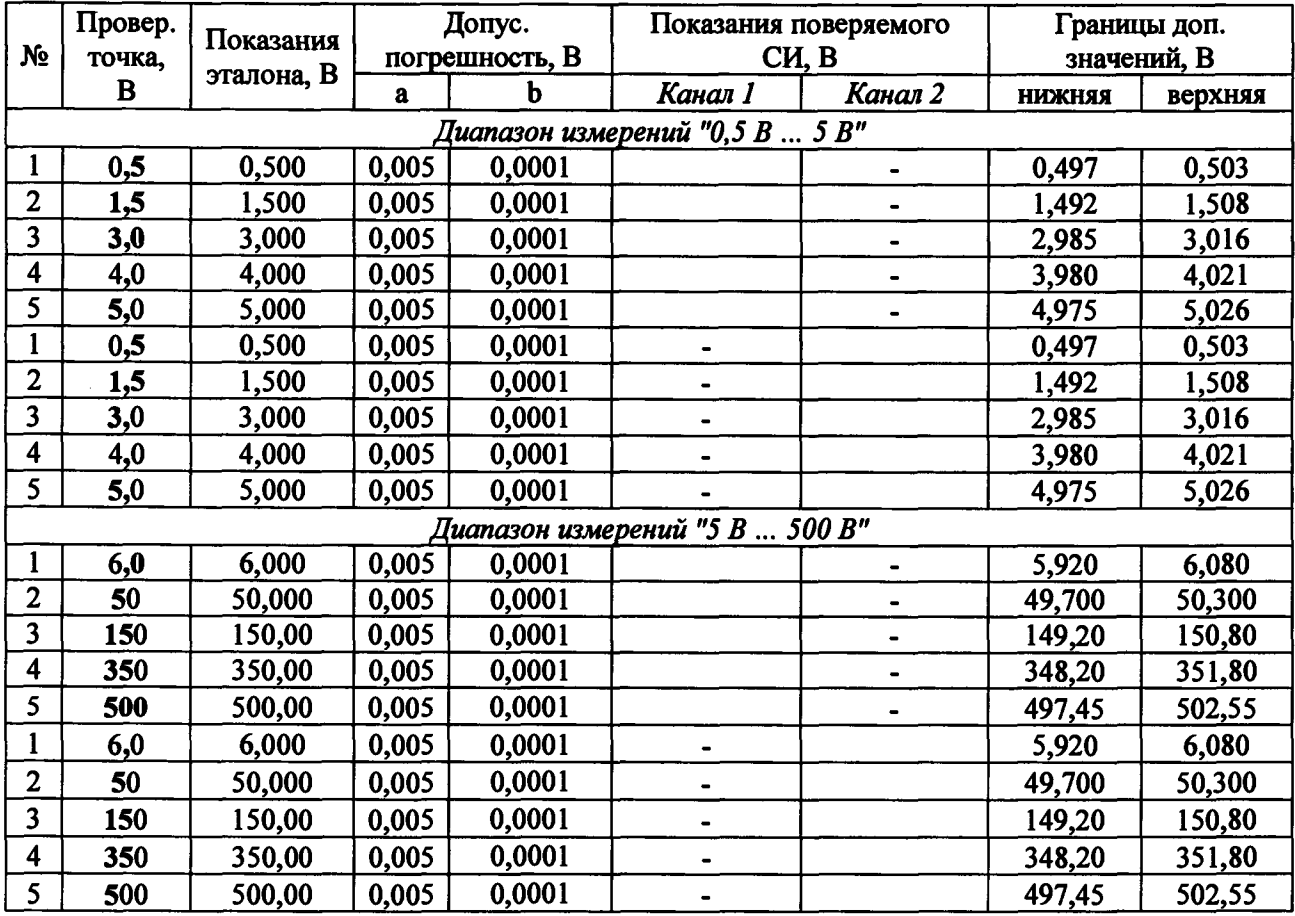

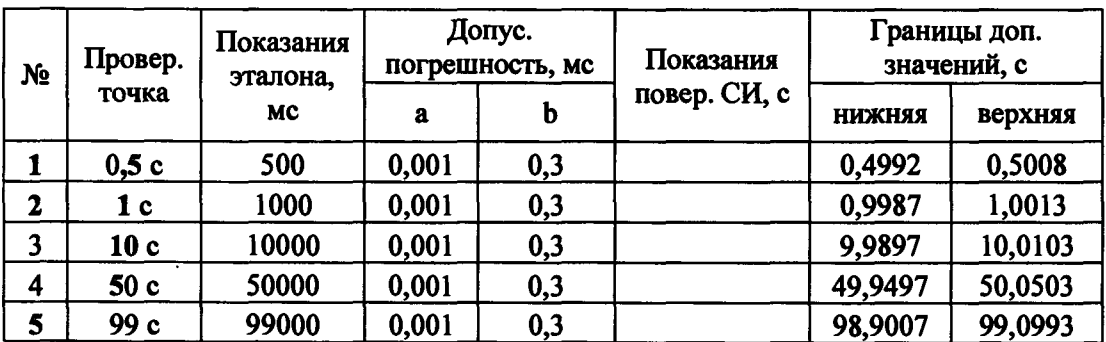

### Таблица Г.9 - Измерение интервалов времени

### Значение сопротивления изоляции составило > 2 МОм

Заключение признано пригодным к применению, признано непригодным к применению

свидетельство о поверке (извещение о непригодности) Выдано

Поверку провел:

 $\frac{1}{3}$ 

ł,

 $\mathbf{i}$ 

 $N_2$ 

 $\mathbf{r}$ 

### **ПРИЛОЖЕНИЕ Д**

### **(рекомендуемое)**

# **Форма протокола проверки комплекса РЕТОМ-61 (исполнение РЕТОМ-61.1)**

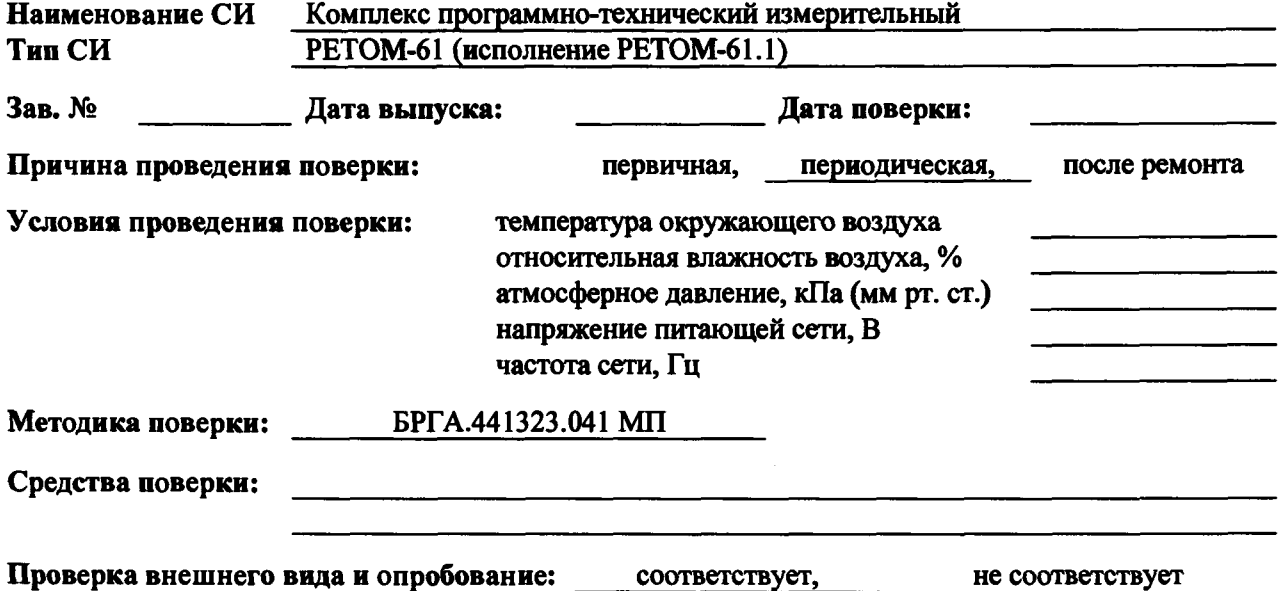

**Таблица Д.1.1 - Воспроизведение напряжения переменного тока**  $U_4$ **,**  $U_B$ **,**  $U_C$ 

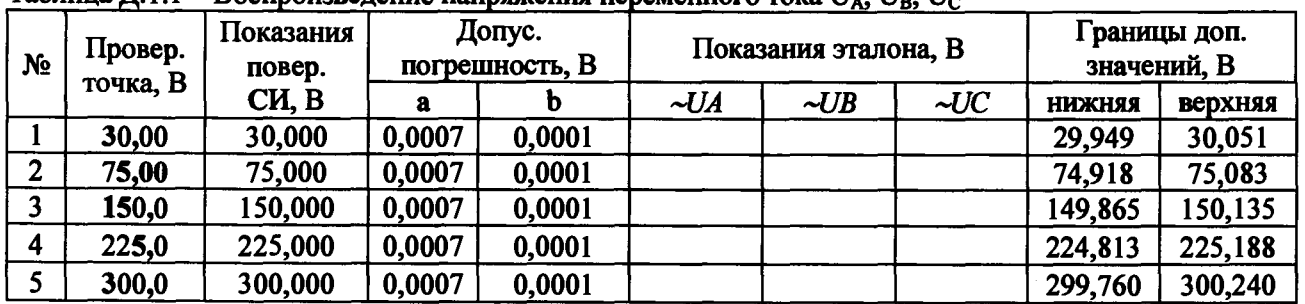

# **Таблица Д. 1.2 - Воспроизведение напряжения переменного тока U3Uo**

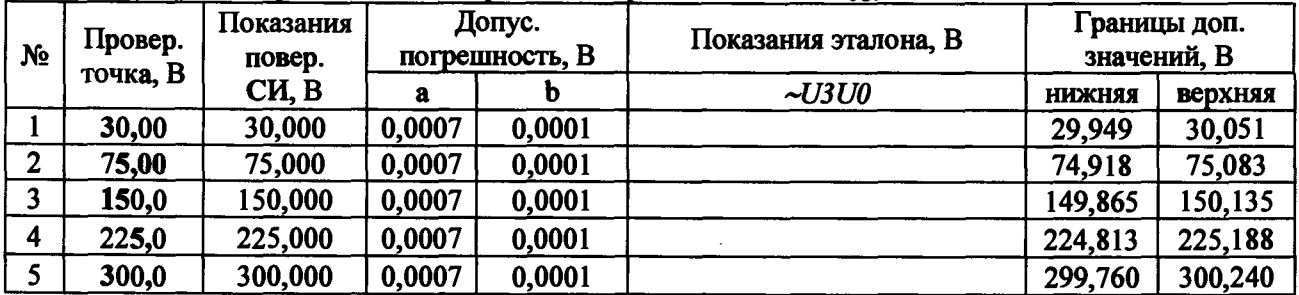

**Таблица Д. 1.3 - Воспроизведение напряжения переменного тока Uab (два источника последовательно)\_\_\_\_\_\_\_\_\_\_\_\_\_\_\_\_\_\_\_\_\_\_\_\_\_\_\_\_\_**

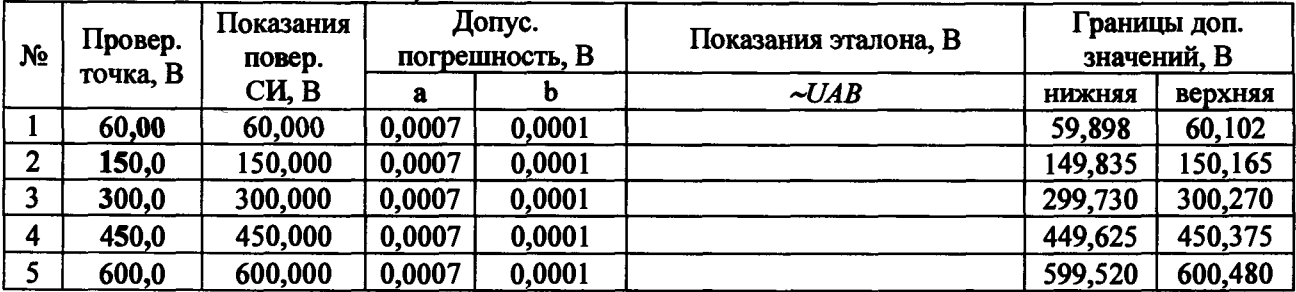

| N <sub>2</sub> | Провер.<br>точка, В | Показания<br>повер. | Допус.<br>погрешность, В |        | Показания эталона, В |        |        | Границы доп.<br>значений, В |         |
|----------------|---------------------|---------------------|--------------------------|--------|----------------------|--------|--------|-----------------------------|---------|
|                |                     | CH, B               | a                        |        | $=U$ <i>A</i>        | $=$ UB | $=$ UC | <b>НИЖНЯЯ</b>               | верхняя |
|                | 30,00               | 30,000              | 0,0007                   | 0,0001 |                      |        |        | 29,949                      | 30,051  |
| $\overline{2}$ | 75,00               | 75,000              | 0,0007                   | 0,0001 |                      |        |        | 74,918                      | 75,083  |
|                | 150,0               | 150,000             | 0,0007                   | 0,0001 |                      |        |        | 149,865                     | 150,135 |
| 4              | 225,0               | 225,000             | 0,0007                   | 0,0001 |                      |        |        | 224,813                     | 225,188 |
|                | 300,0               | 300,000             | 0,0007                   | 0,0001 |                      |        |        | 299,760                     | 300,240 |

Таблица Д.2.1 - Воспроизведение напряжения постоянного тока  $U_A$ ,  $U_B$ ,  $U_C$ 

**Таблица Д.2.2 - Воспроизведение напряжения постоянного тока U3Uo**

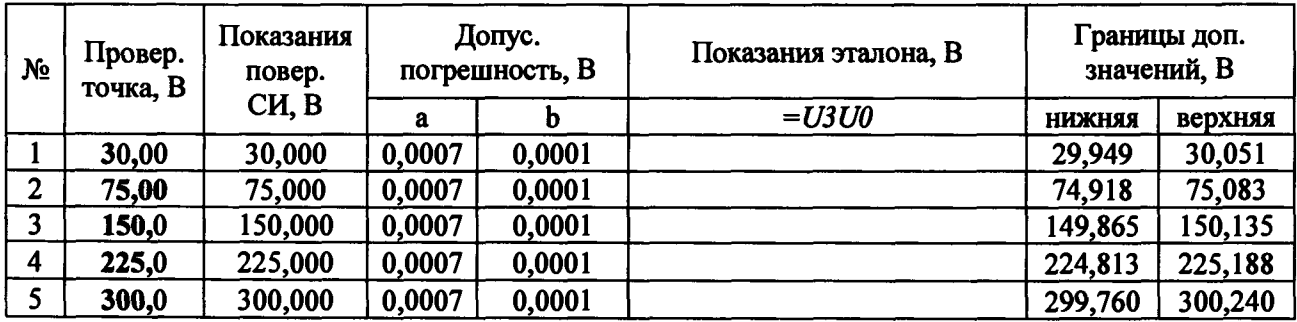

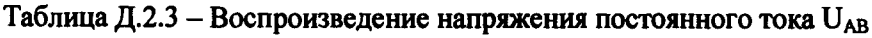

| N <sub>2</sub> | Провер.<br>точка, В | Показания<br>повер. | Допус.<br>погрешность, В |        | Показания эталона, В | Границы доп.<br>значений, В |         |  |
|----------------|---------------------|---------------------|--------------------------|--------|----------------------|-----------------------------|---------|--|
|                |                     | CH, B               | a                        |        | $= UAB$              | нижняя                      | верхняя |  |
|                | 60,00               | 60,000              | 0,0007                   | 0,0001 |                      | 59,898                      | 60,102  |  |
|                | 100,0               | 100,000             | 0,0007                   | 0,0001 |                      | 99,870                      | 100,130 |  |
|                | 200,0               | 200,000             | 0,0007                   | 0,0001 |                      | 199,800                     | 200,200 |  |
| 4              | 400,0               | 400,000             | 0,0007                   | 0,0001 |                      | 399,660                     | 400,340 |  |
|                | 600,0               | 600,000             | 0,0007                   | 0,0001 |                      | 599,520                     | 600,480 |  |

Таблица Д.3 - Воспроизведение напряжения постоянного тока «=U» (оперток)

| N <sub>2</sub><br>точка, В | Провер. | Показания<br>повер. | Допус.<br>погрешность |       | Показания эталона, В | Границы доп.<br>значений, В |         |  |
|----------------------------|---------|---------------------|-----------------------|-------|----------------------|-----------------------------|---------|--|
|                            |         | CH, B               | a                     |       | $=$ U                | <b>НИЖНЯЯ</b>               | верхняя |  |
|                            | 5,0     | 5,00                | 0,01                  | 0,001 |                      | 4,686                       | 5,314   |  |
| $\overline{2}$             | 50,0    | 50,00               | 0,01                  | 0,001 |                      | 49,236                      | 50,764  |  |
| ,                          | 100,0   | 100,00              | 0,01                  | 0,001 |                      | 98,736                      | 101,264 |  |
| 4                          | 150,0   | 150,00              | 0,01                  | 0,001 |                      | 148,236                     | 151,764 |  |
|                            | 264,0   | 264,00              | 0,01                  | 0,001 |                      | 261,096                     | 266,904 |  |

Таблица Д.4.1 - Воспроизведение силы переменного тока I<sub>A</sub>, I<sub>B</sub>, I<sub>C</sub>

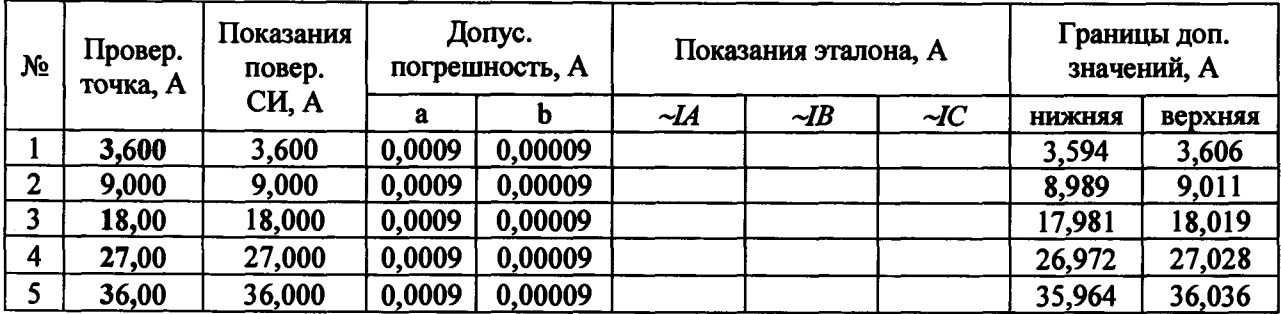

| N <sub>2</sub> | Провер.<br>точка, А | Показания<br>повер.<br>CH, A | Допус.<br>погрешность, А |         | Показания эталона, А |            |            | Границы доп.<br>значений, А |         |
|----------------|---------------------|------------------------------|--------------------------|---------|----------------------|------------|------------|-----------------------------|---------|
|                |                     |                              | а                        |         | $\sim$ IAI           | $\sim$ IB1 | $\sim$ ICI | <b>НИЖНЯЯ</b>               | верхняя |
|                | 3,600               | 3,600                        | 0,0009                   | 0,00009 |                      |            |            | 3,594                       | 3,606   |
| $\overline{2}$ | 9,000               | 9,000                        | 0,0009                   | 0,00009 |                      |            |            | 8,989                       | 9,011   |
|                | 18,00               | 18,000                       | 0,0009                   | 0,00009 |                      |            |            | 17,981                      | 18,019  |
| 4              | 27,00               | 27,000                       | 0,0009                   | 0,00009 |                      |            |            | 26,972                      | 27,028  |
|                | 36,00               | 36,000                       | 0,0009                   | 0,00009 |                      |            |            | 35,964                      | 36,036  |

Таблица Д.4.2 - Воспроизведение силы переменного тока  $I_{A1}$ ,  $I_{B1}$ ,  $I_{C1}$ 

Таблица Д.4.3 - Воспроизведение силы переменного тока IAA1, IBB1, I<sub>CC1</sub>

**(два источника параллельно)**

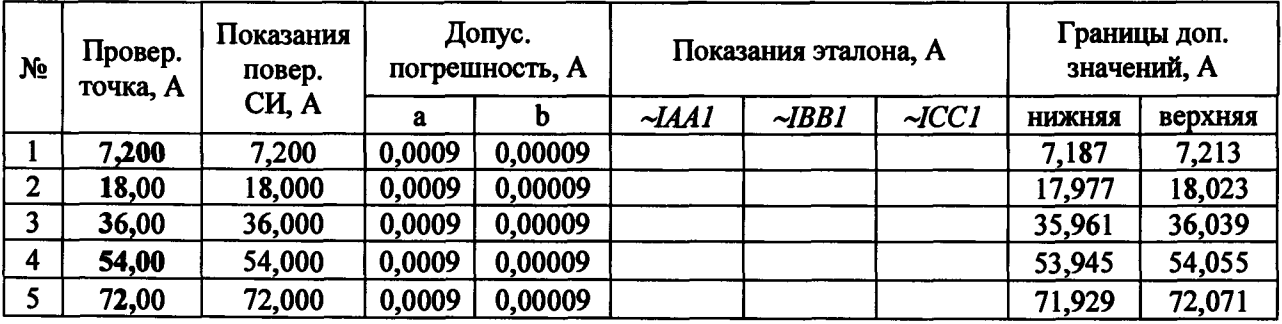

Таблица Д.4.4 - Воспроизведение силы переменного тока IABC, IAIBICI

**(три источника параллельно)**

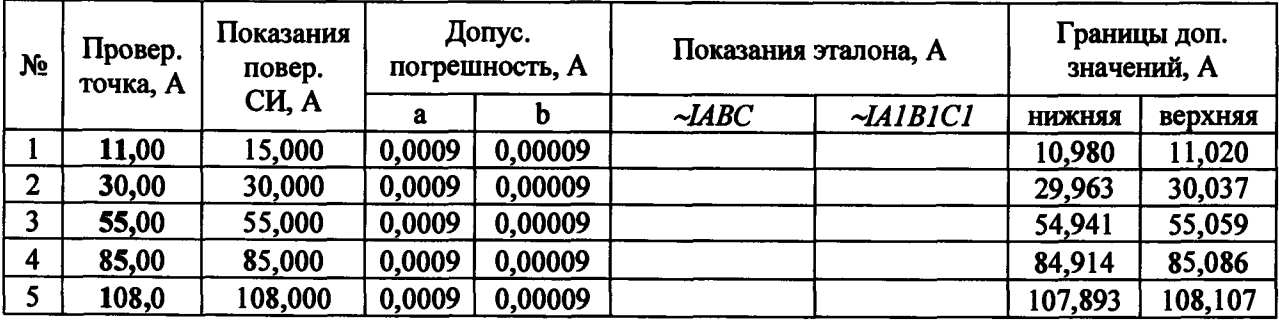

Таблица Д.4.5 - Воспроизведение силы переменного тока IABCAIBICI

**(шесть источников параллельно)**

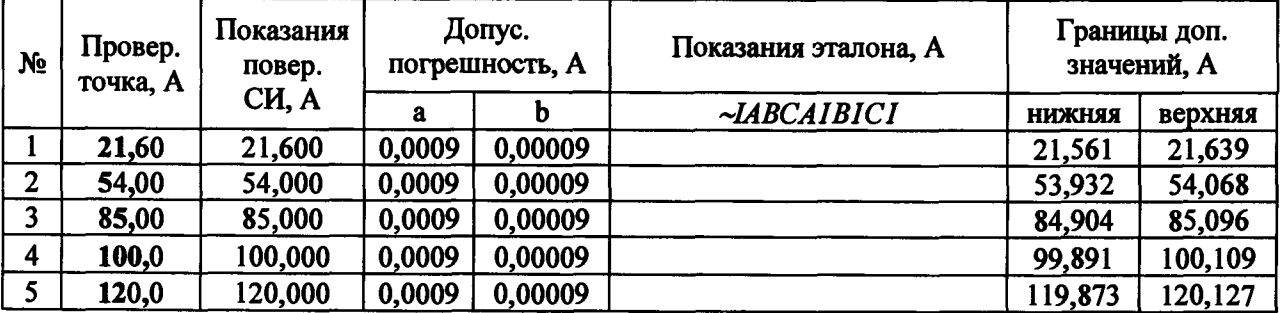

Таблица Д.5.1 - Воспроизведение силы постоянного тока  $I_A,$   $I_B,$   $I_C$ 

**(один источник)**

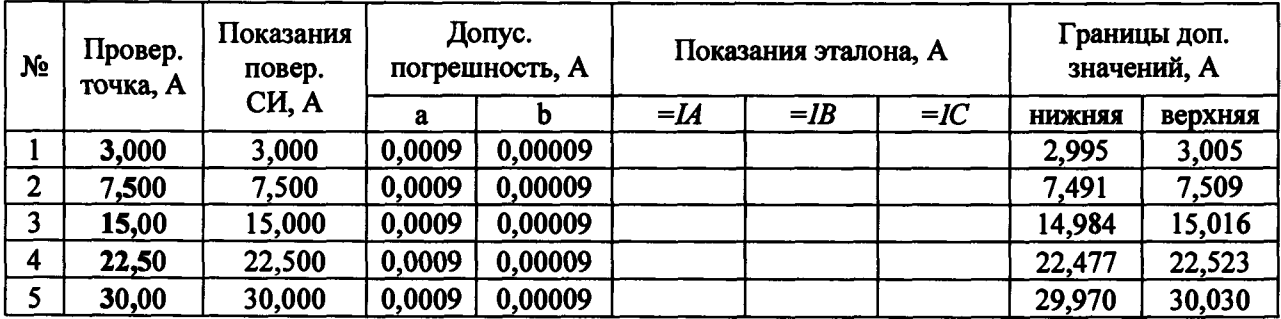

Таблица Д.5.2 - Воспроизведение силы постоянного тока l<sub>A1</sub>, l<sub>B1</sub>, l<sub>C1</sub>

**(один источник)**

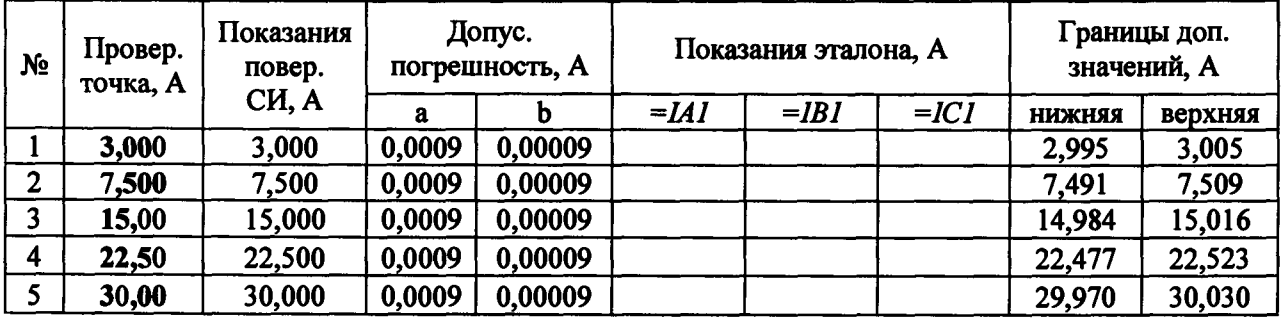

Таблица Д.5.2 - Воспроизведение силы постоянного тока lABC, IAIBICI

**(три источника параллельно)**

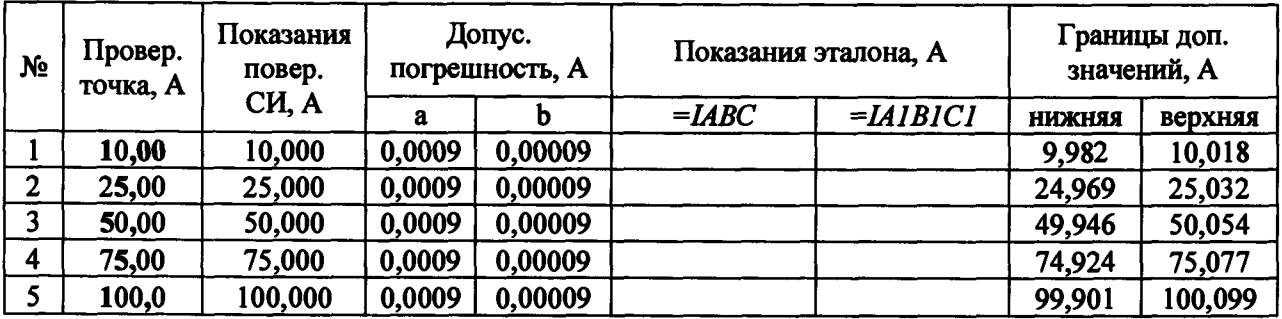

Таблица Д.5.3 - Воспроизведение силы постоянного тока IABCAIBICI

**(шесть источников параллельно)**

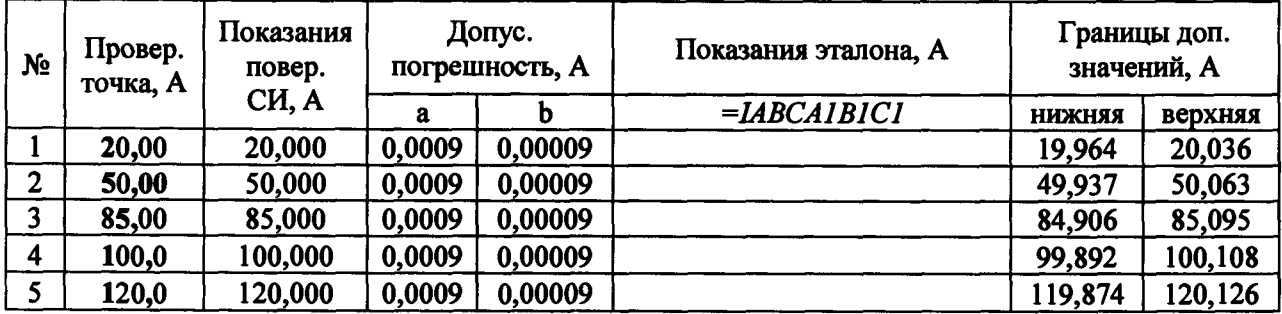

| $N_2$          | Провер.<br>точка. | Показания<br>повер. | Допус.          | Показания эталона, Гц | Границы доп.<br>значений, Гц |          |  |
|----------------|-------------------|---------------------|-----------------|-----------------------|------------------------------|----------|--|
|                | Гц                | СИ, Гц              | погрешность, Гц |                       | <b>НИЖНЯЯ</b>                | верхняя  |  |
|                |                   | 1,00                | 0,01            |                       | 0,990                        | 1,010    |  |
| $\overline{2}$ | 10                | 10,00               | 0,01            |                       | 9,990                        | 10,010   |  |
| 3              | 46                | 46,000              | 0,00001         |                       | 45,99999                     | 46,00001 |  |
| 4              | 50                | 50,000              | 0,00001         |                       | 49,99999                     | 50,00001 |  |
| 5 <sup>1</sup> | 65                | 65,000              | 0,00001         |                       | 64,99999                     | 65,00001 |  |
| 6              | 500               | 500,00              | 0,01            |                       | 499,99                       | 500,01   |  |
| 7              | 1000              | 1000,00             | 0,01            |                       | 999,99                       | 1000,01  |  |
| 8              | 1500              | 1500,00             | 0,01            |                       | 1499,99                      | 1500,01  |  |
| 9              | 2100              | 2100,00             | 0,01            |                       | 2099,99                      | 2100,01  |  |

Таблица Д.6 - Воспроизведение частоты переменного тока

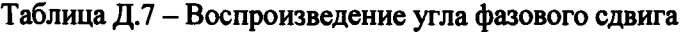

 $\frac{1}{2}$ 

 $\begin{array}{c} \begin{array}{c} \begin{array}{c} \end{array} \\ \begin{array}{c} \end{array} \end{array} \end{array}$ 

 $\frac{1}{4}$  $\ddot{i}$ 

 $\vdots$ 

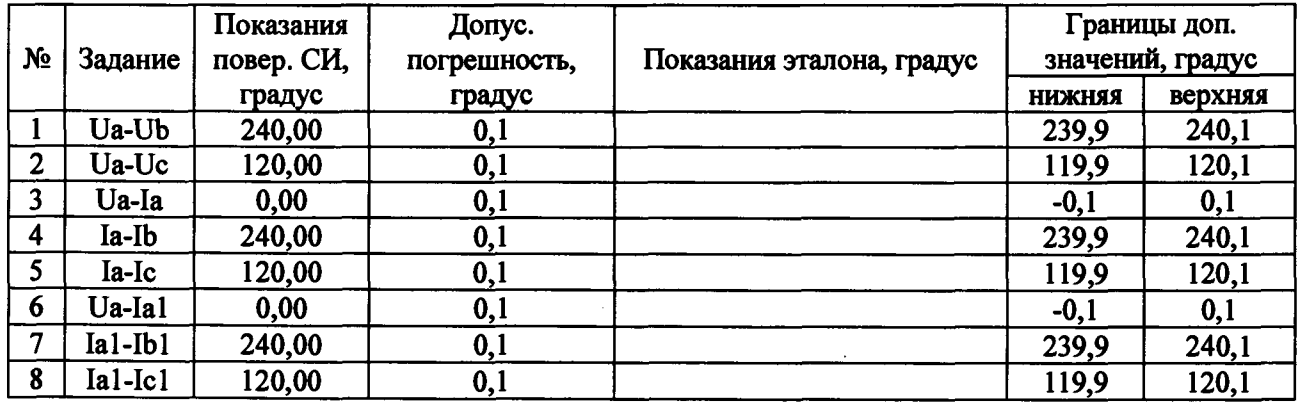

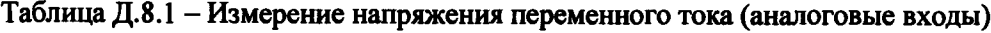

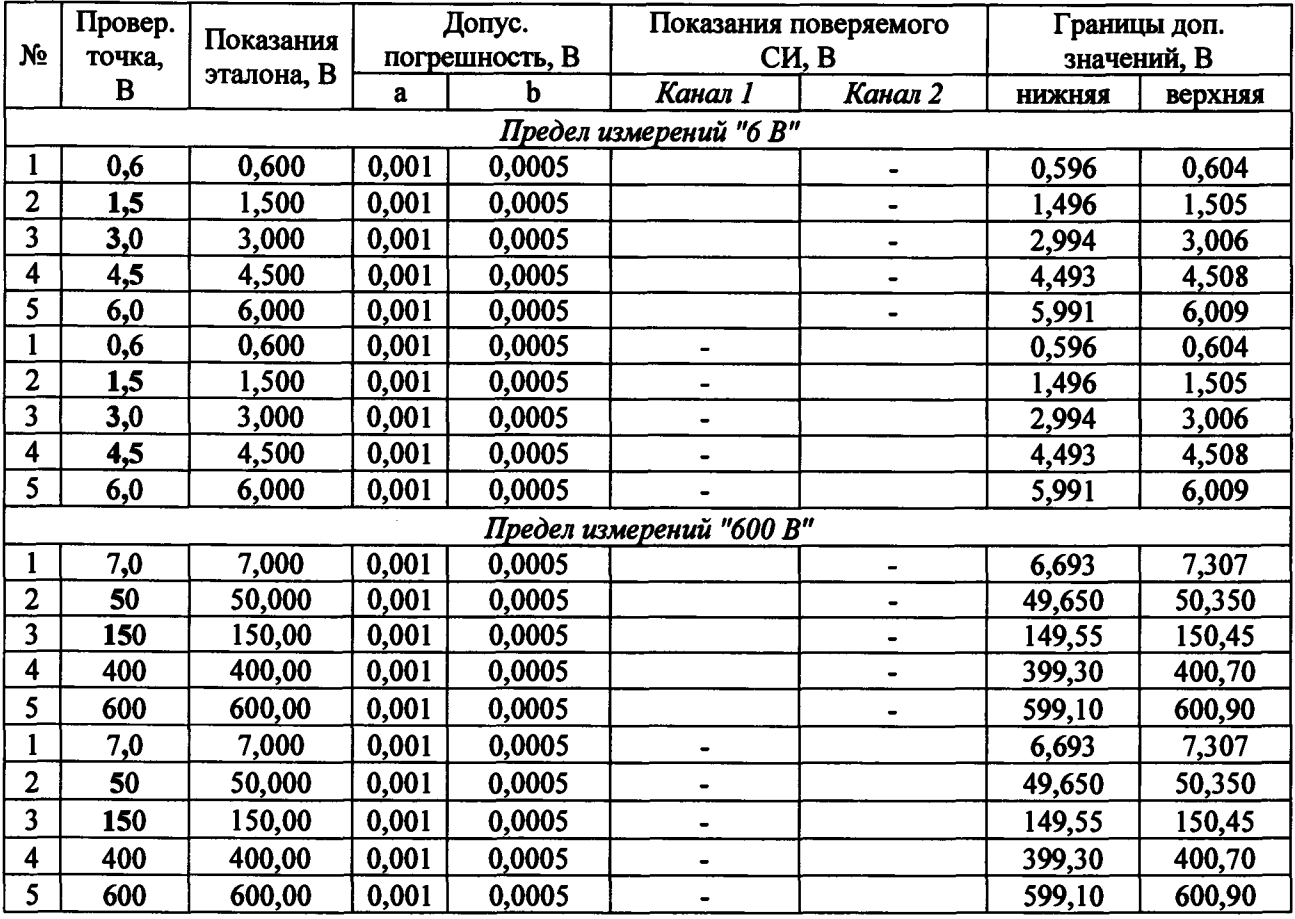

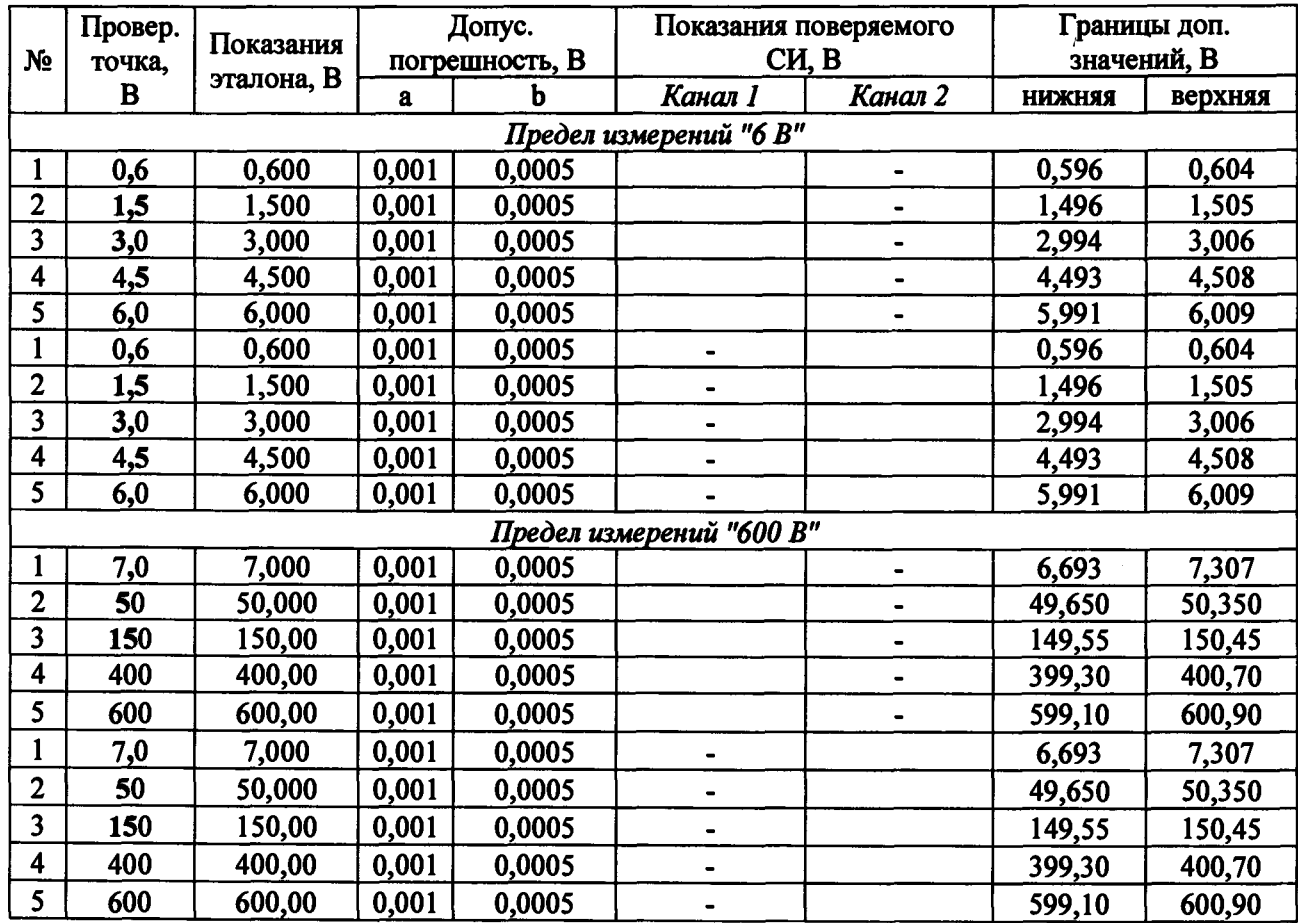

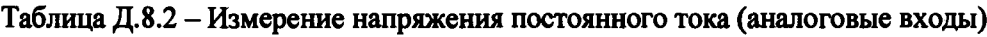

**Таблица Д.9 - Измерение интервалов времени**

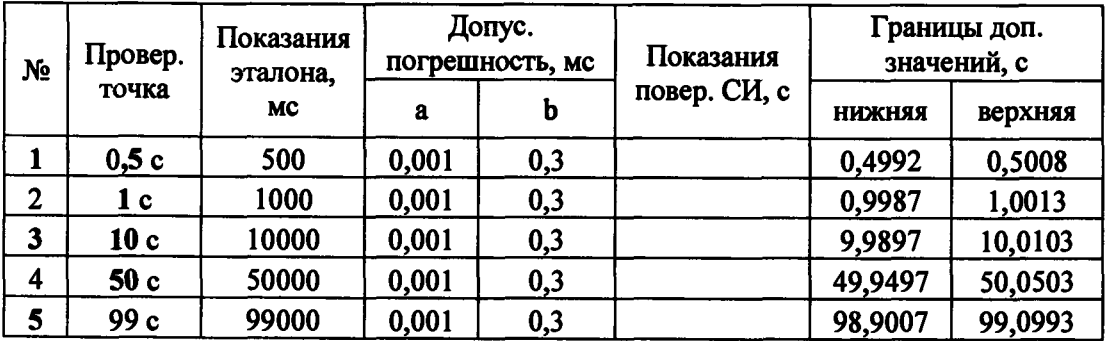

**Значение сопротивления изоляции составило > 2 МОм**

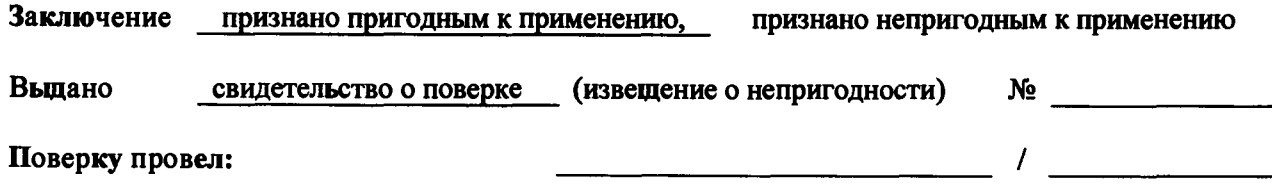